# ETSI TS 129 504 V18.5.0 (2024-05)

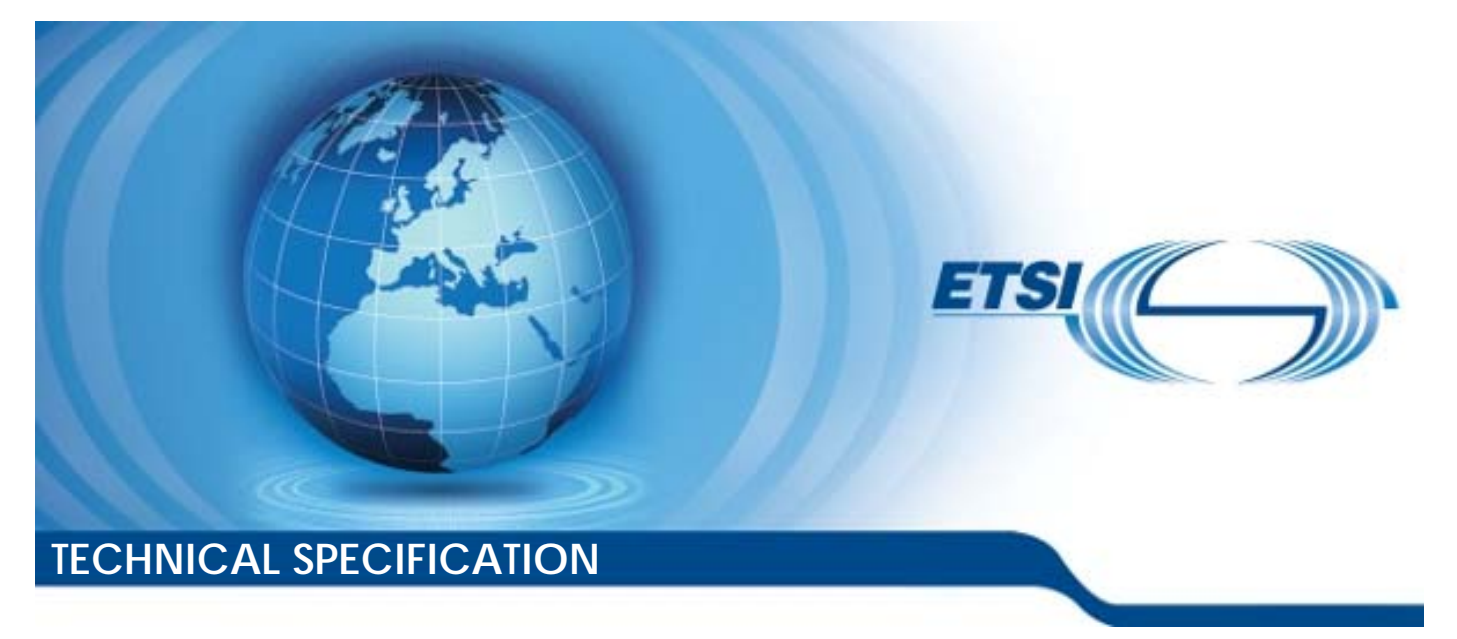

**5G; 5G System; Unified Data Repository Services; Stage 3 (3GPP TS 29.504 version 18.5.0 Release 18)** 

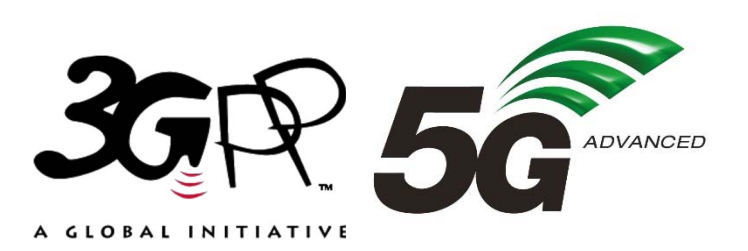

Reference RTS/TSGC-0429504vi50

Keywords

 $\overline{5G}$ 

#### *ETSI*

650 Route des Lucioles F-06921 Sophia Antipolis Cedex - FRANCE

Tel.: +33 4 92 94 42 00 Fax: +33 4 93 65 47 16

Siret N° 348 623 562 00017 - APE 7112B Association à but non lucratif enregistrée à la Sous-Préfecture de Grasse (06) N° w061004871

#### *Important notice*

The present document can be downloaded from: <https://www.etsi.org/standards-search>

The present document may be made available in electronic versions and/or in print. The content of any electronic and/or print versions of the present document shall not be modified without the prior written authorization of ETSI. In case of any existing or perceived difference in contents between such versions and/or in print, the prevailing version of an ETSI deliverable is the one made publicly available in PDF format at [www.etsi.org/deliver](http://www.etsi.org/deliver).

Users of the present document should be aware that the document may be subject to revision or change of status. Information on the current status of this and other ETSI documents is available at <https://portal.etsi.org/TB/ETSIDeliverableStatus.aspx>

If you find errors in the present document, please send your comment to one of the following services: <https://portal.etsi.org/People/CommiteeSupportStaff.aspx>

If you find a security vulnerability in the present document, please report it through our Coordinated Vulnerability Disclosure Program: <https://www.etsi.org/standards/coordinated-vulnerability-disclosure>

#### *Notice of disclaimer & limitation of liability*

The information provided in the present deliverable is directed solely to professionals who have the appropriate degree of experience to understand and interpret its content in accordance with generally accepted engineering or other professional standard and applicable regulations.

No recommendation as to products and services or vendors is made or should be implied.

No representation or warranty is made that this deliverable is technically accurate or sufficient or conforms to any law and/or governmental rule and/or regulation and further, no representation or warranty is made of merchantability or fitness for any particular purpose or against infringement of intellectual property rights.

In no event shall ETSI be held liable for loss of profits or any other incidental or consequential damages.

Any software contained in this deliverable is provided "AS IS" with no warranties, express or implied, including but not limited to, the warranties of merchantability, fitness for a particular purpose and non-infringement of intellectual property rights and ETSI shall not be held liable in any event for any damages whatsoever (including, without limitation, damages for loss of profits, business interruption, loss of information, or any other pecuniary loss) arising out of or related to the use of or inability to use the software.

#### *Copyright Notification*

No part may be reproduced or utilized in any form or by any means, electronic or mechanical, including photocopying and microfilm except as authorized by written permission of ETSI.

The content of the PDF version shall not be modified without the written authorization of ETSI.

The copyright and the foregoing restriction extend to reproduction in all media.

© ETSI 2024. All rights reserved.

# Intellectual Property Rights

#### Essential patents

IPRs essential or potentially essential to normative deliverables may have been declared to ETSI. The declarations pertaining to these essential IPRs, if any, are publicly available for **ETSI members and non-members**, and can be found in ETSI SR 000 314: *"Intellectual Property Rights (IPRs); Essential, or potentially Essential, IPRs notified to ETSI in respect of ETSI standards"*, which is available from the ETSI Secretariat. Latest updates are available on the ETSI Web server ([https://ipr.etsi.org/\)](https://ipr.etsi.org/).

Pursuant to the ETSI Directives including the ETSI IPR Policy, no investigation regarding the essentiality of IPRs, including IPR searches, has been carried out by ETSI. No guarantee can be given as to the existence of other IPRs not referenced in ETSI SR 000 314 (or the updates on the ETSI Web server) which are, or may be, or may become, essential to the present document.

#### **Trademarks**

The present document may include trademarks and/or tradenames which are asserted and/or registered by their owners. ETSI claims no ownership of these except for any which are indicated as being the property of ETSI, and conveys no right to use or reproduce any trademark and/or tradename. Mention of those trademarks in the present document does not constitute an endorsement by ETSI of products, services or organizations associated with those trademarks.

**DECT™**, **PLUGTESTS™**, **UMTS™** and the ETSI logo are trademarks of ETSI registered for the benefit of its Members. **3GPP™** and **LTE™** are trademarks of ETSI registered for the benefit of its Members and of the 3GPP Organizational Partners. **oneM2M™** logo is a trademark of ETSI registered for the benefit of its Members and of the oneM2M Partners. **GSM**® and the GSM logo are trademarks registered and owned by the GSM Association.

# Legal Notice

This Technical Specification (TS) has been produced by ETSI 3rd Generation Partnership Project (3GPP).

The present document may refer to technical specifications or reports using their 3GPP identities. These shall be interpreted as being references to the corresponding ETSI deliverables.

The cross reference between 3GPP and ETSI identities can be found under [https://webapp.etsi.org/key/queryform.asp.](https://webapp.etsi.org/key/queryform.asp)

# Modal verbs terminology

In the present document "**shall**", "**shall not**", "**should**", "**should not**", "**may**", "**need not**", "**will**", "**will not**", "**can**" and "**cannot**" are to be interpreted as described in clause 3.2 of the [ETSI Drafting Rules](https://portal.etsi.org/Services/editHelp!/Howtostart/ETSIDraftingRules.aspx) (Verbal forms for the expression of provisions).

"**must**" and "**must not**" are **NOT** allowed in ETSI deliverables except when used in direct citation.

 $\mathbf{3}$ 

# Contents

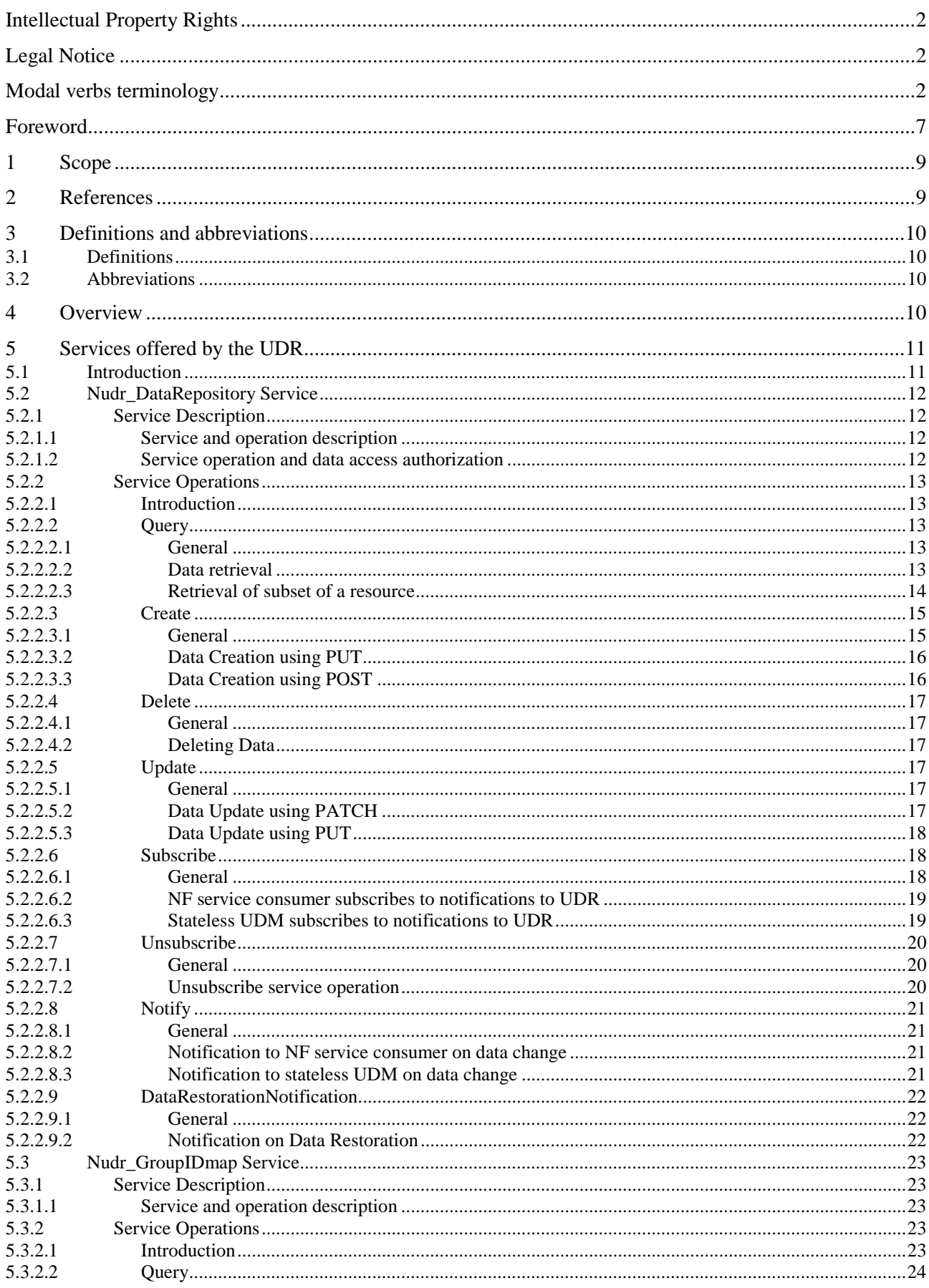

 $\overline{\mathbf{4}}$ 

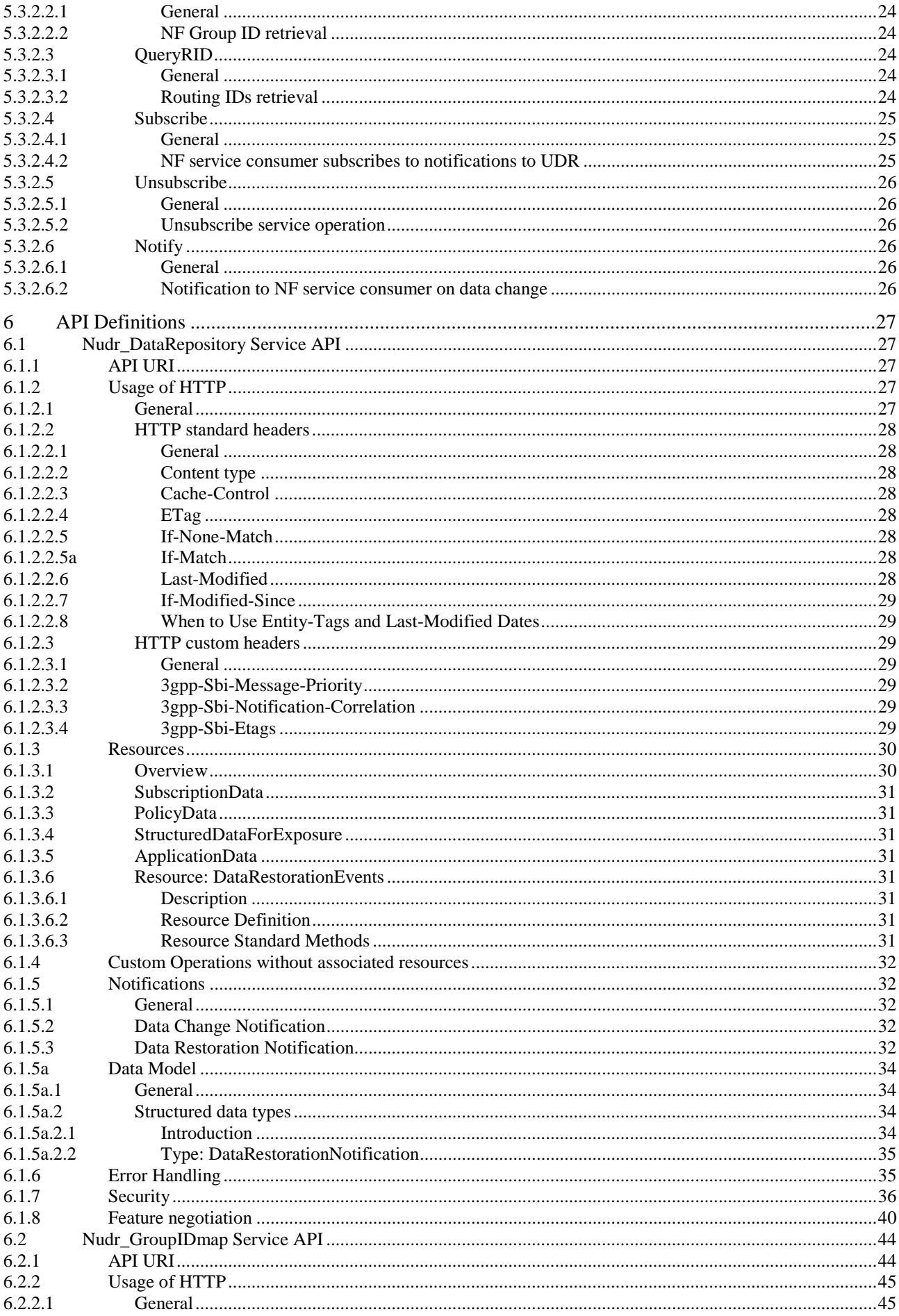

#### $5\phantom{a}$

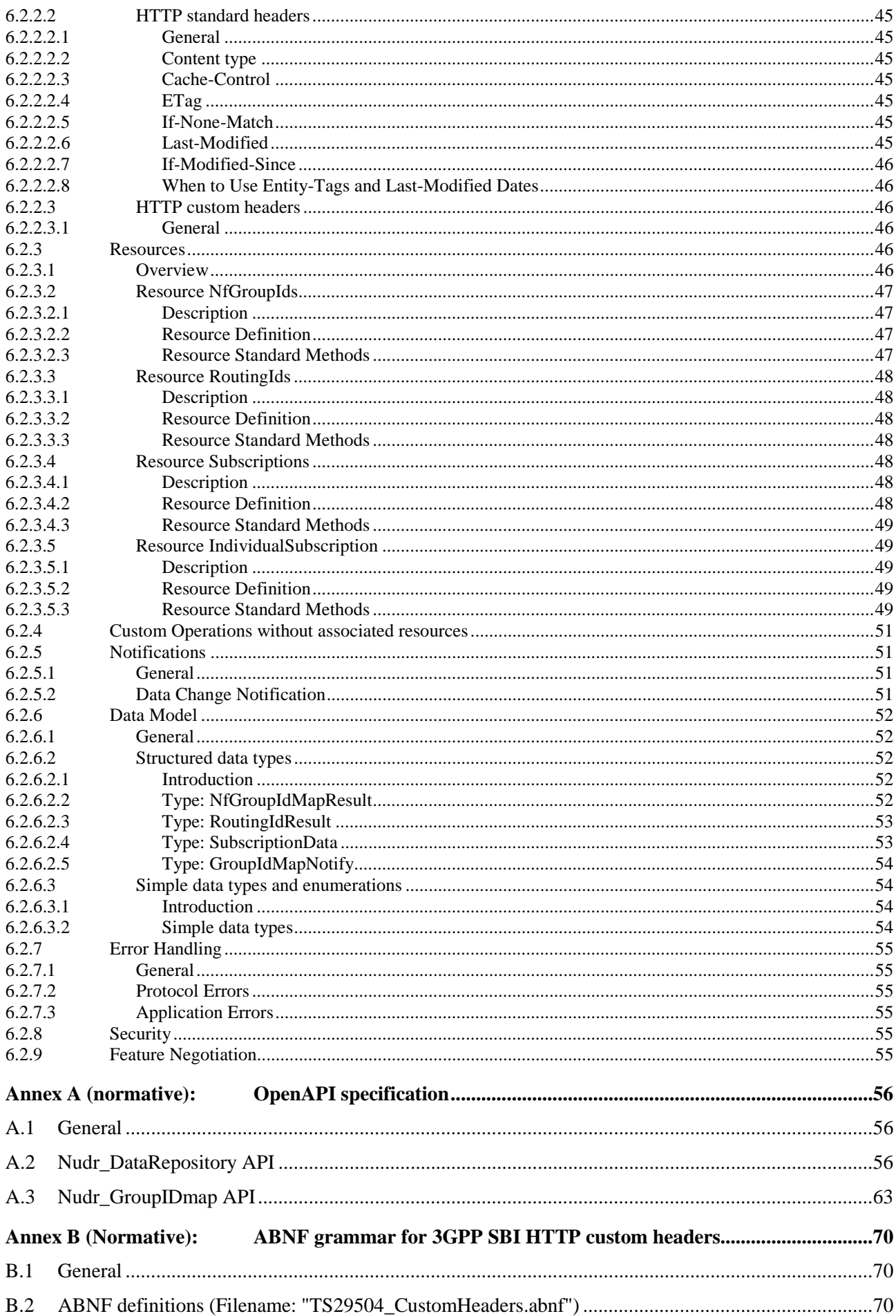

 $\bf 6$ 

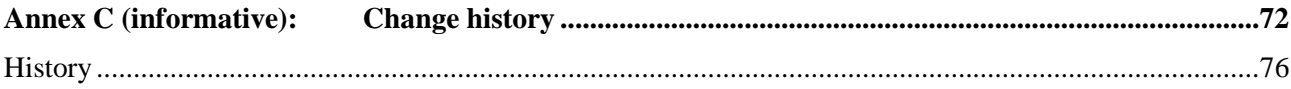

# Foreword

This Technical Specification has been produced by the 3rd Generation Partnership Project (3GPP).

The contents of the present document are subject to continuing work within the TSG and may change following formal TSG approval. Should the TSG modify the contents of the present document, it will be re-released by the TSG with an identifying change of release date and an increase in version number as follows:

Version x.y.z

where:

- x the first digit:
	- 1 presented to TSG for information;
	- 2 presented to TSG for approval;
	- 3 or greater indicates TSG approved document under change control.
- y the second digit is incremented for all changes of substance, i.e. technical enhancements, corrections, updates, etc.
- z the third digit is incremented when editorial only changes have been incorporated in the document.

In the present document, modal verbs have the following meanings:

**shall** indicates a mandatory requirement to do something

**shall not** indicates an interdiction (prohibition) to do something

The constructions "shall" and "shall not" are confined to the context of normative provisions, and do not appear in Technical Reports.

The constructions "must" and "must not" are not used as substitutes for "shall" and "shall not". Their use is avoided insofar as possible, and they are not used in a normative context except in a direct citation from an external, referenced, non-3GPP document, or so as to maintain continuity of style when extending or modifying the provisions of such a referenced document.

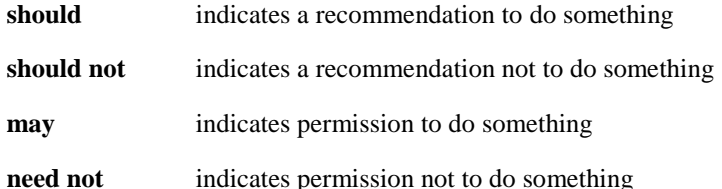

The construction "may not" is ambiguous and is not used in normative elements. The unambiguous constructions "might not" or "shall not" are used instead, depending upon the meaning intended.

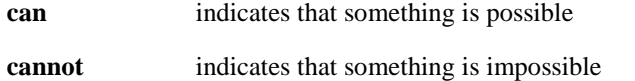

The constructions "can" and "cannot" are not substitutes for "may" and "need not".

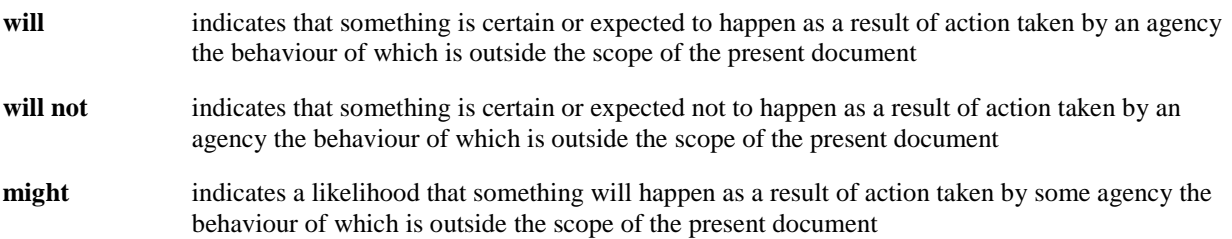

**might not** indicates a likelihood that something will not happen as a result of action taken by some agency the behaviour of which is outside the scope of the present document

In addition:

- is (or any other verb in the indicative mood) indicates a statement of fact
- **is not** (or any other negative verb in the indicative mood) indicates a statement of fact

The constructions "is" and "is not" do not indicate requirements.

# 1 Scope

The present document specifies the stage 3 protocol and high level data model for the Nudr Service Based Interface. It provides stage 3 protocol definitions and message flows, and specifies the API for each service offered by the Unified Data Repository (UDR). The data model and usage of the subscription data is specified in 3GPP TS 29.505 [2], and the data model and usage of the policy data, structured data for exposure and application data are specified in 3GPP TS 29.519 [3].

The 5G System architecture is specified in 3GPP TS 23.501 [4]. The stage 2 definition and related procedures for Nudr SBI service are specified in 3GPP TS 23.502 [5] and 3GPP TS 23.503 [6].

The Technical Realization of the Service Based Architecture is specified in 3GPP TS 29.500 [7] and the Principles and Guidelines for Services Definition is specified in 3GPP TS 29.501 [8].

# 2 References

The following documents contain provisions which, through reference in this text, constitute provisions of the present document.

- References are either specific (identified by date of publication, edition number, version number, etc.) or non-specific.
- For a specific reference, subsequent revisions do not apply.
- For a non-specific reference, the latest version applies. In the case of a reference to a 3GPP document (including a GSM document), a non-specific reference implicitly refers to the latest version of that document *in the same Release as the present document*.
- [1] 3GPP TR 21.905: "Vocabulary for 3GPP Specifications".
- [2] 3GPP TS 29.505: "5G System; Usage of the Unified Data Repository Services for Subscription Data; Stage 3".
- [3] 3GPP TS 29.519: "5G System; Usage of the Unified Data Repository Service for Policy Data, Structured Data for Exposure and Application Data; Stage 3".
- [4] 3GPP TS 23.501: "System Architecture for the 5G System; Stage 2".
- [5] 3GPP TS 23.502: "Procedures for the 5G System; Stage 2".
- [6] 3GPP TS 23.503: "Policy and Charging Control Framework for the 5G System; Stage 2".
- [7] 3GPP TS 29.500: "5G System; Technical Realization of Service Based Architecture; Stage 3".
- [8] 3GPP TS 29.501: "5G System; Principles and Guidelines for Services Definition; Stage 3".
- [9] IETF RFC 6901(April 2013): "JavaScript Object Notation (JSON) Pointer".
- [10] 3GPP TS 29.571: "5G System; Common Data Types for Service Based Interfaces Stage 3".
- [11] IETF RFC 8259: "The JavaScript Object Notation (JSON) Data Interchange Format".
- [12] 3GPP TS 33.501: "Security architecture and procedures for 5G system".
- [13] IETF RFC 6749: "The OAuth 2.0 Authorization Framework".
- [14] 3GPP TS 29.510: "Network Function Repository Services; Stage 3".
- [15] IETF RFC 9110: "HTTP Semantics ".
- [16] **IETF RFC 9111: "HTTP Caching".**
- [17] IETF RFC 9457: "Problem Details for HTTP APIs".

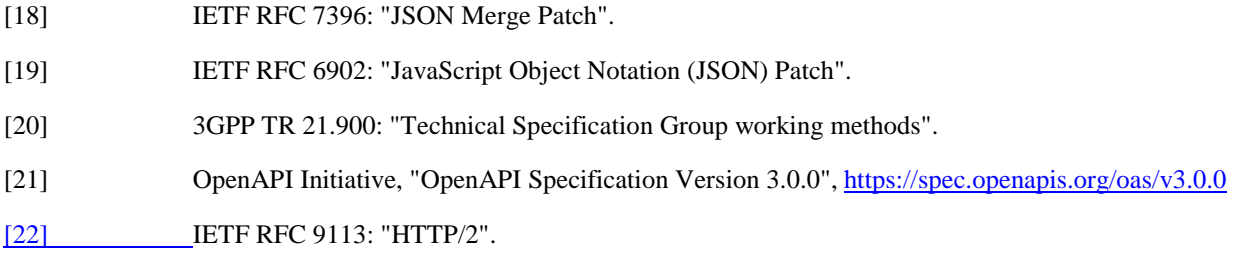

# 3 Definitions and abbreviations

# 3.1 Definitions

For the purposes of the present document, the terms and definitions given in 3GPP TR 21.905 [1] and the following apply. A term defined in the present document takes precedence over the definition of the same term, if any, in 3GPP TR 21.905 [1].

# 3.2 Abbreviations

For the purposes of the present document, the abbreviations given in 3GPP TR 21.905 [1] and the following apply. An abbreviation defined in the present document takes precedence over the definition of the same abbreviation, if any, in 3GPP TR 21.905 [1].

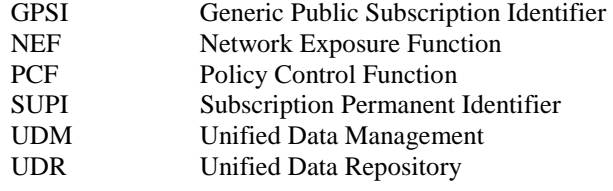

# 4 Overview

The Unified Data Repository (UDR) is the network entity in the 5G Core Network (5GC) supporting the following functionalities:

- Storage and retrieval of subscription data as specified in 3GPP TS 29.505 [2];
- Storage and retrieval of policy data as specified in 3GPP TS 29.519 [3];
- Storage and retrieval of structured data for exposure as specified in 3GPP TS 29.519 [3];
- Storage and retrieval of application data (including Packet Flow Descriptions (PFDs) for application detection, application request information for multiple UEs) as specified in 3GPP TS 29.519 [3];
- Subscription to notification and the notification of subscribed data changes.
- Storage and retrieval of NF-Group Id mapping data.

Figures 4-1 shows the data storage architecture for the 5GC:

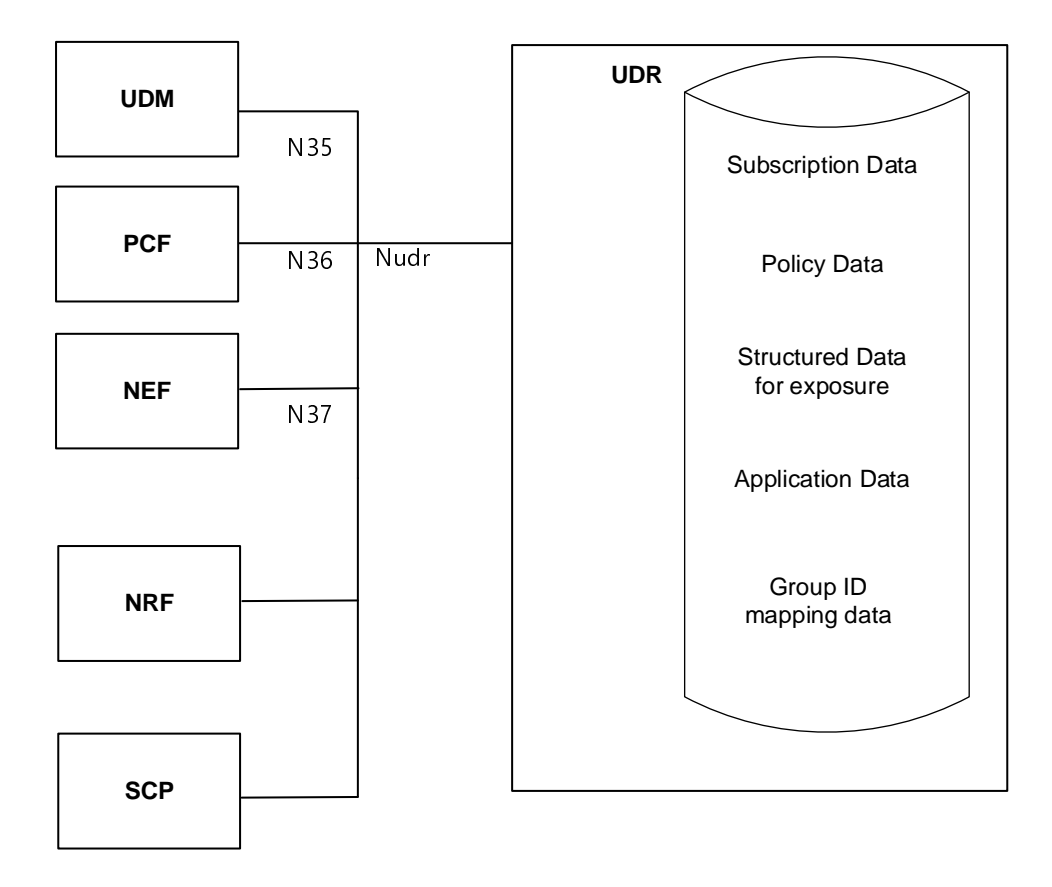

**Figure 4-1: Data storage architecture** 

The Nudr interface is used by the network functions (i.e. UDM, PCF, NEF and NRF) to access a particular set of the data stored in the UDR.

NOTE: Services offered by the UDR via the Nudr service-based interface can also be consumed by the HSS as specified in 3GPP TS 23.632 clause 5.2.4.

# 5 Services offered by the UDR

# 5.1 Introduction

The UDR offers the following services via the Nudr interface:

- Nudr\_DataRepository Service
- NOTE: This service corresponds to the Nudr DataManagement service in 3GPP TS 23.501 [4], 3GPP TS 23.502 [5] and 3GPP TS 23.503 [6].
- Nudr\_GroupIDmap Service

Table 5.1-1 summarizes the corresponding APIs defined for this specification.

| <b>Service Name</b> | <b>Clause</b> | <b>Description</b>                                                         | <b>OpenAPI Specification File</b> | apiName                   | <b>Annex</b> |
|---------------------|---------------|----------------------------------------------------------------------------|-----------------------------------|---------------------------|--------------|
| Nudr DataRepository | 6.1           | Unified Data<br>Repository<br>Service                                      | TS29504 Nudr DR.yaml              | nudr-dr                   | A.2          |
| Nudr GroupIDmap     | 6.2           | <b>Unified Data</b><br>Repository<br>Service for NF-<br>Group ID retrieval | TS29504_Nudr_GroupIDmap.yaml      | nudr-<br>group-id-<br>map | A.3          |

**Table 5.1-1: API Descriptions** 

# 5.2 Nudr\_DataRepository Service

## 5.2.1 Service Description

#### 5.2.1.1 Service and operation description

The UDR is acting as NF Service Producer. It provides Unified Data Repository service to the NF service consumer. The known NF Service Consumers are the UDM, PCF and NEF.

For the Nudr\_DataRepository service, the following service operations are defined:

- **Query**
- Create
- **Delete**
- Update
- **Subscribe**
- Unsubscribe
- Notify
- DataRestorationNotification

This service allows NF service consumers to retrieve, create, update, modify and delete data stored in the UDR.

This service allows the NF service consumers to subscribe/unsubscribe the data change notification and to be notified of the data change.

This service allows the NF service consumers to be notified upon the UDR restoration.

#### 5.2.1.2 Service operation and data access authorization

UDR provides one Nudr\_DataRepository service to all of the NF consumers, while different types of data may have different data access authorizations, the UDR shall be able to have the authorization management mechanism to guarantee the safety of data access.

And the information in the Nudr\_DataRepository service operation should be able to identify the NF type of the consumer and the service operation type or name, and to indicate the requested data information including the data set and data subset, and the resource/data identifier. All HTTP methods for the service operation shall include the information in the appropriate place of the HTTP message.

If there is an illegal service operation or data access request initiated by a NF consumer, the service failure response should be returned through the Nudr interface with an explicit cause value.

NOTE: For allowed service operations or data access requests initiated by an NF consumer it is not expected (unless explicitly specified otherwise) that the UDR performs any consumer-specific application logic to check whether a requested service operation should be rejected.

# 5.2.2 Service Operations

#### 5.2.2.1 Introduction

This clause specifies the generic Nudr\_DataRepository service operations towards the different data sets as shown in Figure 4-1.

The HTTP request of the service operations contains a resource URI where the {apiSpecificResourceUriPart} (see clause 4.4.2 in 3GPP TS 29.501 [8]) consists of a top-level segment and sub-level segment(s), followed by query parameters (optional or required).

If multiple query parameters are defined for a method on the resource, the default logical relationship between the different query parameters shall be the logical "AND", unless explicitly indicated on each specific resource and operation on the Nudr\_DataRepository API.

NOTE: Not all query parameters imply necessarily a logical relationship with other parameters (e.g. "supportedfeatures"); whether or not such logical relationship exists, is determined by the semantics of the different query parameters in each resource and operation.

For Create, Query, Update and Delete operations, the top-level segment indicates one top level resource representing one of the data sets, which are defined as "/subscription-data", "/policy-data", "/exposure-data" and "/application-data" in Figure 6.1.3.1-1. And a certain child resource is indicated by of the end URI of the sub-level segments, which are defined in 3GPP TS 29.505 [2] for use when the top-level segment is "/subscription-data" and in 3GPP TS 29.519 [3] for use when the top-level segment is "/policy-data", "/exposure-data" or "/application-data".

For Subscribe/Unsubscribe to data change notification operations, the resource of the subscription to the notification should be as the child resource of each of the data sets (i.e. "/subscription-data", "/policy-data", "/exposure-data" and "/application-data"), which are indicated by the top-level segment in the URI. And the resource representation of the subscription to the notification should be indicated by the sub-level segment of each data set.

The following procedures for each operation should be taken as the common procedures and applicable to corresponding detail procedures with the same service operation in 3GPP TS 29.505 [2] and 3GPP TS 29.519 [3].

### 5.2.2.2 Query

#### 5.2.2.2.1 General

The Query service operation is used to retrieve the data stored in the UDR. HTTP GET method shall be used for the service operation to request the certain data record(s). One piece of data records should be a data set, a data subset, a group of data in one data subset, or a specific data. If the data record(s) are the attribute(s), query parameter or the combination of query parameters should be used as the filters to control the content of result.

#### 5.2.2.2.2 Data retrieval

Figure 5.2.2.2.2-1 shows a scenario where the NF service consumer (e.g. UDM, PCF or NEF) sends a request to the UDR to retrieve data.

Query parameters may be used for data retrieval:

- i) Clause 5.2.2.2.3 specifies the query parameter used for retrieving subset of a resource;
- ii) Other query parameters are defined in 3GPP TS 29.505 [2] and 3GPP TS 29.519 [3].

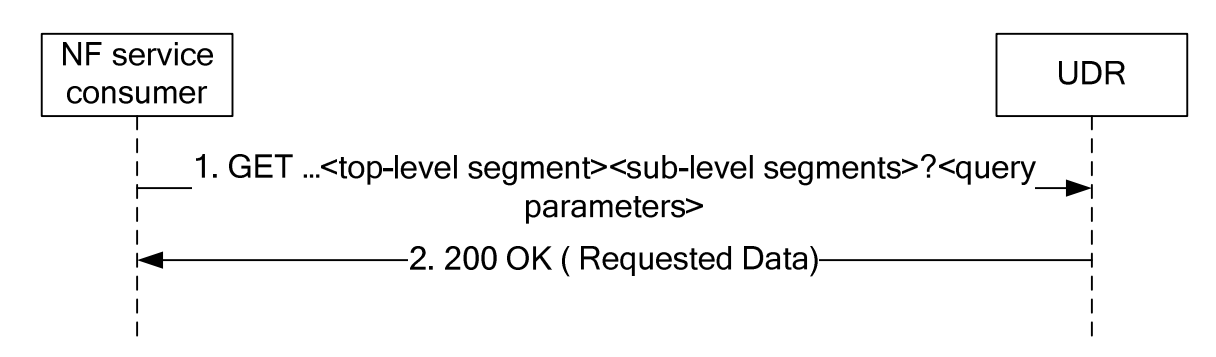

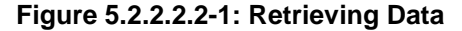

- 1. The NF service consumer shall send a GET request to the resource representing the data. Query parameters may be used to restrict the response to the requested data record(s) of the resource's representation. Query parameters may also indicate the features that the NF service consumer supports as described in clause 6.6.2 of 3GPP TS 29.500 [7].
- 2. On success, the UDR shall respond with "200 OK" with the message body containing the requested data record(s) restricted to the query parameters. (and thus also to the indicated features supported by the NF service consumer).

On failure, the UDR shall return an appropriated error code with the error cause information.

The error codes of corresponding service operations in 3GPP TS 29.505 [2] and 3GPP TS 29.519 [3] shall align and comply with the failure response mechanism which is defined in 3GPP TS 29.500 [7].

#### 5.2.2.2.3 Retrieval of subset of a resource

When a resource has multiple attributes, it is allowed for the NFs to retrieve a subset of the attributes. When the attribute is of type map, it is allowed for the NFs to retrieve individual member(s) of that map. For retrieval of subset of a resource, a new query parameter "fields" is defined to carry the identities of the attributes to be retrieved. The definition of "fields" query parameter is:

- 1) "fields" query parameter is of type array; and
- 2) each element of the array is of type string encoded as a JSON pointer as defined IETF RFC 6901 [9].
- NOTE: identifying an individual element in the array is supported by JSON pointer, however it is not recommended to use this feature if the client is not exactly aware of the order of the members in the array.

If retrieval of subset of a particular resource is supported, then all the attributes of the corresponding data type of that resource shall be optional or conditional.

EXAMPLE 1:

Given the following representation of ExResource:

```
{
```

```
 "lv1Attr1": "value1" 
 "lv1Attr2": "value2" 
 "lv1Attr3": { 
  "lv2Attr1": "value3" 
  "lv2Attr2": "value4" 
 }
```
To retrieve "lv1Attr1" and "lv2Attr2", the NF sends the following request:

```
GET /ExResource?fields=/lv1Attr1, /lv1Attr3/lv2Attr2
```
Upon success, the UDR then returns the following representation:

```
{ 
  "lv1Attr1": "value1" 
  "lv1Attr3": { 
   "lv2Attr2": "value4" 
  }
```
}

#### EXAMPLE 2:

Given the following representation of ExResource:

```
{
```

```
 "Attr1": "value1" 
 "Attr2": "value2"
```
"AttrMap": {

"Key1": {ExObject1}

"Key2": {ExObject2}

}

}

To retrieve "Attr1" and the second member of "AttrMap ", the NF sends the following request:

GET /ExResource?fields=/Attr1, /AttrMap/Key2

Upon success, the UDR then returns the following representation:

```
{
```
"Attr1": "value1"

"AttrMap": {

```
 "Key2": {ExObject2}
```

```
 }
```
}

#### 5.2.2.3 Create

#### 5.2.2.3.1 General

The Create service operation is used by the NF service consumer (e.g. NEF) to create the data into the UDR. The following procedures using the Create service operation are supported:

- Data creation using PUT
- Data creation using POST

#### 5.2.2.3.2 Data Creation using PUT

Figure 5.2.2.3.2-1 shows a scenario where the NF service consumer (e.g. NEF) sends a request to the UDR to create data. The parent resource of the resource identified by the resource URI shall be of archetype Store (see clause C.3 in 3GPP TS 29.501 [8]).

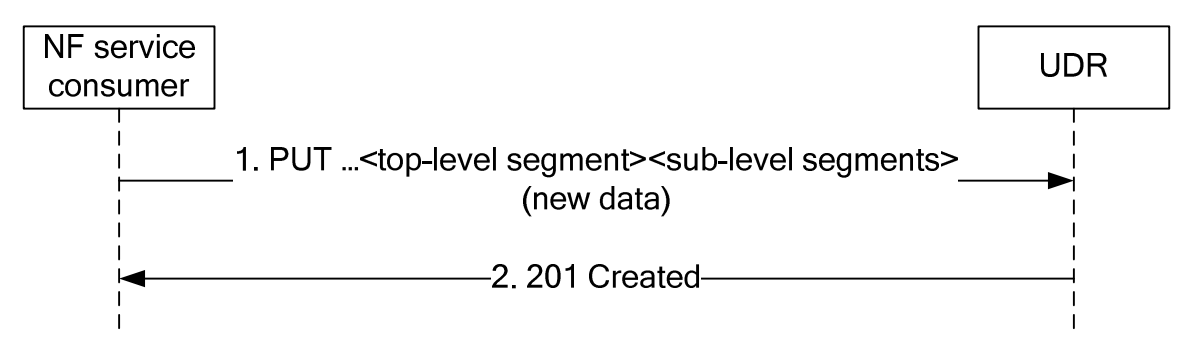

**Figure 5.2.2.3.2-1: Creating Data using PUT** 

- 1. The NF service consumer shall send a PUT request to the resource representing the data. The content of the PUT request shall contain the representation of the new data.
- 2. On success, the UDR shall respond with "201 Created" with the content containing the representation of the created data, and the "Location" header shall be present and contains the URI of the created data.

On failure, the UDR shall return an appropriated error code with the error cause information.

#### 5.2.2.3.3 Data Creation using POST

Figure 5.2.2.3.3-1 shows a scenario where the NF service consumer (e.g. NEF) sends a request to the UDR to create data. The resource identified by the resource URI shall be of archetype Collection (see clause C.2 in 3GPP TS 29.501 [8]).

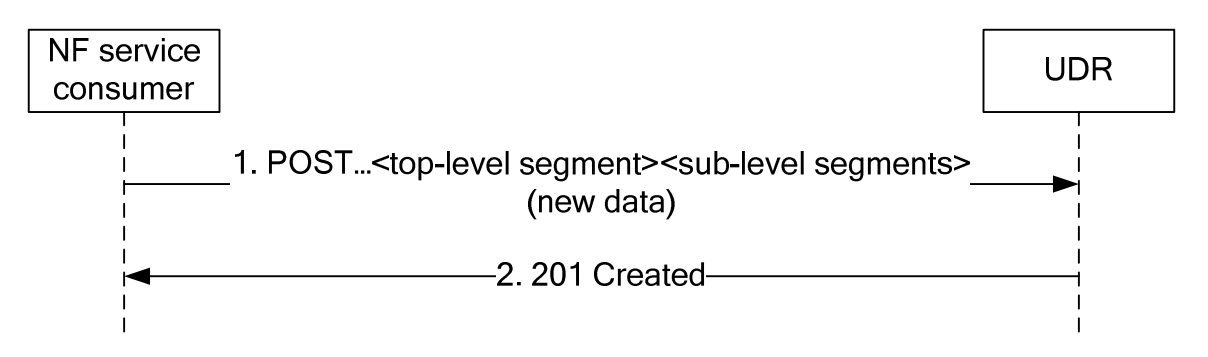

**Figure 5.2.2.3.3-1: Creating Data using POST** 

- 1. The NF service consumer shall send a POST request to create the new data record as the child resource of the parent resource in the UDR. The content of the POST request shall contain the representation of the new data.
- 2. The UDR generates the data identifier and constructs the URI for the created data record by appending the data identifier to the parent resource URI received as request URI of the POST request.

 On success, the UDR shall respond with "201 Created" with the content containing the representation of the created data, and the "Location" header shall be present and contains the URI of the created data.

On failure, the UDR shall return an appropriated error code with the error cause information.

#### 5.2.2.4 Delete

#### 5.2.2.4.1 General

The Delete service operation is used by the NF service consumer (e.g. NEF) to remove the data from the UDR.

The following procedures using the Delete service operation are supported:

- Data Deletion

HTTP DELETE method shall be used.

#### 5.2.2.4.2 Deleting Data

Figure 5.2.2.4.2-1 shows a scenario where the NF service consumer (e.g. NEF) sends a request to the UDR to delete a data record.

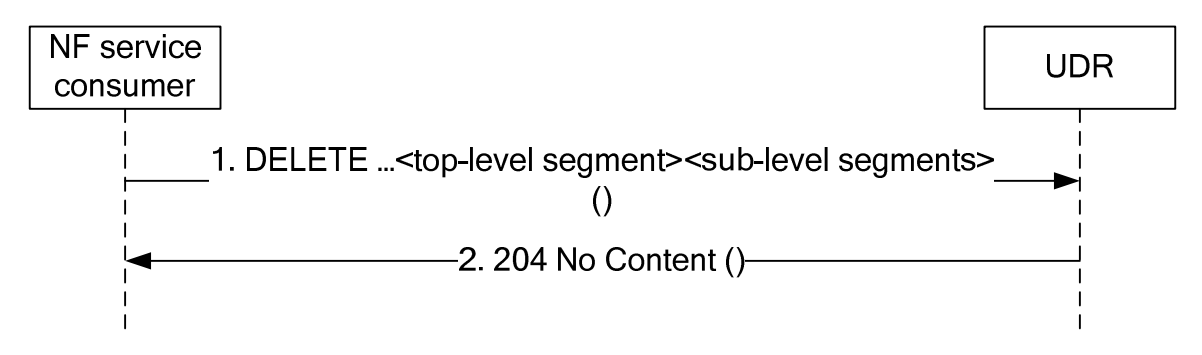

#### **Figure 5.2.2.4.2-1: Deleting Data**

- 1. The NF service consumer shall send a DELETE request to the resource representing the data. The content of the request shall be empty.
- 2. On success, the UDR shall respond with "204 No Content", the content of the DELETE response shall be empty.

On failure, the UDR shall return an appropriated error code with the error cause information.

### 5.2.2.5 Update

#### 5.2.2.5.1 General

The Update service operation is used by the NF service consumer (e.g. UDM, PCF or NEF) to update the data stored in the UDR.

The following procedures using the Update service operation are supported:

- Data Update using PATCH
- Data Update using PUT

HTTP PATCH method shall be used to add/create, delete or modify part of the value(s) in the data record (e.g. a specific data or a group of data in one data subset). HTTP PUT method shall be used to replace a complete data record.

#### 5.2.2.5.2 Data Update using PATCH

Figure 5.2.2.5.2-1 shows a scenario where the NF service consumer (e.g. UDM, PCF or NEF) sends a request to the UDR to update some parts of the data record.

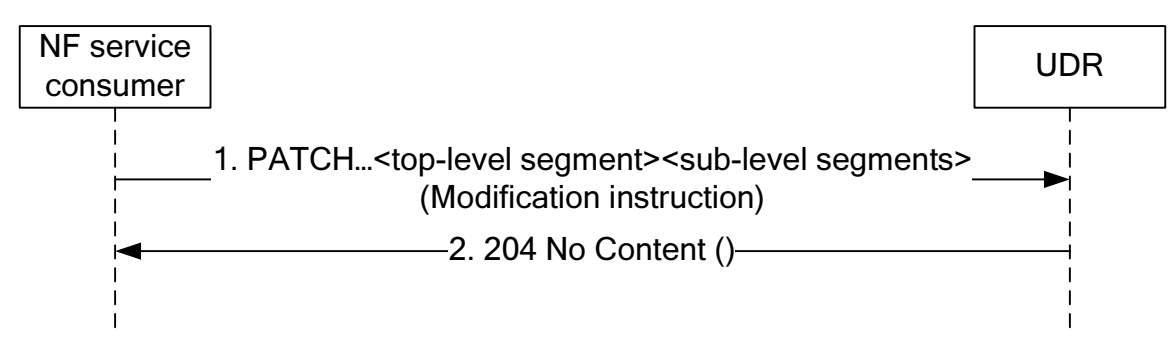

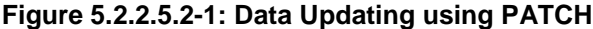

- 1. The NF service consumer shall send a PATCH request to the resource representing the data record. The content contains the modification instruction towards the data record.
- 2. On success, the UDR shall respond with "204 No Content".

On failure, the UDR shall return an appropriated error code with the error cause information.

#### 5.2.2.5.3 Data Update using PUT

Figure 5.2.2.5.3-1 shows a scenario where the NF service consumer (e.g. UDM, PCF or NEF) sends a request to the UDR to update the whole data record.

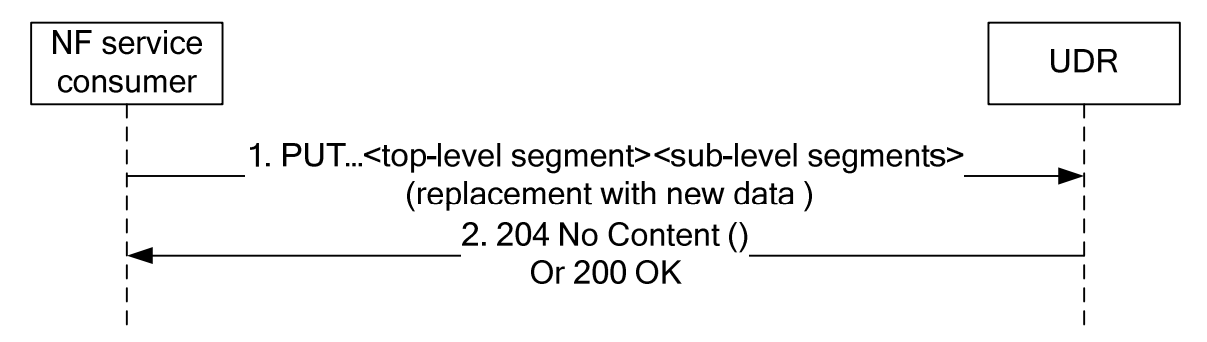

**Figure 5.2.2.5.3-1: Data Updating using PUT** 

- 1. The NF service consumer shall send a PUT request to the resource representing the data record. The content contains the new data for the resource.
- 2. On success, the UDR shall respond with "204 No Content" or "200 OK".

On failure, the UDR shall return an appropriated error code with the error cause information.

### 5.2.2.6 Subscribe

5.2.2.6.1 General

The Subscribe service operation is used for the NF service consumer to explicitly subscribe to the data change notification from the UDR.

Permanent Subscription Data i.e. sub-resources of the ProvisionedData resource (see 3GPP TS 29.505 [2]) can be modified only by means of provisioning at the UDR and may be (as a deployment option) implicitly subscribed by the UDM as described in 3GPP TS 29.501 [8] clause 4.6.2.2.1. If so and when a data modification of permanent subscription data occurs by means of provisioning and there is the need to notify at least one serving node (e.g. AMF, SMF, SMSF), the UDR shall select one of the suitable and available UDMs (as discovered via the NRF) and send a notification using the callback URI provided by the NRF during UDM discovery.

#### 5.2.2.6.2 NF service consumer subscribes to notifications to UDR

Figure 5.2.2.6.2-1 shows a scenario where the NF service consumer (e.g. UDM, PCF or NEF) sends a request to the UDR to subscribe to data change notifications.

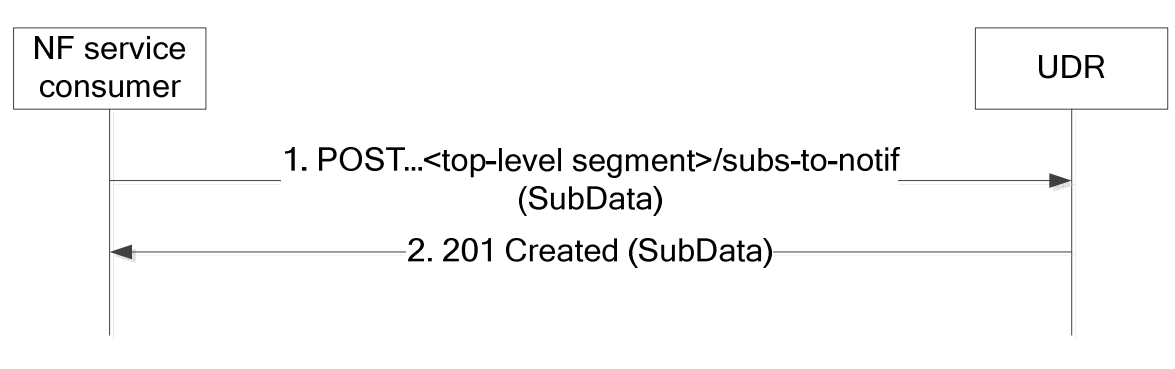

**Figure 5.2.2.6.2-1: subscribing to data change notifications** 

- 1. The NF service consumer sends a POST request to the parent resource (...<top-level segment>/subs-to-notif). The NF service consumer describes the notifications it wants to receive, and it also indicates the features it supports (see clause 6.6.2 of 3GPP TS 29.500 [7]). The request may contain an expiry time, suggested by the NF Service Consumer as a hint, representing the time upto which the subscription is desired to be kept active.
- 2. On success, the UDR responds with "201 Created" with the message body containing a representation of the created subscription and indicating the supported features (see clause 6.6.2 of 3GPP TS 29.500 [7]). The Location HTTP header shall contain the URI of the created subscription. In subsequent notifications according to clause 5.2.2.8.2, the UDR only uses the indicated supported features.

The response based on operator policies and taking into account the expiry time included in the request, may contain an expiry time (i.e a future timestamp), as determined by the UDR, after which the subscription becomes invalid. If an expiry time was included in the request, then the expiry time returned in the response should be less than or equal to that value. Once the subscription expires, if the NF Service Consumer wants to keep receiving notifications, it shall create a new subscription in the UDR. The UDR shall not provide the same expiry time (i.e a future timestamp) for many subscriptions in order to avoid all of them expiring and recreating the subscription at the same time. If the expiry time is not included in the response, the NF Service Consumer shall consider the subscription to be valid without an expiry time.

On failure, the UDR returns an appropriated error code with the error cause information.

Once the subscription has been created, an NF Service Consumer may request the update of the subscription in UDR (e.g., to request an extension of the subscription lifetime before the subscription expires) by issuing a PUT or PATCH request, as described in 3GPP TS 29.501 [8], clause 4.6.2.2.3.

#### 5.2.2.6.3 Stateless UDM subscribes to notifications to UDR

Figure 5.2.2.6.3-1 shows a scenario where the stateless UDM subscribes to notification to the UDR.

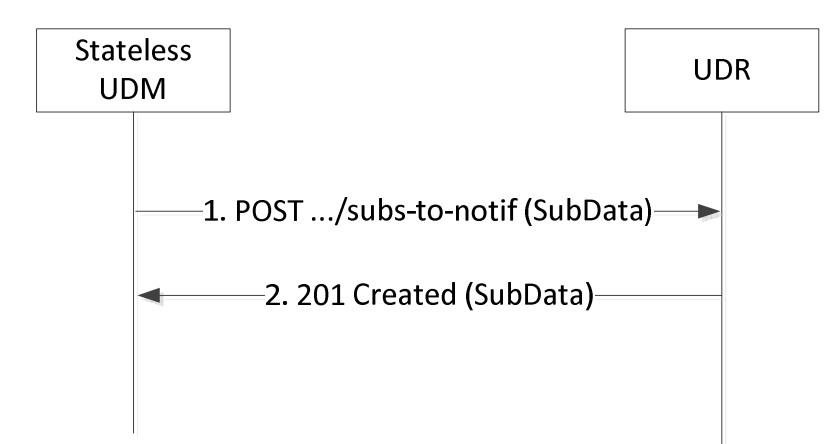

#### **Figure 5.2.2.6.3-1: subscribing to data change notifications via stateless UDM**

1. The stateless UDM sends a POST request to the UDR to subscribe to the notifications.

 The SubData in the POST request body shall indicate the same data for which a change will trigger a notification.

 The SubData in the POST request body shall contain a callbackReference URI to which the notifications will be sent to. The host part of the callbackReference URI shall be set to the FQDN of the UDM set to which the stateless UDM belongs.

 The SubData in the POST request body shall contain an original callbackReference URI of the NF which initially triggers the subscription.

The request may contain an expiry time, suggested by the NF Service Consumer as a hint, representing the time upto which the subscription is desired to be kept active.

2. On success, the UDR responds with "201 Created" with the message body containing a representation of the created subscription. The Location HTTP header shall contain the URI of the created subscription and that URI shall contain the subscription ID allocated by the UDR.

The response based on operator policies and taking into account the expiry time included in the request, may contain an expiry time (i.e a future timestamp), as determined by the UDR, after which the subscription becomes invalid. If an expiry time was included in the request, then the expiry time returned in the response should be less than or equal to that value. Once the subscription expires, if the NF Service Consumer wants to keep receiving notifications, it shall create a new subscription in the UDR. The UDR shall not provide the same expiry time (i.e a future timestamp) for many subscriptions in order to avoid all of them expiring and recreating the subscription at the same time. If the expiry time is not included in the response, the NF Service Consumer shall consider the subscription to be valid without an expiry time.

On failure, the UDR returns an appropriated error code with the error cause information.

Once the subscription has been created, the stateless UDM may request the update of the subscription in UDR (e.g., to request an extension of the subscription lifetime before the subscription expires) by issuing a PUT or PATCH request, as described in 3GPP TS 29.501 [8], clause 4.6.2.2.3.

### 5.2.2.7 Unsubscribe

#### 5.2.2.7.1 General

The Unsubscribe service operation is used for the NF service consumer to unsubscribe to the data change notification from the UDR.

#### 5.2.2.7.2 Unsubscribe service operation

Figure 5.2.2.7.2-1 shows a scenario where the NF service consumer (e.g. UDM, PCF or NEF) sends a request to the UDR to unsubscribe to data change notifications.

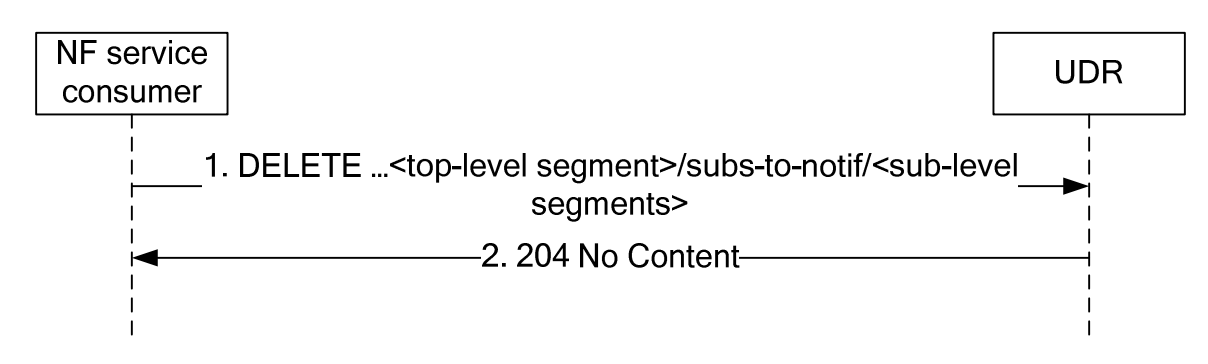

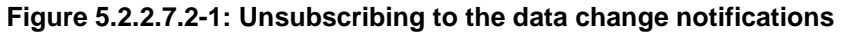

- 1. The NF service consumer sends a DELETE request to the resource identified by the URI previously received during subscription creation, i.e. in the Location header field of the HTTP 201 Created response.
- 2. On success, the UDR responds with "204 No Content".

On failure, the UDR returns an appropriated error code with the error cause information.

#### 5.2.2.8 Notify

#### 5.2.2.8.1 General

The Notify service operation is used for the UDR to notify the data change notification to the previous subscribe operation requestor.

#### 5.2.2.8.2 Notification to NF service consumer on data change

Figure 5.2.2.8.2-1 shows a scenario where the UDR notifies the NF service consumer about the subscribed data change. The request contains the CallbackReference URI as previously received in the subscribe operation (see clause 5.2.2.6).

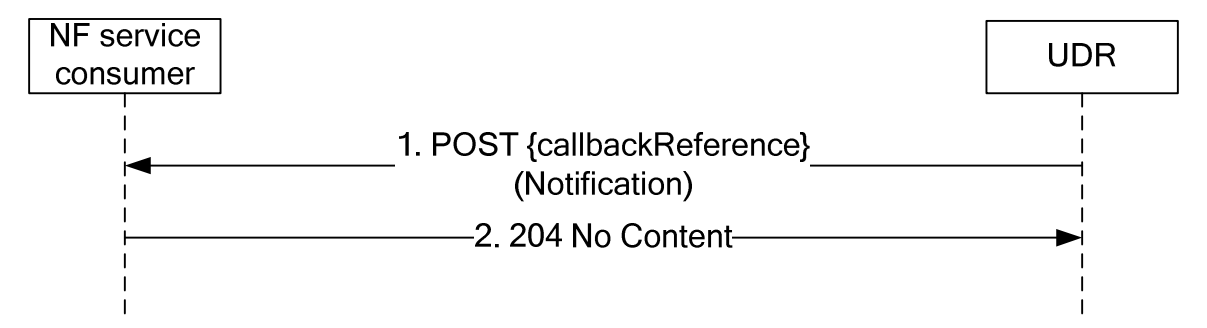

#### **Figure 5.2.2.8.2-1: Data Change Notification**

- 1. The UDR sends a POST request to the callbackReference URI as provided by the NF service consumer in the subscribe operation.
- 2. On success, the NF service consumer responds with "204 No Content".

On failure, the NF service consumer responds an appropriated error code with the error cause information.

#### 5.2.2.8.3 Notification to stateless UDM on data change

Figure 5.2.2.8.3-1 shows a scenario where the UDR notifies the NF service consumer about the subscribed data change.

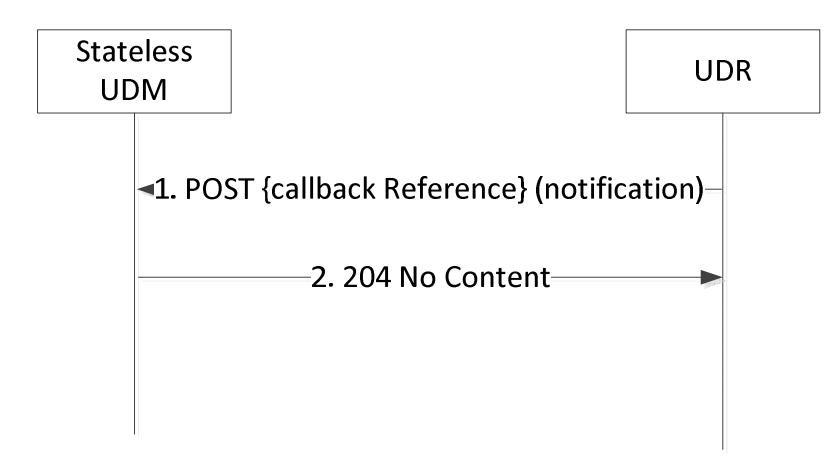

**Figure 5.2.2.8.3-1: Data Change Notification to stateless UDM** 

1. The UDR sends a POST request to the callbackReference URI as provided by the stateless UDM in the subscribe operation.

 The notification in the POST request body shall contain the original callbackReference URI which is received in step 1 of Figure 5.2.2.6.3-1.

When the notification in the POST request body includes one or more arrays, the UDR shall use the complete replacement representation of the arrays, see 3GPP TS29.501 [4], Annex E.

 When the notification in the POST request body includes one or more arrays where all the array elements have been removed, the UDR shall include the original array representation, i.e. in the origValue attribute of the ChangeItem.

2. On success, the stateless UDM responds with "204 No Content".

On failure, the stateless UDM responds an appropriated error code with the error cause information.

#### 5.2.2.9 DataRestorationNotification

#### 5.2.2.9.1 General

The DataRestorationNotification service operation is used for the UDR to send notfications on UDR restoration event to one or a set of NFs which are subject to the data restoration procedure.

#### 5.2.2.9.2 Notification on Data Restoration

The notification on data restoration may be based on implicit subscription to data restoration event. When the NF service consumer (e.g. UDM) access UDR (i.e. to access the data stored in the UDR) for the first time, the UDR shall identify the identity of the NF service consumer via the NF instance ID contained in the 3gpp-Sbi-NF-Peer-Info header field of the request, then the UDR may create a default subscription on data restoration for that NF service consumer accordingly.

Figure 5.2.2.9.2-1 shows a scenario where the UDR notifies the NF service consumer about the need to restore data due to a potential data-loss event occurred at the UDR. The dataRestorationCallbackUri contained in the request is the default callback URI as discovered from NRF.

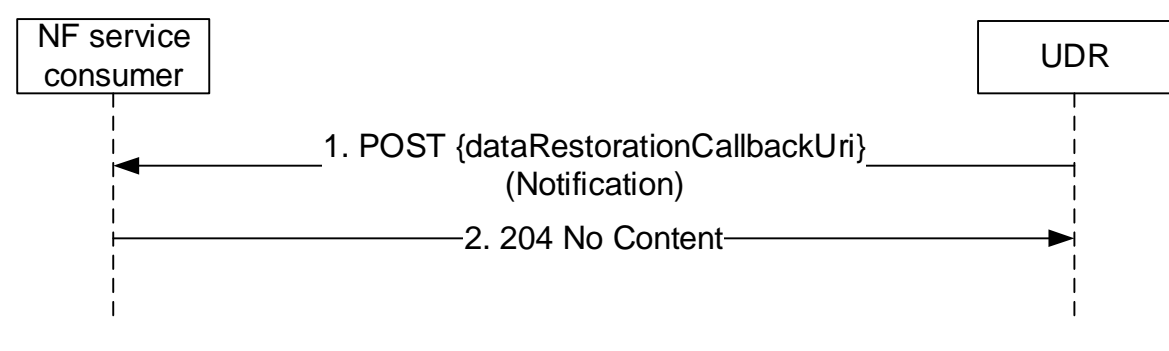

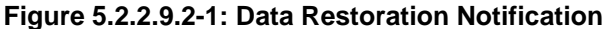

- 1. The UDR sends a POST request to the dataRestorationCallbackUri as discovered from NRF.
- 2. On success, the NF service consumer responds with "204 No Content".

On failure, the NF service consumer responds an appropriated error code with the error cause information.

# 5.3 Nudr\_GroupIDmap Service

# 5.3.1 Service Description

#### 5.3.1.1 Service and operation description

The Nudr\_GroupIDmap service may be used by NF service consumers (e.g. NRF or SCP) to retrieve the NF Group ID for a given NF type and subscriber identifier (or information related to a set of subscribers served by a same NF Group ID, such as the Routing Indicator); see 3GPP TS 23.501 [4] and 3GPP TS 23.502 [5].

It may also be used to retrieve the list of Routing Indicators served by a given NF Group.

For the Nudr\_GroupIDmap service, the following service operations are defined:

- **Query**
- **Subscribe**
- Unsubscribe
- Notify

This service allows NF service consumers to retrieve, NF GroupID data stored in the UDR.

This service allows the NF service consumers to subscribe/unsubscribe to changes on user ID to NF Group ID mapping, and to be notified on changes of such mapping.

- QueryRID

This service allows NF service consumers to retrieve Routing Indicator data stored in the UDR.

# 5.3.2 Service Operations

### 5.3.2.1 Introduction

The service operations defined for the Nudr\_GroupIDmap service are as follows:

Query: It allows an NF consumer (e.g. NRF) to retrieve the NF Group ID for a given NF type and subscriberrelated information.

#### 5.3.2.2 Query

#### 5.3.2.2.1 General

The following procedure using the Query service operation is supported:

- NF-Group ID Retrieval

#### 5.3.2.2.2 NF Group ID retrieval

Figure 5.3.2.2.2-1 shows a scenario where the NF service consumer (e.g. NRF) sends a request to the UDR to retrieve the NF Group ID.

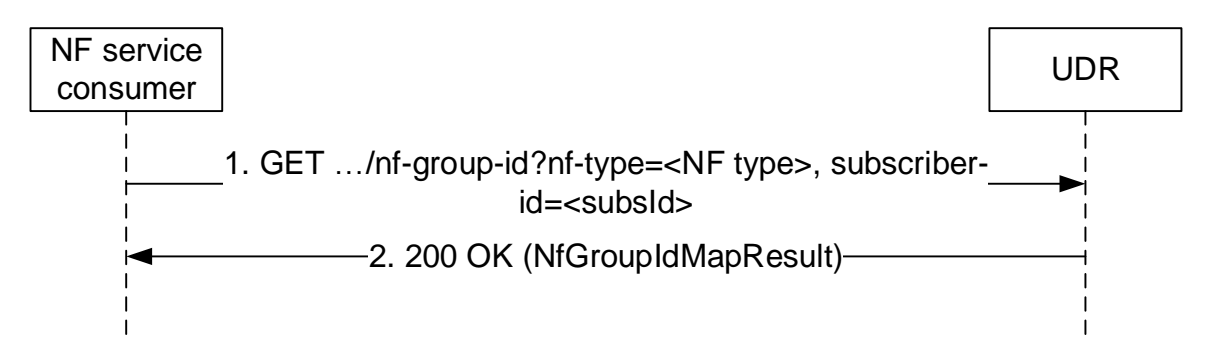

#### **Figure 5.3.2.2.2-1: Retrieving NF Group ID**

- 1. The NF service consumer shall send a GET request to the resource representing the data. Query parameters shall be used to identify the NF type (e.g. UDM) of the requested NF Group ID (e.g. UDM Group ID) and the subscriber-id, or information related to a set of subscribers.
- 2. On success, the UDR shall respond with "200 OK" with the message body containing the requested data

On failure, the UDR shall return an appropriated error code with the error cause information.

### 5.3.2.3 QueryRID

#### 5.3.2.3.1 General

The following procedure using the QueryRID service operation is supported:

Routing IDs Retrieval

#### 5.3.2.3.2 Routing IDs retrieval

Figure 5.3.2.x.2-1 shows a scenario where the NF service consumer (e.g. NRF) sends a request to the UDR to retrieve the Routing Indicators served by a given NF Group (identified by its NF type and its NF Group ID).

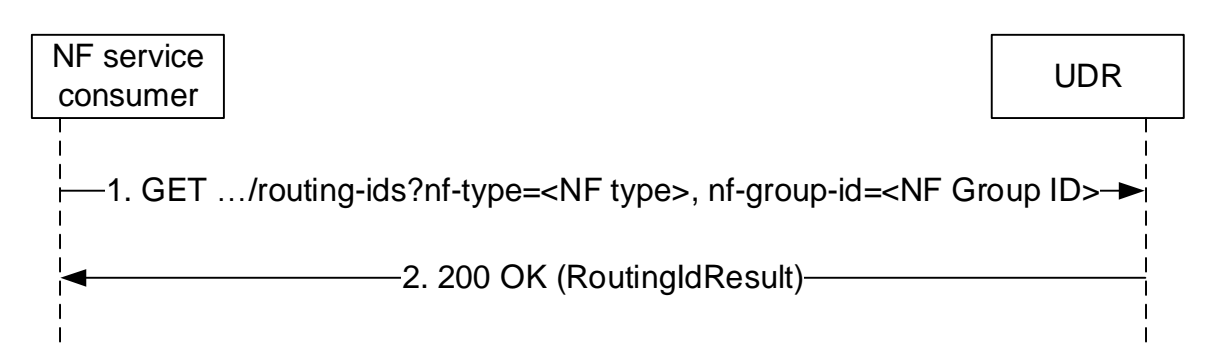

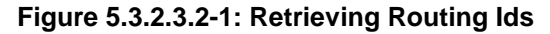

- 1. The NF service consumer shall send a GET request to the resource representing the data. Query parameters shall be used to identify the NF type (e.g. UDM) and the NF Group ID (e.g. UDM Group ID).
- 2. On success, the UDR shall respond with "200 OK" with the message body containing the requested data.

On failure, the UDR shall return an appropriated error code with the error cause information.

#### 5.3.2.4 Subscribe

#### 5.3.2.4.1 General

The Subscribe service operation is used for the NF service consumer to subscribe to notifications from the UDR when there is a change in the mapping between a subscriber ID and an NF Group ID.

#### 5.3.2.4.2 NF service consumer subscribes to notifications to UDR

Figure 5.3.2.4.2-1 shows a scenario where the NF service consumer (e.g. NRF or SCP) sends a request to the UDR to subscribe to NF Group ID mapping changes.

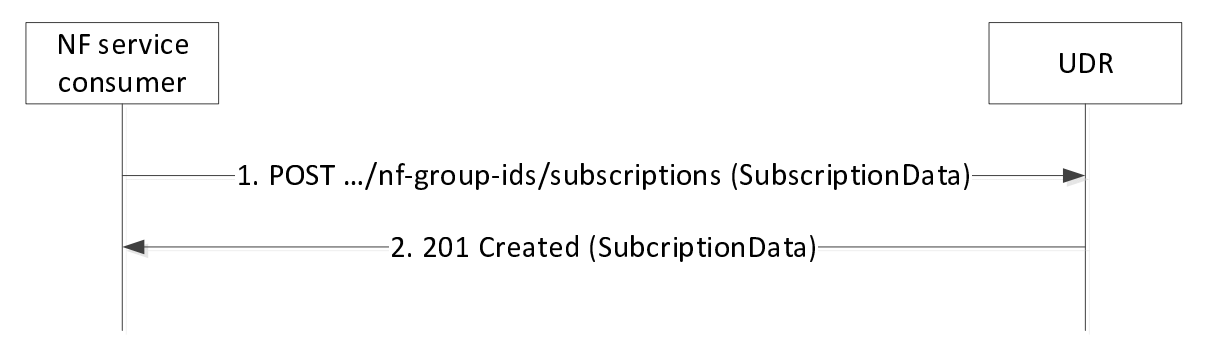

#### **Figure 5.3.2.4.2-1: Subscribing to NF Group ID mapping changes**

- 1. The NF service consumer sends a POST request to the resource (…/nf-group-ids/subscriptions). The NF service consumer describes the notifications it wants to receive (i.e., the NF type and NF Group ID to be monitored for changes on mapping to subscriber IDs) and provides a notification URI. The request may contain an expiry time, suggested by the NF Service Consumer as a hint, representing the time upto which the subscription is desired to be kept active.
- 2. On success, the UDR responds with "201 Created" with the message body containing a representation of the created subscription. The Location HTTP header shall contain the URI of the created subscription.

The response based on operator policies and taking into account the expiry time included in the request, may contain an expiry time (i.e a future timestamp), as determined by the UDR, after which the subscription becomes invalid. If an expiry time was included in the request, then the expiry time returned in the response should be less than or equal to that value. Once the subscription expires, if the NF Service Consumer wants to keep receiving notifications, it shall create a new subscription in the UDR. The UDR shall not provide the same expiry time (i.e

a future timestamp) for many subscriptions in order to avoid all of them expiring and recreating the subscription at the same time. If the expiry time is not included in the response, the NF Service Consumer shall consider the subscription to be valid without an expiry time.

On failure, the UDR returns an appropriated error code with the error cause information.

Once the subscription has been created, an NF Service Consumer may request the update of the subscription in UDR (e.g., to request an extension of the subscription lifetime before the subscription expires) by issuing a PATCH request.

#### 5.3.2.5 Unsubscribe

#### 5.3.2.5.1 General

The Unsubscribe service operation is used for the NF service consumer to unsubscribe to NF Group ID mapping changes from the UDR.

#### 5.3.2.5.2 Unsubscribe service operation

Figure 5.3.2.5.2-1 shows a scenario where the NF service consumer (e.g. NRF or SCP) sends a request to the UDR to unsubscribe to NF Group ID mapping changes.

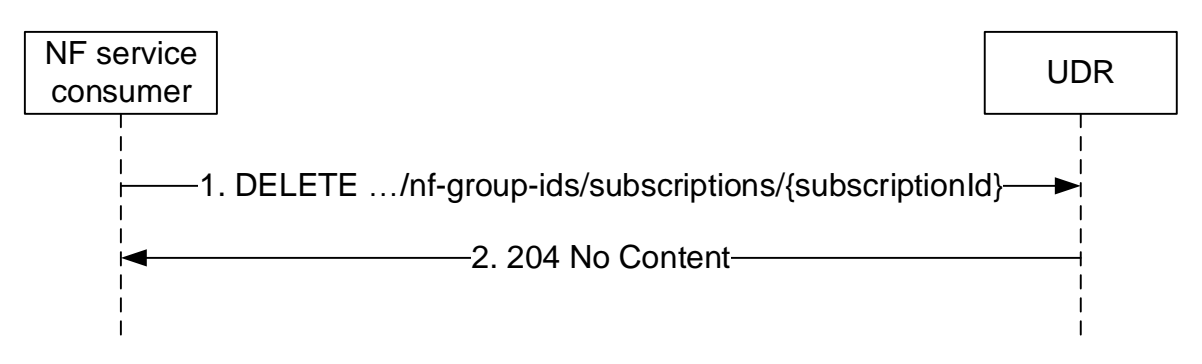

**Figure 5.3.2.5.2-1: Unsubscribing to NF Group ID mapping changes** 

- 1. The NF service consumer sends a DELETE request to the resource identified by the URI previously received during subscription creation in the Location header field of the HTTP 201 Created response.
- 2. On success, the UDR responds with "204 No Content".

On failure, the UDR returns an appropriated error code with the error cause information.

#### 5.3.2.6 Notify

#### 5.3.2.6.1 General

The Notify service operation is used for the UDR to notify the NF Group ID mapping change to the previous subscribe operation requestor.

#### 5.3.2.6.2 Notification to NF service consumer on data change

Figure 5.3.2.6.2-1 shows a scenario where the UDR notifies the NF service consumer about the NF Group ID mapping change. The request is sent to the notificationURI as previously received in the subscribe operation (see clause 5.3.2.4.2).

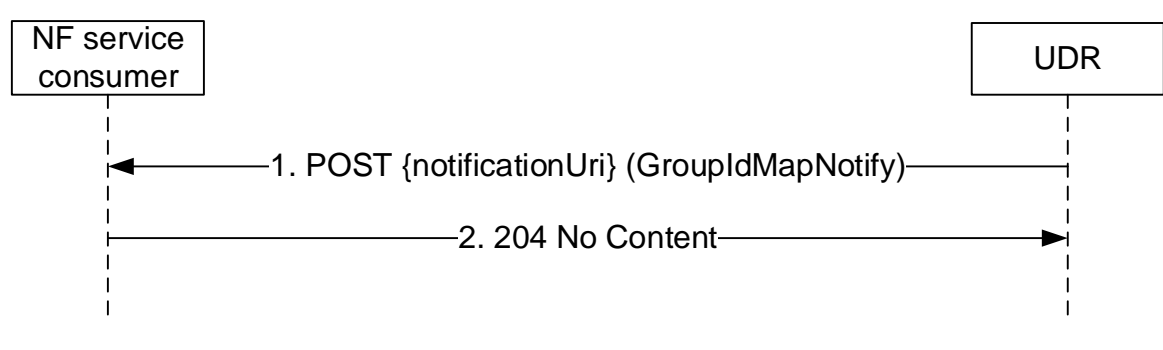

**Figure 5.3.2.6.2-1: NF Group ID mapping change notification** 

- 1. The UDR sends a POST request to the notificationUri as provided by the NF service consumer in the subscribe operation. The content of the notification includes the identities whose mapping to a given NF Group ID has changed.
- NOTE: For a subscriber identity that currently does not have any NF Group ID assigned, the notification is not needed, and the UDR can decide, based on implementation choice, to only send notifications when the mapping has changed from a given NF Group ID to a different one. Nonetheless, it can be reasonable to send such notifications, for example, when they are related to a large range of subscriber identities, no matter if the individual subscriber identities had, or not, a previous NF Group ID assigned.
- 2. On success, the NF service consumer responds with "204 No Content".

On failure, the NF service consumer responds an appropriated error code with the error cause information.

# 6 API Definitions

# 6.1 Nudr\_DataRepository Service API

# 6.1.1 API URI

The Nudr-dr shall use the Nudr-dr API.

The request URI used in HTTP request from the NF service consumer towards the NF service producer shall have the structure defined in clause 4.4.1 of 3GPP TS 29.501 [8], i.e.:

#### **{apiRoot}/<apiName>/<apiVersion>/<apiSpecificResourceUriPart>**

with the following components:

- The {apiRoot} shall be set as described in 3GPP TS 29.501 [8].
- The <apiName> shall be "nudr-dr".
- The  $\langle$ apiVersion $>$ shall be "v2".
- The <apiSpecificResourceUriPart> shall be set as described in clause 6.1.3.

# 6.1.2 Usage of HTTP

#### 6.1.2.1 General

Nudr service shall comply with the usage of HTTP/2.0 protocol over Service Based Interfaces. (See Clause 5, 3GPP TS 29.500[7]).

# 6.1.2.2 HTTP standard headers

## 6.1.2.2.1 General

The usage of HTTP standard headers shall be supported on Nudr interface as defined in clause 5.2.2 of 3GPP TS 29.500 [7].

# 6.1.2.2.2 Content type

The following content types shall be supported:

- JSON, as defined in IETF RFC 8259 [11], shall be used as content type of the HTTP bodies specified in the present specification as indicated in clause 5.4 of 3GPP TS 29.500 [7].
- The Problem Details JSON Object (IETF RFC 9457 [17]). The use of the Problem Details JSON object in a HTTP response body shall be signalled by the content type "application/problem+json".
- JSON Merge Patch (IETF RFC 7396 [18]. The use of the JSON Merge Patch format in a HTTP request body shall be signalled by the content type "application/merge-patch+json".
- JSON Patch (IETF RFC 6902 [19]). The use of the JSON Patch format in a HTTP request body shall be signalled by the content type "application/json-patch+json".

# 6.1.2.2.3 Cache-Control

As described in IETF RFC 9111 [16] clause 5.2, a "Cache-Control" header should be included in HTTP responses carrying a representation of cacheable resources (e.g. SessionManagementSubscriptionData). If it is included, it shall contain a "max-age" value, indicating the amount of time in seconds after which the received response is considered stale.

The "max-age" value shall be configurable by operator policy.

# 6.1.2.2.4 ETag

As described in IETF RFC 9110 [15] clause 8.8.3, an "ETag" (entity-tag) header should be included in HTTP responses carrying a representation of cacheable resources (e.g. AccessAndMobilitySubscriptionData) or modifyable resources (e.g. Amf3GppAccessRegistration) to allow an NF Service Consumer performing a conditional GET request with "If-None-Match" header or a conditional POST / PUT / PATCH / DELETE request with "If-Match" header. If it is included, it shall contain a server-generated strong validator, that allows further matching of this value (included in subsequent client requests) with a given resource representation stored in the server or in a cache.

# 6.1.2.2.5 If-None-Match

As described in IETF RFC 9110 [15] clause 13.1.2, an NF Service Consumer may issue conditional GET request towards UDR by including an "If-None-Match" header in HTTP requests containing one or several entity tags received in previous responses for the same resource.

### 6.1.2.2.5a If-Match

As described in IETF RFC 9110 [15] clause 13.1.1, an NF Service Consumer may issue conditional POST / PUT / PATCH / DELETE request towards UDR by including an "If-Match" header in HTTP requests containing an entity tag received in previous responses for the same resource.

# 6.1.2.2.6 Last-Modified

As described in IETF RFC 9110 [15] clause13.1.3, a "Last-Modified" header should be included in HTTP responses carrying a representation of cacheable resources (e.g. SmfSelectionSubscriptionData) to allow an NF Service Consumer performing a conditional request with "If-Modified-Since" header.

#### **3GPP TS 29.504 version 18.5.0 Release 18 29 ETSI TS 129 504 V18.5.0 (2024-05)**

#### 6.1.2.2.7 If-Modified-Since

As described in IETF RFC 7232 [15] clause 3.3, an NF Service Consumer may issue conditional GET request towards UDR, by including an "If-Modified-Since" header in HTTP requests.

#### 6.1.2.2.8 When to Use Entity-Tags and Last-Modified Dates

Both "ETag" and "Last-Modified" headers should be sent in the same HTTP response as stated in IETF RFC 9110 [15] clause 15.3.1.

NOTE: "ETag" is a stronger validator than "Last-Modified" and is preferred.

If the UDR included an "ETag" header with the resource then a conditional GET request for this resource shall be performed with the "If-None-Match" header, and a POST / PUT / PATCH / DELETE request for this resource shall be performed with the "If-Match" header.

### 6.1.2.3 HTTP custom headers

#### 6.1.2.3.1 General

The custom HTTP headers applicable to Nudr service are specified in the following clauses.

### 6.1.2.3.2 3gpp-Sbi-Message-Priority

Nudr interface shall support 3gpp-Sbi-Message-Priority custom header. The header contains the HTTP/2 message priority value. See details in Clause 5.2.3.2.2 of 3GPP TS 29.500 [7].

### 6.1.2.3.3 3gpp-Sbi-Notification-Correlation

The 3gpp-Sbi-Notification-Correlation header field is used by a NF in a UDR resource create/update/delete request to indicate the subscription context(s) whose notification needs to be disabled when triggered as consequence of a request including this header. Subsequent create/update/delete requests that do not include the 3gpp-Sbi-Notification-Correlation header trigger the corresponding notifications as per currently defined procedures.

This header contains subscription identifier(s), as provided by the UDR during the subscribe operation.

The encoding of the header follows the ABNF as defined in IETF RFC 9110 [15].

```
Sbi-Notification-Correlation-Header = "3gpp-Sbi-Notification-Correlation:" OWS subscriptionId *(OWS 
"," OWS subscriptionId ) OWS
```
subscriptionId = token

See clause 5.6.2 of IETF RFC 9110 [15] for the "token" definition.

EXAMPLE: 3gpp-Sbi-Notification-Correlation: subsid123, subsid345.

### 6.1.2.3.4 3gpp-Sbi-Etags

The 3gpp-Sbi-Etags header field is used by the UDR in 200 OK responses to GET requests for multiple data set retrieval, allowing to convey one Etag per retrieved data set. The consumer may make use of a received Etag for a given data set in If-Match/If-None-Match headers of subsequent requests individually accessing the given data set.

The encoding of the header follows the ABNF as defined in IETF RFC 9110 [15].

Sbi-Etags-Header = "3gpp-Sbi-Etags:" OWS datasetEtag \*(OWS "," OWS datasetEtag) OWS datasetEtag = dataSetName "=" entity-tag dataSetName = UeSubscribedDataSetName UeSubscribedDataSetName =  $1*($  ALPHA / DIGIT / "\_" )

See clause 5.4.3.11 of 3GPP TS 29.505 [2] for the "UeSubscribedDataSetName" definition.

#### **3GPP TS 29.504 version 18.5.0 Release 18 30 ETSI TS 129 504 V18.5.0 (2024-05)**

See IETF RFC 9110 [15] section 8.8.3 for the "entity-tag" definition.

EXAMPLE: 3gpp-Sbi-Etags: AM="xxx", SM="yyy"

# 6.1.3 Resources

6.1.3.1 Overview

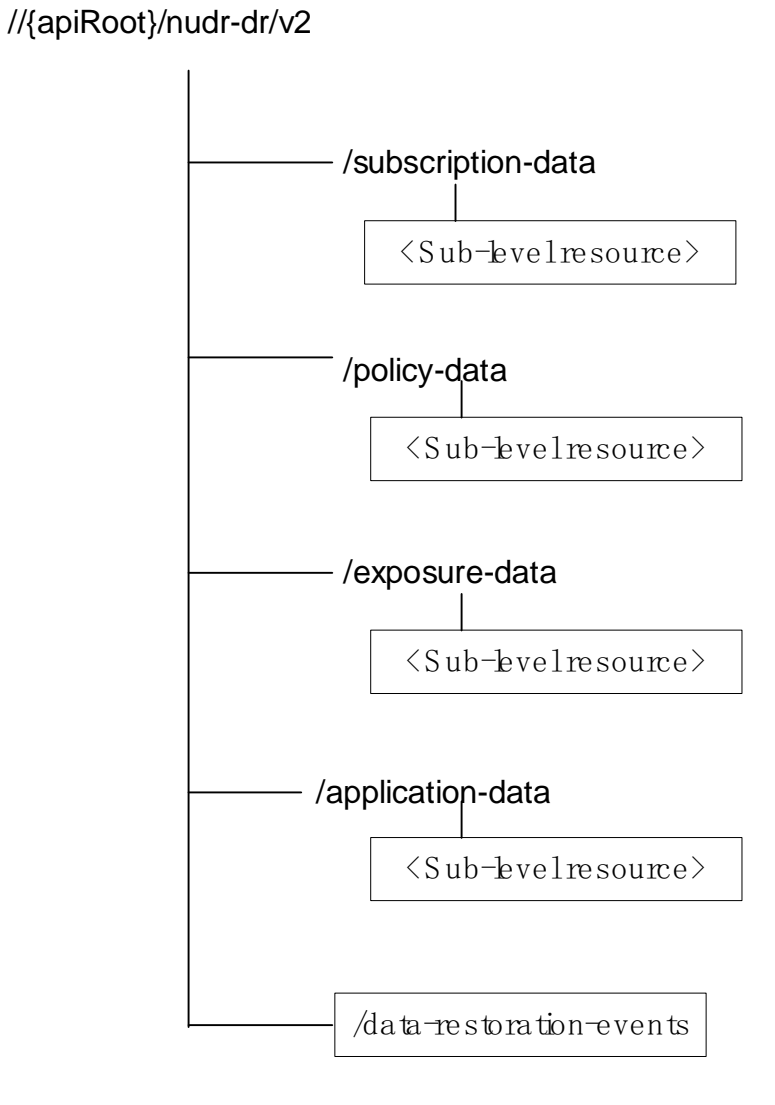

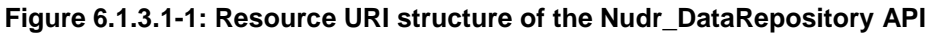

Table 6.1.3.1-1 provides an overview of the resources and applicable HTTP methods.

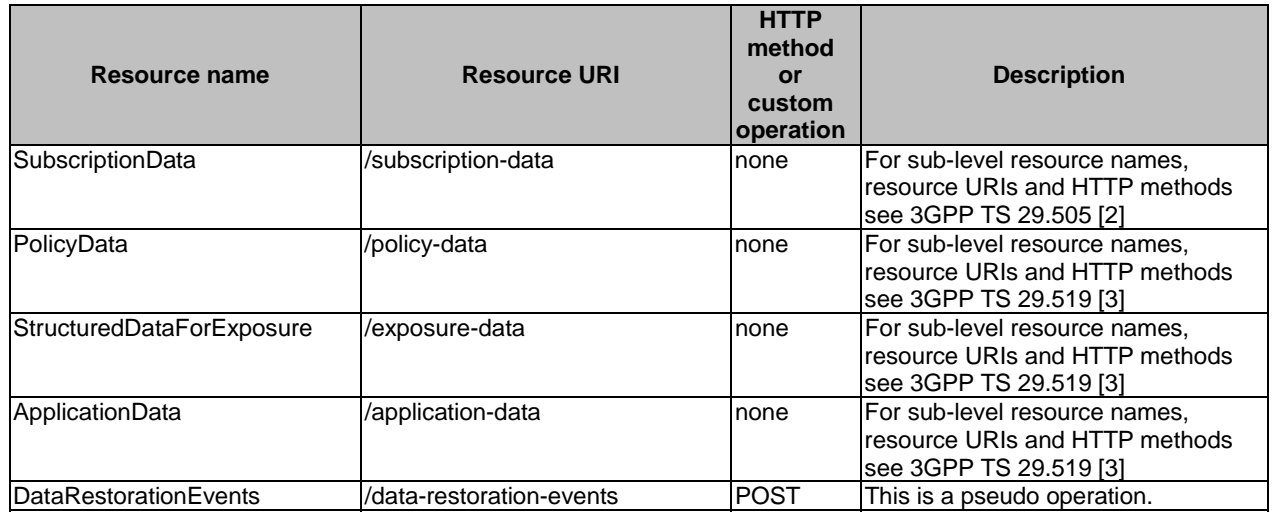

#### **Table 6.1.3.1-1: Resources and methods overview**

#### 6.1.3.2 SubscriptionData

See 3GPP TS 29.505 [2].

### 6.1.3.3 PolicyData

See 3GPP TS 29.519 [3].

#### 6.1.3.4 StructuredDataForExposure

See 3GPP TS 29.519 [3].

#### 6.1.3.5 ApplicationData

See 3GPP TS 29.519 [3].

#### 6.1.3.6 Resource: DataRestorationEvents

6.1.3.6.1 Description

#### 6.1.3.6.2 Resource Definition

#### Resource URI: **{apiRoot}/nudr-dr/<apiVersion>/data-restoration-events**

This resource shall support the resource URI variables defined in table 6.1.3.6.2-1.

### **Table 6.1.3.6.2-1: Resource URI variables for this resource**

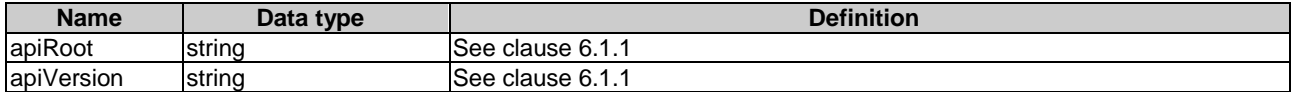

6.1.3.6.3 Resource Standard Methods

6.1.3.6.3.1 POST

This method will not be actually invoked.

This method shall support the URI query parameters specified in table 6.1.3.6.3.1-1.

#### **Table 6.1.3.6.3.1-1: URI query parameters supported by the POST method on this resource**

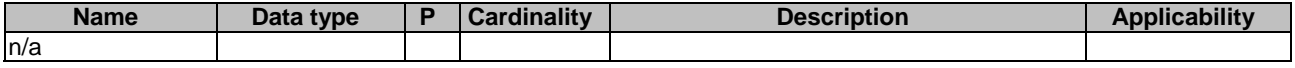

This method shall support the request data structures specified in table 6.1.3.6.3.1-2 and the response data structures and response codes specified in table 6.1.3.6.3.1-3.

#### **Table 6.1.3.6.3.1-2: Data structures supported by the POST Request Body on this resource**

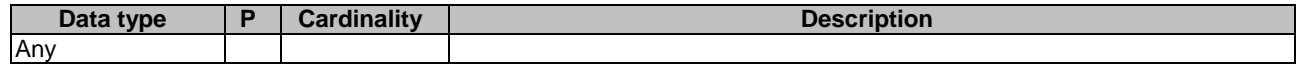

#### **Table 6.1.3.6.3.1-3: Data structures supported by the POST Response Body on this resource**

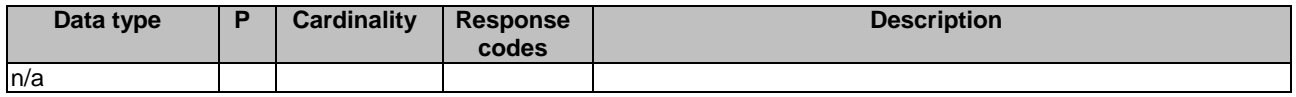

# 6.1.4 Custom Operations without associated resources

In this release of this specification, no custom operations without associated resources are defined for the Nudr\_DataRepository Service.

# 6.1.5 Notifications

#### 6.1.5.1 General

This clause specifies the general mechanism of notifications in the following scenarios:

- notification of changed data which are stored in the UDR;
- notification of data restoration.

The mechanism shall be applicable to the data specified in 3GPP TS 29.505[2] and 3GPP TS 29.519[3].

### 6.1.5.2 Data Change Notification

The POST method shall be used for Data Change Notifications and the URI shall be as provided during the subscription procedure.

Resource URI: {callbackReference}

Support of POST request data structures should contain the object of changed data and conditionally the URI of original Callback reference, which is received from the original subscribed NF.

#### 6.1.5.3 Data Restoration Notification

The POST method shall be used to inform the NF Service Consumer about a potential data-loss event occurred at the UDR, and the callback URI shall be dynamically discovered by UDR by querying NRF for a default notification URI.

Resource URI: {dataRestorationCallbackUri}

Support of URI query parameters is specified in table 6.1.5.3-1.

#### **Table 6.1.5.3-1: URI query parameters supported by the POST method**

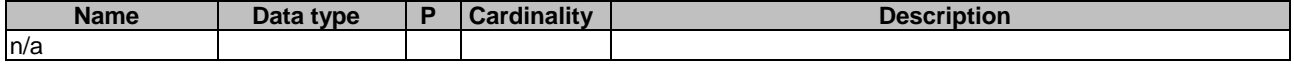

Support of request data structures is specified in table 6.1.5.3-2 and of response data structures and response codes is specified in table 6.1.5.3-3.

#### **Table 6.1.5.3-2: Data structures supported by the POST Request Body**

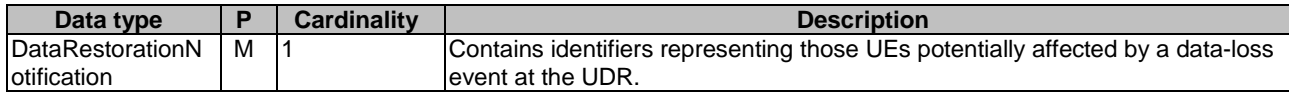

#### **Table 6.1.5.3-3: Data structures supported by the POST Response Body**

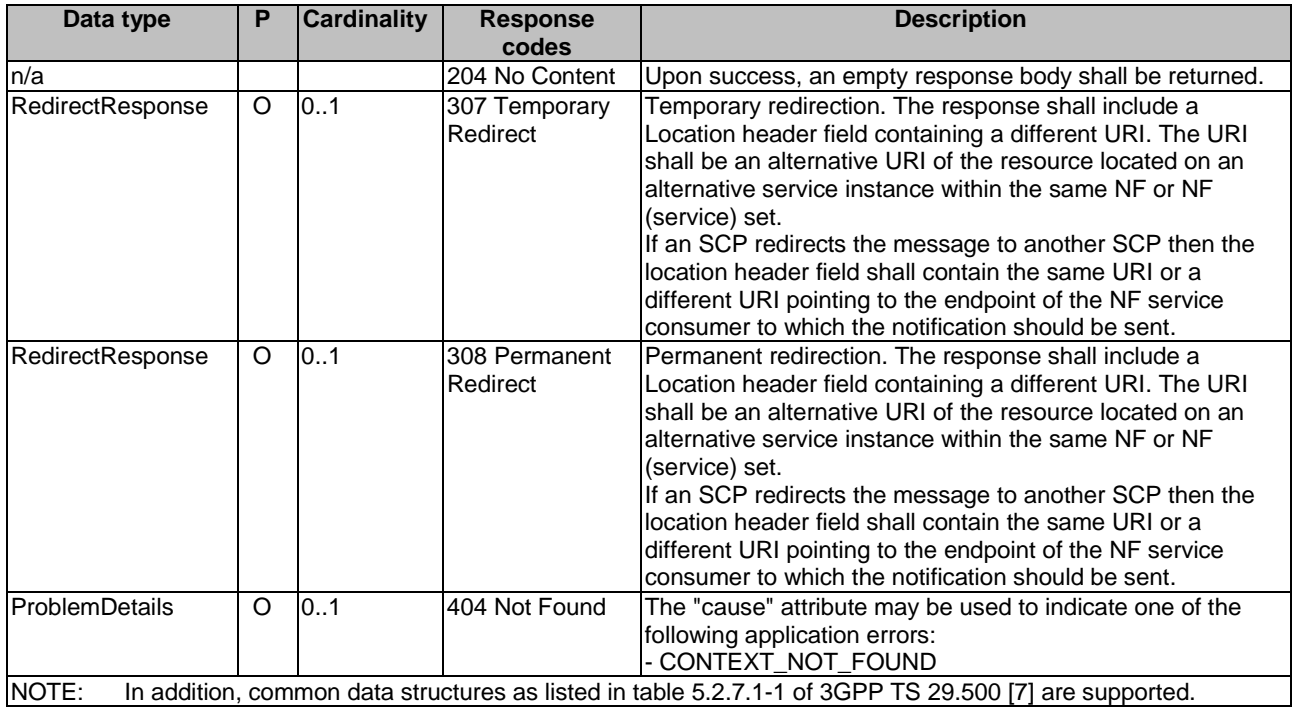

#### **Table 6.1.5.3-4: Headers supported by the 307 Response Code on this resource**

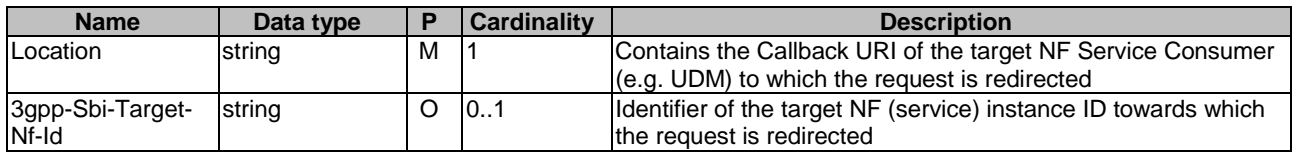

#### **Table 6.1.5.3-5: Headers supported by the 308 Response Code on this resource**

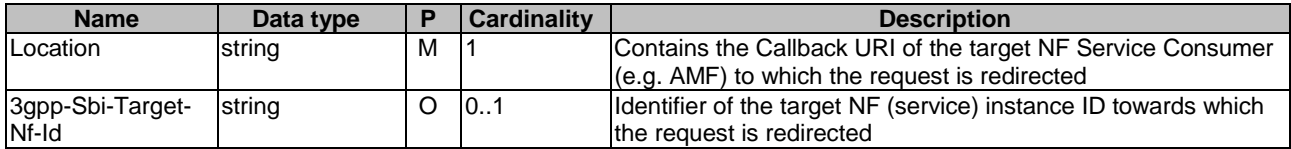

# 6.1.5a Data Model

### 6.1.5a.1 General

This clause specifies the application data model supported by the API.

Table 6.1.5a.1-1 specifies the data types defined for the Nudr\_DataRepository API.

#### **Table 6.1.5a.1-1: Nudr\_DataRepository specific Data Types**

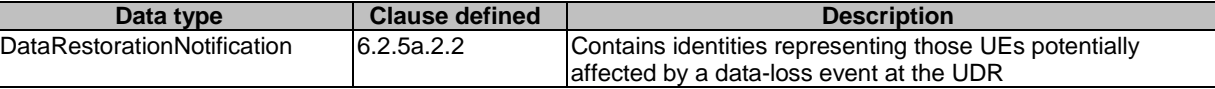

Table 6.1.5a.1-2 specifies data types re-used by the Nudr\_DataRepository service-based interface protocol from other specifications, including a reference to their respective specifications and when needed, a short description of their use within the Nudr\_DataRepository service-based interface.

#### **Table 6.1.5a.1-2: Nudr\_DataRepository re-used Data Types**

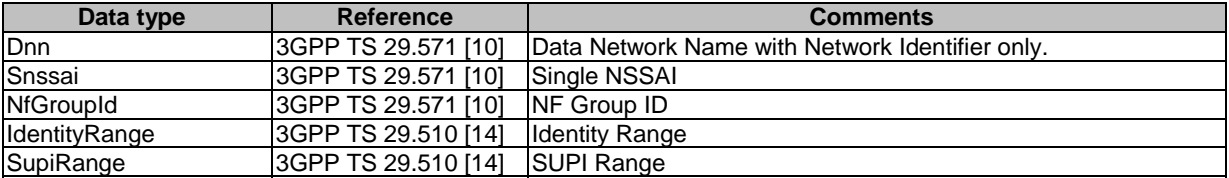

#### 6.1.5a.2 Structured data types

#### 6.1.5a.2.1 Introduction

This clause defines the structures to be used in resource representations.

## 6.1.5a.2.2 Type: DataRestorationNotification

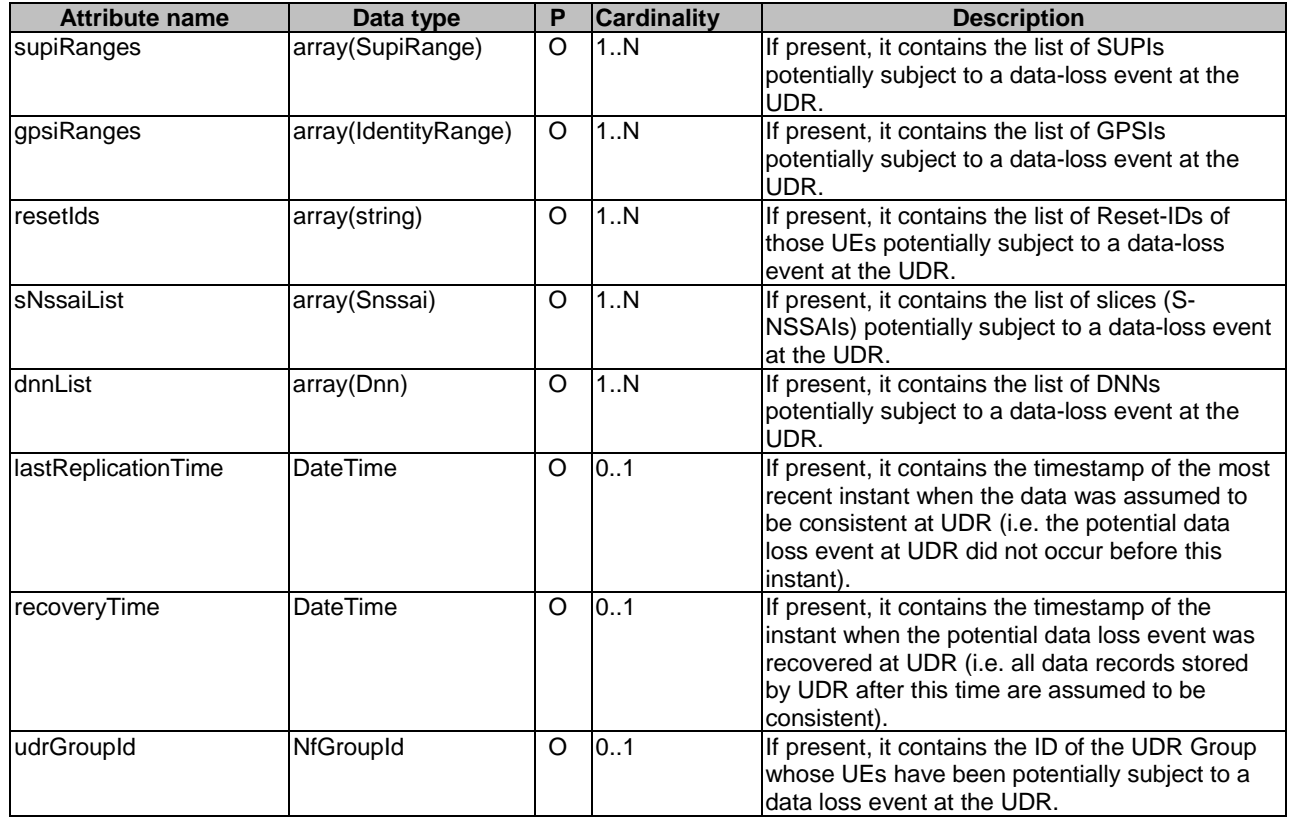

#### **Table 6.2.5a.2.2-1: Definition of type DataRestorationNotification**

# 6.1.6 Error Handling

Table 6.1.6-1 lists common response body data structures used within the nudr-dr (Nudr\_DataRepository) API

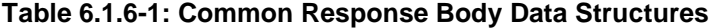

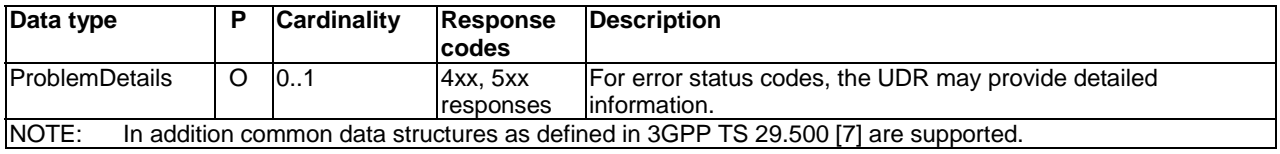

The "ProblemDetails" data structure may contain a "cause" attribute to indicate the application error, see 3GPP TS 29.571 [10]. The values for "cause" attribute are defined in table 6.1.6-2.
| <b>Application Error</b>                                                                                                    | <b>HTTP status</b><br>code          | <b>Description</b>                                                                                                    |
|----------------------------------------------------------------------------------------------------|-------------------------------------|----------------------------------------------------------------------------------------------------|
| NF_TYPE_NOT_ALLOWED                                                                                                    | 403 Forbidden                       | The target data set is not permitted to access<br>for the NF type of the NF consumer.                                                                                                    |
| UNSUPPORTED_MONITORED_URI                                                                                                    | $\overline{501}$ Not<br>Implemented | The subscribe service operation is not able to<br>be implemented due to invalid resource URI to<br>be monitored).                                                                                                    |
| USER_NOT_FOUND                                                                                                    | 404 Not Found                       | The user indicated in the HTTP/2 request does<br>not exist in the UDR.                                                                                                    |
| DATA NOT_FOUND                                                                                                    | 404 Not Found                       | The data indicated in the HTTP/2 request is<br>unavailable in the UDR.                                                                                                    |
| INCORRECT_CONDITIONAL_REQUEST                                                                                                    | 412<br>Precondition<br>Failed       | One or more conditions given in the request<br>header fields evaluated to false when tested in<br>the UDR.                                                                                                    |
| UNPROCESSABLE_REQUEST                                                                                                    | 422<br>Unprocessable<br>Entity      | The request cannot be procesed due to<br>semantic errors when trying to process a patch<br>method.                                                                                                    |
| DATABASE INCONSISTENCY                                                                                                    | 500 Internal<br>Server Error        | Requested data cannot be returned due to<br>database inconsistency                                                                                                    |
| RESOURCE_TEMP_MOVED                                                                                                    | 307<br>Temporary<br>Redirect        | The resource is unavailable in the current<br>target URI but can be temporarily found in an<br>alternative URI.                                                                                                    |
| RESOURCE_MOVED                                                                                                    | 308<br>Permanent<br>Redirect        | The resource is unavailable in the current<br>target URI but can be permanently found in an<br>alternative URI.                                                                                                    |
| GROUP_IDENTIFIER_NOT_FOUND                                                                                                    | 404 Not Found                       | The group identifier does not exist.                                                                                                    |
| MODIFICATION NOT ALLOWED                                                                                                    | 403 Forbidden                       | Modification of the target resource<br>representation is not permitted.                                                                                                    |
| PLMN_NOT_FOUND                                                                                                    | 404 Not Found                       | The 'servingPlmnId' indicated in the HTTP/2<br>query is unavailable in the UDR. This status<br>code is also used when 'servingPlmnId' path<br>variable contains SNPN ID, see Table 5.2.3.2-<br>1 in 3GPP TS 29.505 [2]. |
| INTERNAL_GROUP_ID_NOT_UNIQUE                                                                                                    | 403 Forbidden                       | The internal group ID allocated by the UDM for<br>a newly created 5G VN Group already exists in<br>the UDR.                                                                                                    |
| The error codes shall apply to both 3GPP TS 29.505 [2] and 3GPP TS 29.519 [3]. In addition error<br>NOTE:<br>codes shall comply with the definition in clause 5.2.7.2 of 3GPP TS 29.500 [7]. |                                     |                                                                                                    |

**Table 6.1.6-2: Application Errors** 

## 6.1.7 Security

As indicated in 3GPP TS 33.501 [12], the access to the Nudr\_DataRepository API may be authorized by means of the OAuth2 protocol (see IETF RFC 6749 [13]), using the "Client Credentials" authorization grant, where the NRF (see 3GPP TS 29.510 [14]) plays the role of the authorization server.

If Oauth2 authorization is used, an NF Service Consumer, prior to consuming services offered by the Nudr\_DataRepository API, shall obtain a "token" from the authorization server, by invoking the Access Token Request service, as described in 3GPP TS 29.510 [14], clause 5.4.2.2.

NOTE: When multiple NRFs are deployed in a network, the NRF used as authorization server is the same NRF that the NF Service Consumer used for discovering the Nudr\_DataRepository service.

The Nudr\_DataRepository API defines the following scopes for OAuth2 authorization:

**Table 6.1.7-1: Oauth2 scopes defined in Nudr\_DataRepository API** 

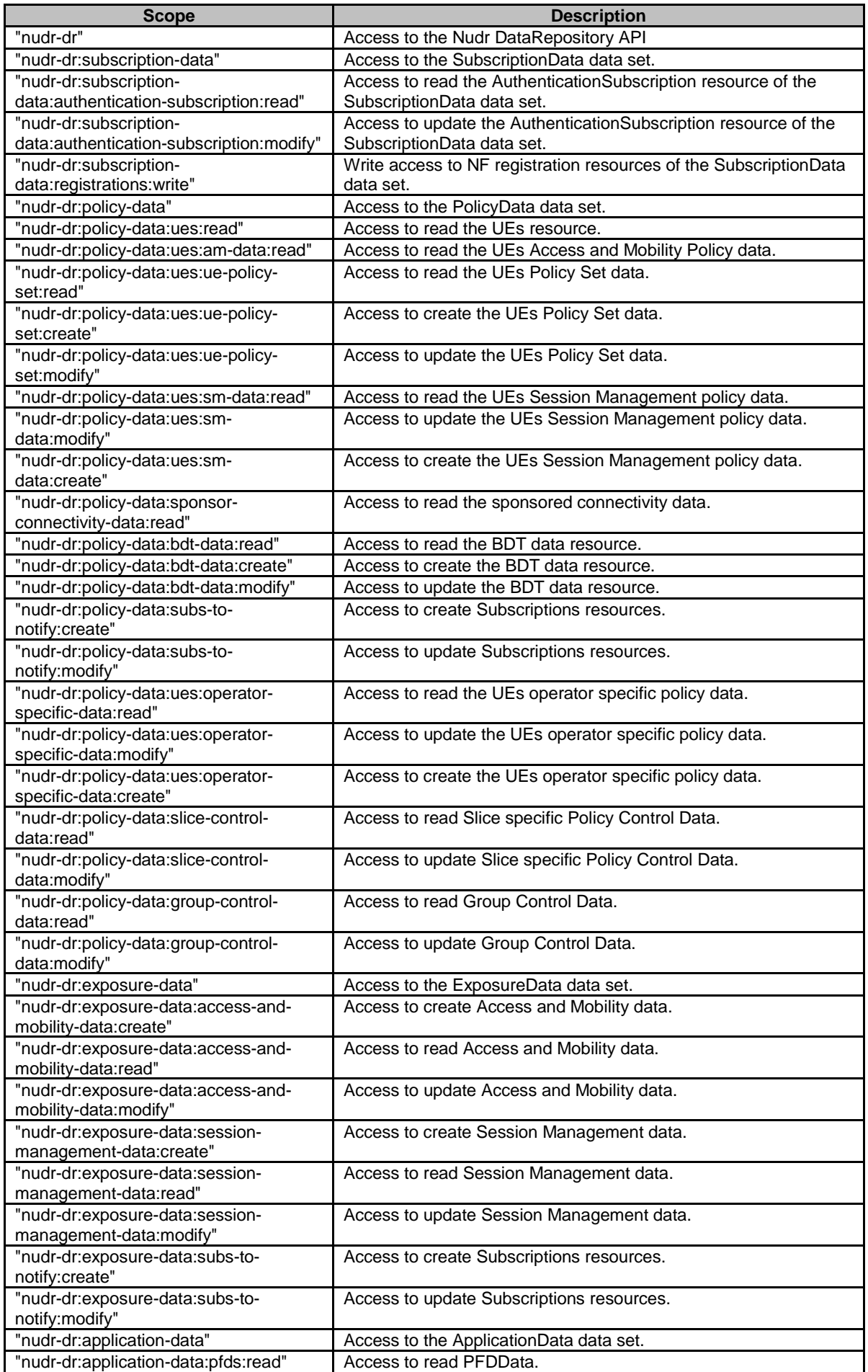

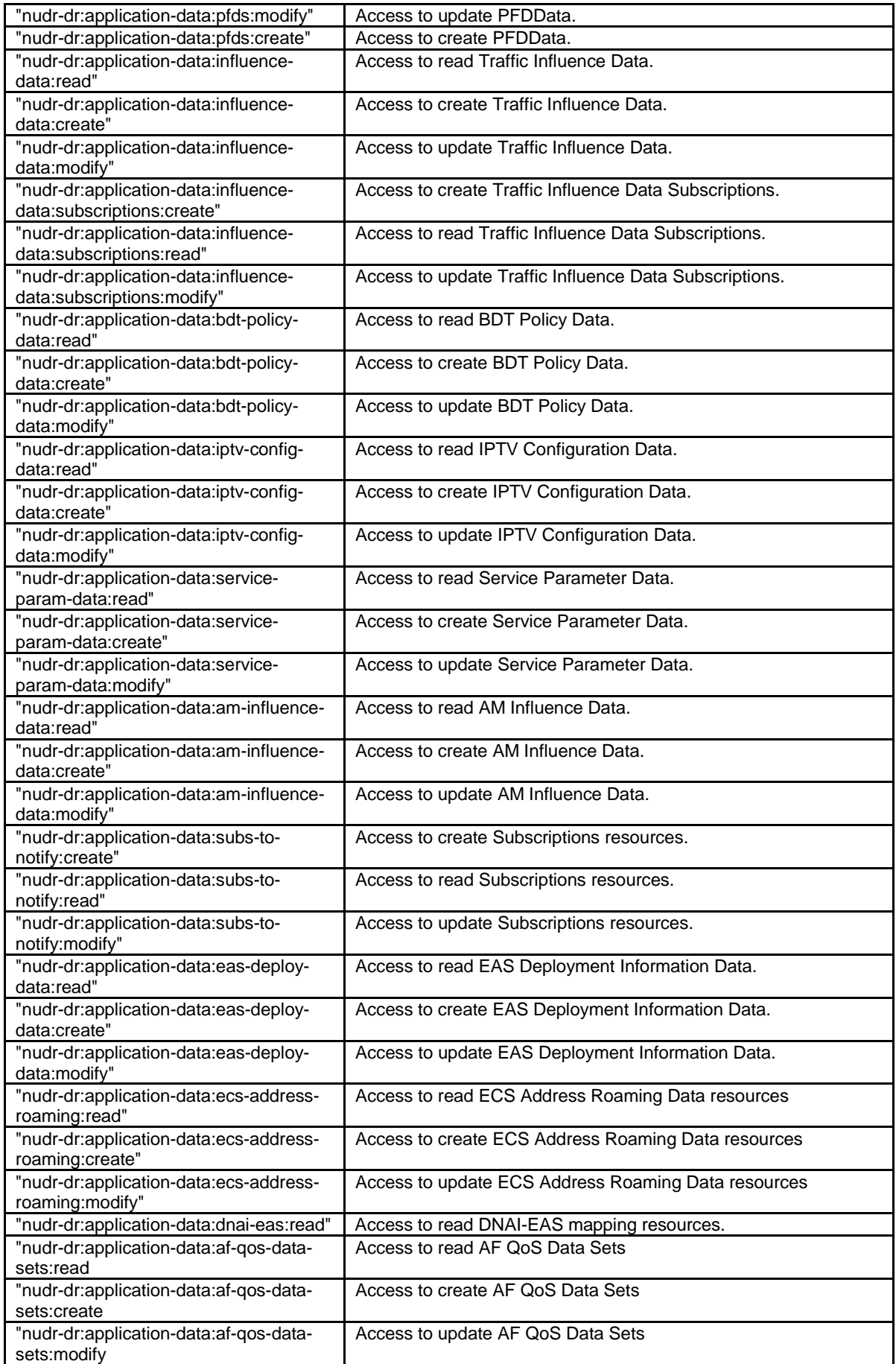

## 6.1.8 Feature negotiation

The optional features in table 6.1.8-1 are defined for the Nudr\_DataRepository API. They shall be negotiated using the extensibility mechanism defined in clause 6.6 of 3GPP TS 29.500 [7].

### **Table 6.1.8-1: Supported Features**

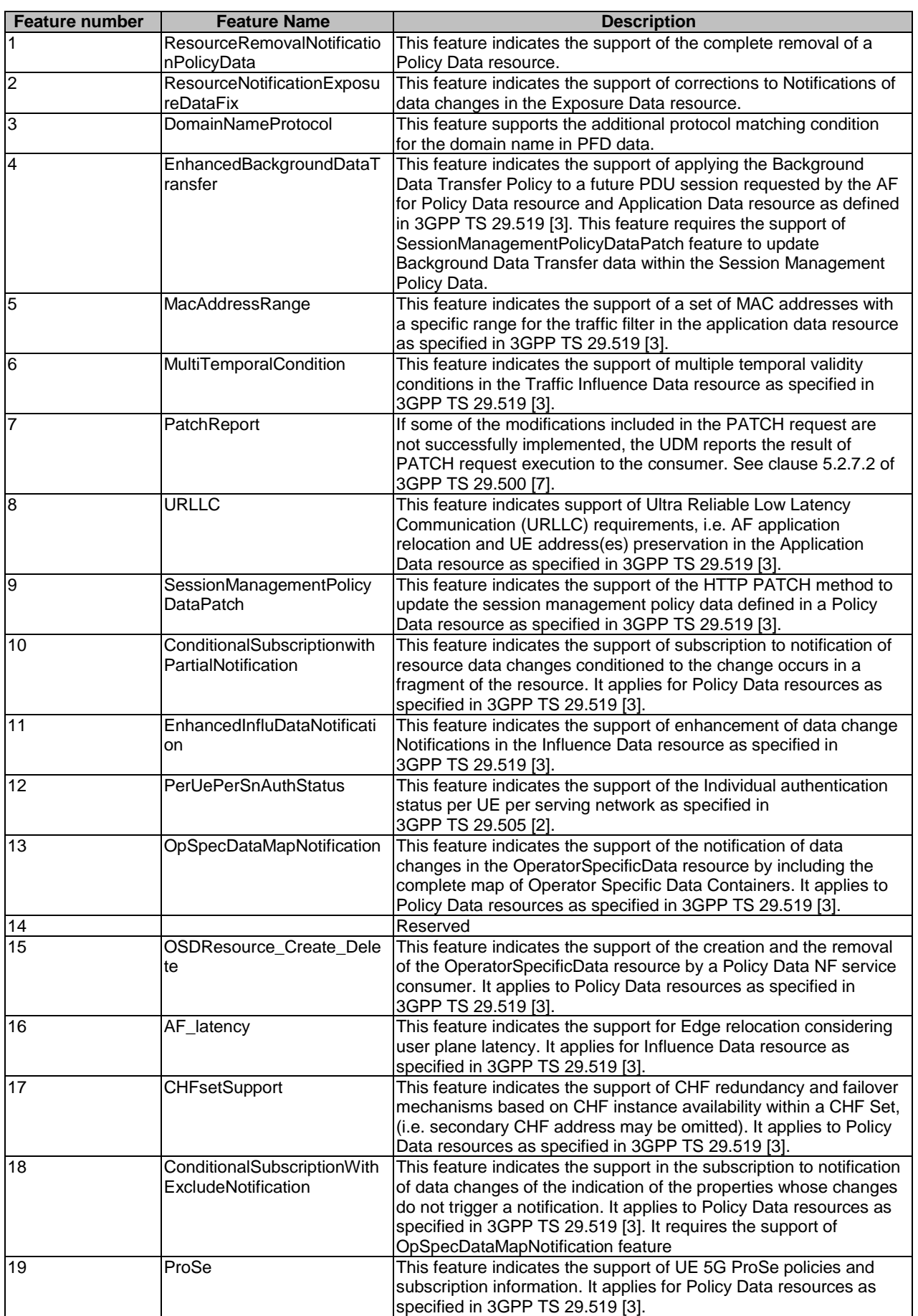

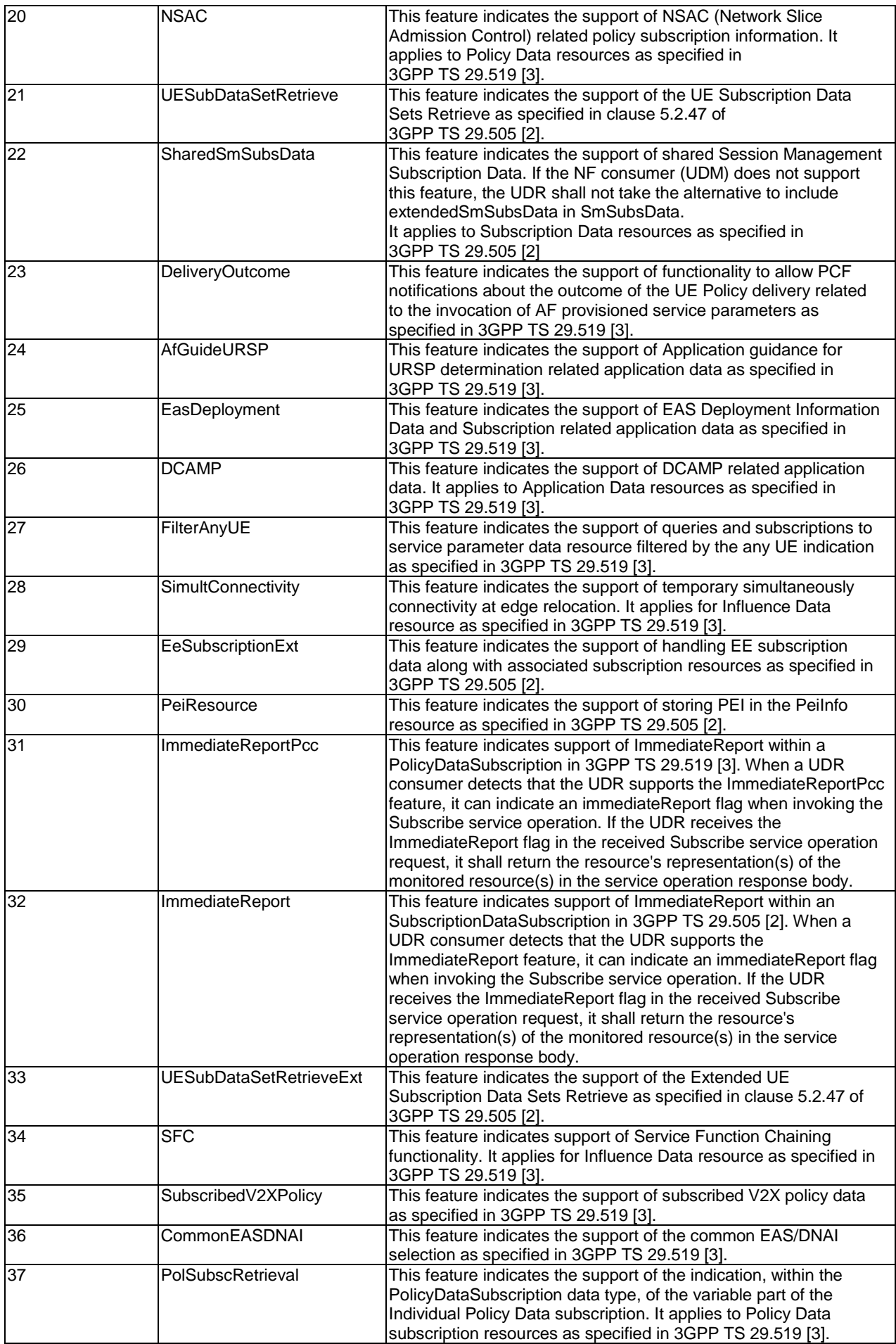

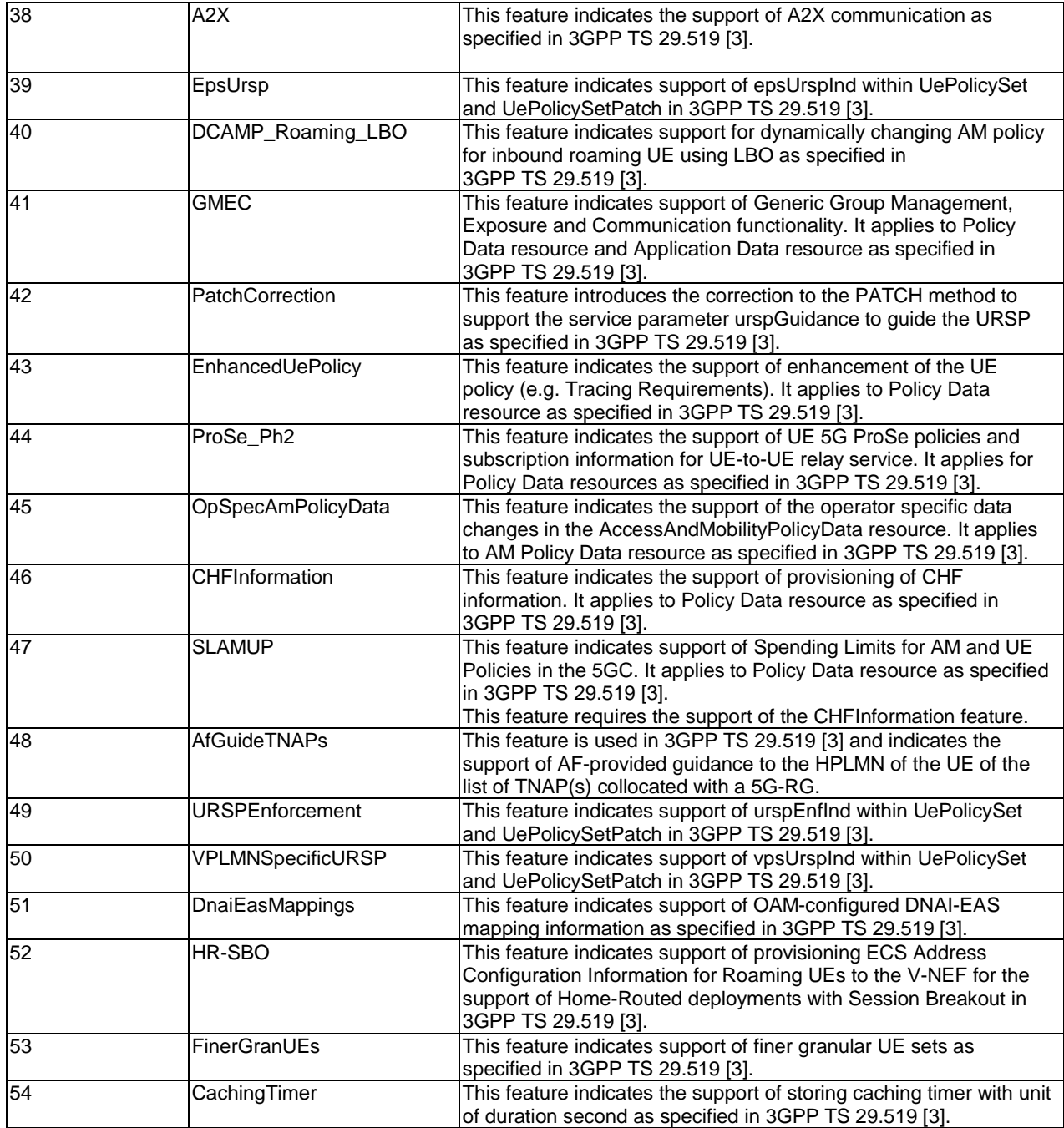

## 6.2 Nudr\_GroupIDmap Service API

## 6.2.1 API URI

URIs of this API shall have the following root:

{apiRoot}/<apiName>/<apiVersion>

where "apiRoot" is defined in clause 4.4.1 of 3GPP TS 29.501 [8], the "apiName" shall be set to "nudr-group-id-map" and the "apiVersion" shall be set to "v1" for the current version of this specification.

## 6.2.2 Usage of HTTP

## 6.2.2.1 General

HTTP/2, as defined in IETF RFC 9113 [22], shall be used as specified in clause 5 of 3GPP TS 29.500 [7].

HTTP/2 shall be transported as specified in clause 5.3 of 3GPP TS 29.500 [7].

HTTP messages and bodies for the Nudr\_GroupIDmap service shall comply with the OpenAPI [21] specification contained in Annex A3.

## 6.2.2.2 HTTP standard headers

### 6.2.2.2.1 General

The usage of HTTP standard headers shall be supported on Nudr interface as defined in clause 5.2.2 of 3GPP TS 29.500 [7].

## 6.2.2.2.2 Content type

The following content types shall be supported:

- JSON, as defined in IETF RFC 8259 [11], shall be used as content type of the HTTP bodies specified in the present specification as indicated in clause 5.4 of 3GPP TS 29.500 [7].
- The Problem Details JSON Object (IETF RFC 9457 [17]). The use of the Problem Details JSON object in a HTTP response body shall be signalled by the content type "application/problem+json".
- JSON Patch (IETF RFC 6902 [19]). The use of the JSON Patch format in a HTTP request body shall be signalled by the content type "application/json-patch+json".

## 6.2.2.2.3 Cache-Control

As described in IETF RFC 9111 [16] clause 5.2, a "Cache-Control" header should be included in HTTP responses carrying a representation of cacheable resources. If it is included, it shall contain a "max-age" value, indicating the amount of time in seconds after which the received response is considered stale.

The "max-age" value shall be configurable by operator policy.

## 6.2.2.2.4 ETag

As described in IETF RFC 9110 [15] clause 8.8.3, an "ETag" (entity-tag) header should be included in HTTP responses carrying a representation of cacheable resources to allow an NF Service Consumer performing a conditional GET request with "If-None-Match" header. If it is included, it shall contain a server-generated strong validator, that allows further matching of this value (included in subsequent client requests) with a given resource representation stored in the server or in a cache.

#### 6.2.2.2.5 If-None-Match

As described in IETF RFC 9110 [15] clause 13.1.2, an NF Service Consumer may issue conditional GET request towards UDR by including an "If-None-Match" header in HTTP requests containing one or several entity tags received in previous responses for the same resource.

#### 6.2.2.2.6 Last-Modified

As described in IETF RFC 9110 [15] clause 8.8.2, a "Last-Modified" header should be included in HTTP responses carrying a representation of cacheable resources (e.g. SmfSelectionSubscriptionData) to allow an NF Service Consumer performing a conditional request with "If-Modified-Since" header.

#### **3GPP TS 29.504 version 18.5.0 Release 18 46 ETSI TS 129 504 V18.5.0 (2024-05)**

#### 6.2.2.2.7 If-Modified-Since

As described in IETF RFC 9110 [15] clause 13.1.3, an NF Service Consumer may issue conditional GET request towards UDR, by including an "If-Modified-Since" header in HTTP requests.

#### 6.2.2.2.8 When to Use Entity-Tags and Last-Modified Dates

Both "ETag" and "Last-Modified" headers should be sent in the same HTTP response as stated in IETF RFC 9110 [15] clause 15.3.1.

NOTE: "ETag" is a stronger validator than "Last-Modified" and is preferred.

If the UDR included an "ETag" header with the resource then a conditional GET request for this resource shall be performed with the "If-None-Match" header.

## 6.2.2.3 HTTP custom headers

#### 6.2.2.3.1 General

In this release of this specification, no custom headers specific to the Nudr\_GroupIDmap service are defined. For 3GPP specific HTTP custom headers used across all service-based interfaces, see clause 5.2.3 of 3GPP TS 29.500 [7].

## 6.2.3 Resources

## 6.2.3.1 Overview

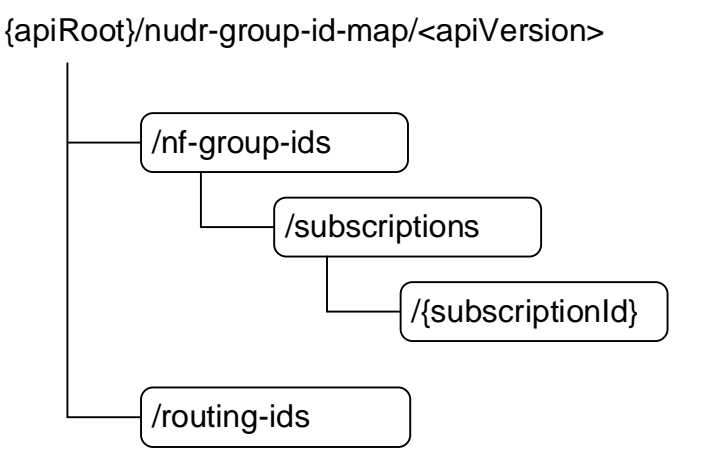

#### **Figure 6.2.3.1-1: Resource URI structure of the nudr-group-id-map API**

Table 6.2.3.1-1 provides an overview of the resources and applicable HTTP methods.

#### **Table 6.2.3.1-1: Resources and methods overview**

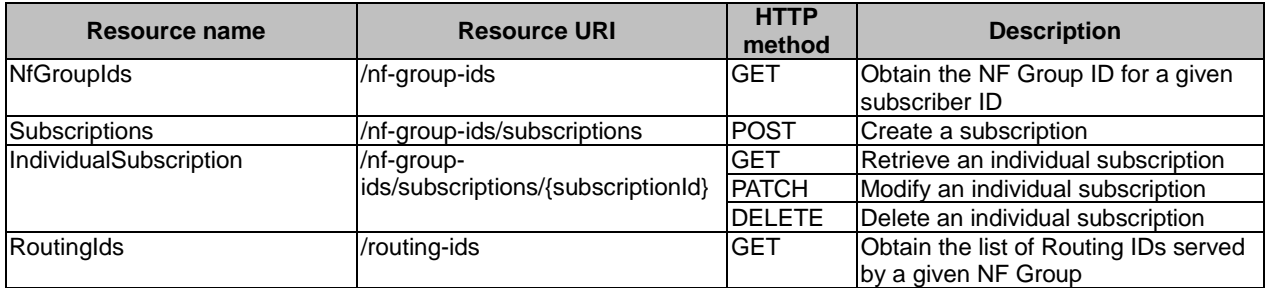

### 6.2.3.2 Resource NfGroupIds

### 6.2.3.2.1 Description

This resource represents the NF Group IDs for the provided subscriber information (e.g. the subscriber identifier, or information related to a set of subscribers, such as the Routing Indicator).

#### 6.2.3.2.2 Resource Definition

Resource URI: {apiRoot}/nudr-group-id-map/<apiVersion>/nf-group-ids

This resource shall support the resource URI variables defined in table 6.2.3.2.2-1.

#### **Table 6.2.3.2.2-1: Resource URI variables for this resource**

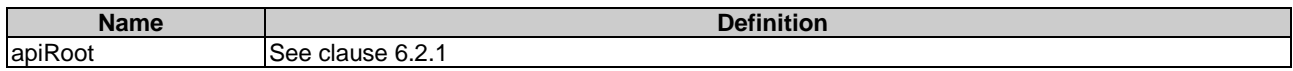

#### 6.2.3.2.3 Resource Standard Methods

6.2.3.2.3.1 GET

This method shall support the URI query parameters specified in table 6.2.3.2.3.1-1.

#### **Table 6.2.3.2.3.1-1: URI query parameters supported by the GET method on this resource**

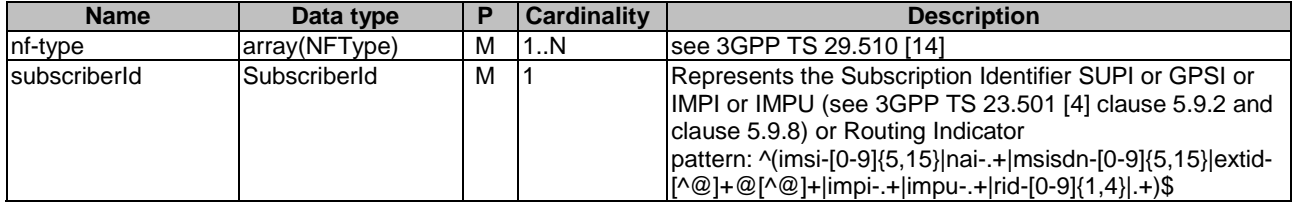

NOTE 1: The format of the query parameter subscriberId is in line with the yaml and thus does not follow the lower-with-hyphen format specified in 3GPP TS 29.501 [8].

NOTE 2: If the UDR does not support a certain alternative in the regular expression pattern of the subscriberId query parameter (e.g. "rid-xxxx"), it returns an HTTP 404 error response.

This method shall support the request data structures specified in table 6.2.3.2.3.1-2 and the response data structures and response codes specified in table 6.2.3.2.3.1-3.

#### **Table 6.2.3.2.3.1-2: Data structures supported by the GET Request Body on this resource**

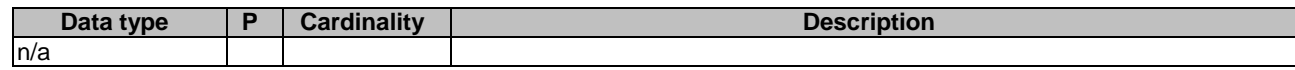

#### **Table 6.2.3.2.3.1-3: Data structures supported by the GET Response Body on this resource**

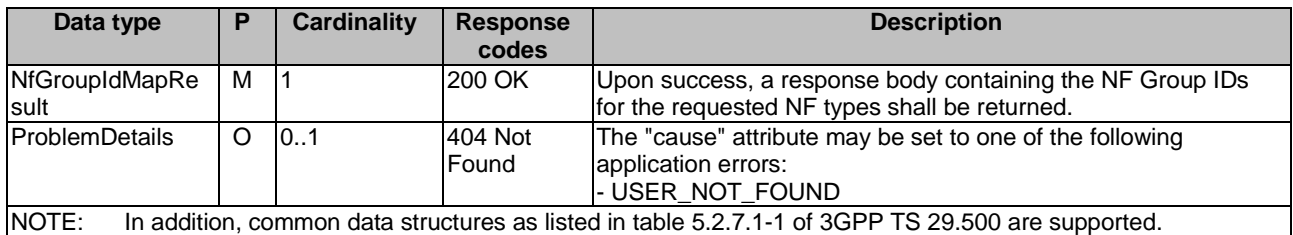

### 6.2.3.3 Resource RoutingIds

#### 6.2.3.3.1 Description

This resource represents the Routing Indicators served by an NF Group.

#### 6.2.3.3.2 Resource Definition

Resource URI: {apiRoot}/nudr-group-id-map/<apiVersion>/routing-ids

This resource shall support the resource URI variables defined in table 6.2.3.3.2-1.

#### **Table 6.2.3.3.2-1: Resource URI variables for this resource**

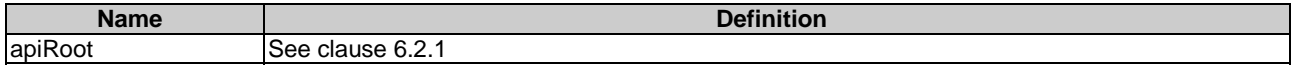

#### 6.2.3.3.3 Resource Standard Methods

#### 6.2.3.3.3.1 GET

This method shall support the URI query parameters specified in table 6.2.3.3.3.1-1.

#### **Table 6.2.3.3.3.1-1: URI query parameters supported by the GET method on this resource**

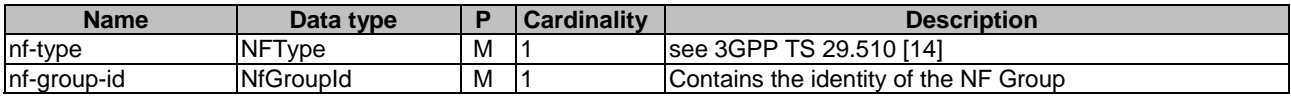

This method shall support the request data structures specified in table 6.2.3.3.3.1-2 and the response data structures and response codes specified in table 6.2.3.3.3.1-3.

#### **Table 6.2.3.3.3.1-2: Data structures supported by the GET Request Body on this resource**

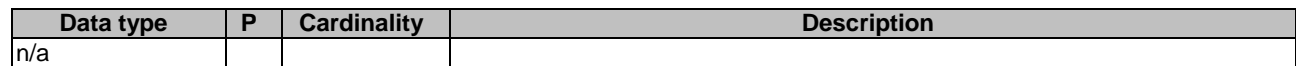

#### **Table 6.2.3.3.3.1-3: Data structures supported by the GET Response Body on this resource**

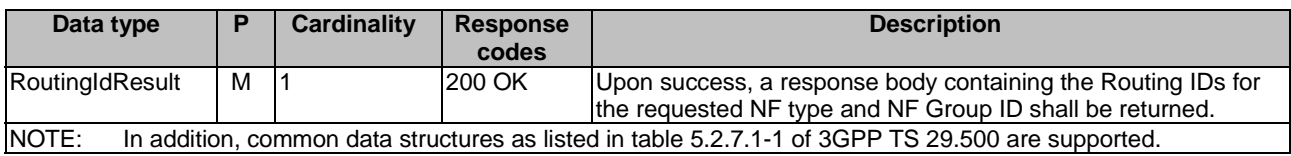

## 6.2.3.4 Resource Subscriptions

#### 6.2.3.4.1 Description

This resource represents the subscriptions to changes on the mapping between user ID and NF Group ID.

#### 6.2.3.4.2 Resource Definition

Resource URI: {apiRoot}/nudr-group-id-map/<apiVersion>/nf-group-ids/subscriptions

This resource shall support the resource URI variables defined in table 6.2.3.4.2-1.

#### **Table 6.2.3.4.2-1: Resource URI variables for this resource**

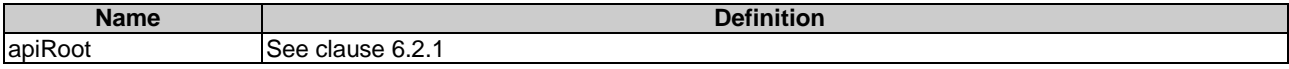

#### 6.2.3.4.3 Resource Standard Methods

#### 6.2.3.4.3.1 POST

This method shall support the URI query parameters specified in table 6.2.3.4.3.1-1.

#### **Table 6.2.3.4.3.1-1: URI query parameters supported by the POST method on this resource**

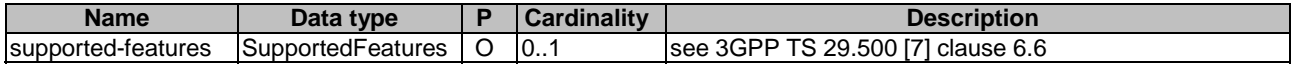

This method shall support the request data structures specified in table 6.2.3.4.3.1-2 and the response data structures and response codes specified in table 6.2.3.4.3.1-3.

#### **Table 6.2.3.4.3.1-2: Data structures supported by the POST Request Body on this resource**

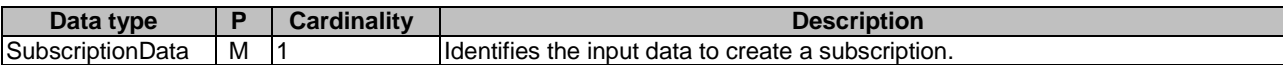

#### **Table 6.2.3.4.3.1-3: Data structures supported by the POST Response Body on this resource**

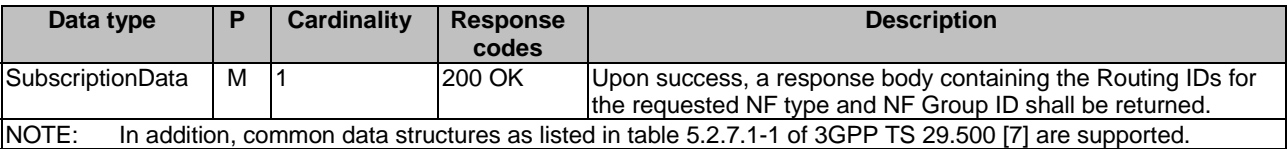

#### 6.2.3.5 Resource IndividualSubscription

#### 6.2.3.5.1 Description

This resource represents an individual subscription to changes on the mapping between user ID and NF Group ID.

#### 6.2.3.5.2 Resource Definition

Resource URI: {apiRoot}/nudr-group-id-map/<apiVersion>/nf-group-ids/subscriptions/{subscriptionId}

This resource shall support the resource URI variables defined in table 6.2.3.5.2-1.

#### **Table 6.2.3.5.2-1: Resource URI variables for this resource**

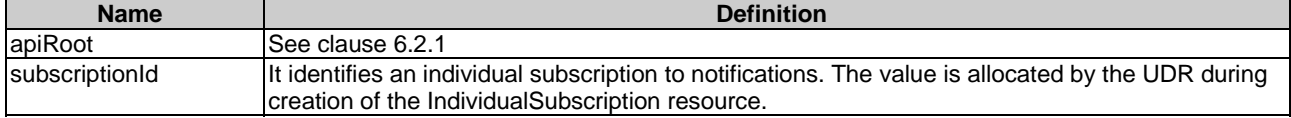

### 6.2.3.5.3 Resource Standard Methods

#### 6.2.3.5.3.1 GET

This method shall support the URI query parameters specified in table 6.2.3.5.3.1-1.

#### **Table 6.2.3.5.3.1-1: URI query parameters supported by the GET method on this resource**

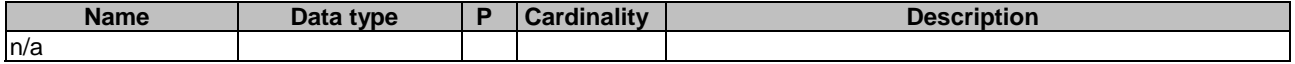

This method shall support the request data structures specified in table 6.2.3.5.3.1-2 and the response data structures and response codes specified in table 6.2.3.5.3.1-3.

#### **Table 6.2.3.5.3.1-2: Data structures supported by the GET Request Body on this resource**

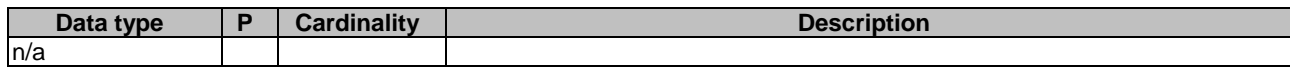

#### **Table 6.2.3.5.3.1-3: Data structures supported by the GET Response Body on this resource**

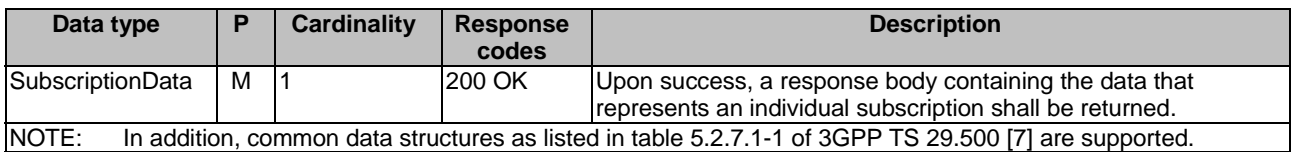

#### 6.2.3.5.3.2 PATCH

This method shall support the URI query parameters specified in table 6.2.3.5.3.2-1.

#### **Table 6.2.3.5.3.2-1: URI query parameters supported by the PATCH method on this resource**

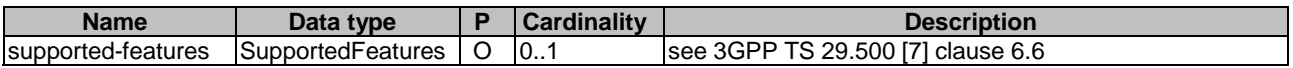

This method shall support the request data structures specified in table 6.2.3.5.3.2-2 and the response data structures and response codes specified in table 6.2.3.5.3.2-3.

#### **Table 6.2.3.5.3.2-2: Data structures supported by the PATCH Request Body on this resource**

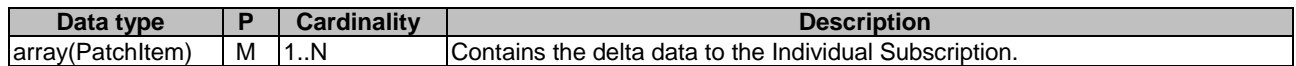

#### **Table 6.2.3.5.3.2-3: Data structures supported by the PATCH Response Body on this resource**

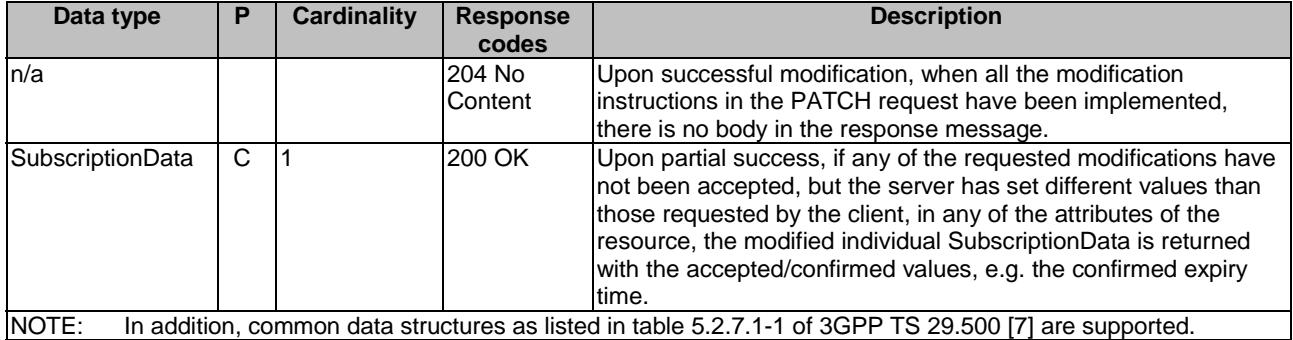

#### 6.2.3.5.3.3 DELETE

This method shall support the URI query parameters specified in table 6.2.3.5.3.3-1.

#### **Table 6.2.3.5.3.3-1: URI query parameters supported by the DELETE method on this resource**

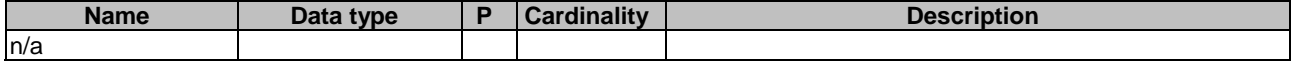

This method shall support the request data structures specified in table 6.2.3.5.3.3-2 and the response data structures and response codes specified in table 6.2.3.5.3.3-3.

#### **Table 6.2.3.5.3.3-2: Data structures supported by the DELETE Request Body on this resource**

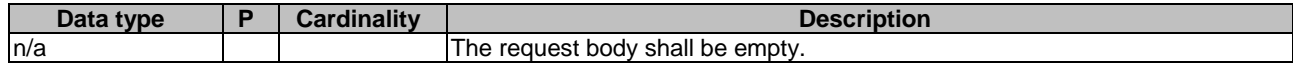

#### **Table 6.2.3.5.3.3-3: Data structures supported by the DELETE Response Body on this resource**

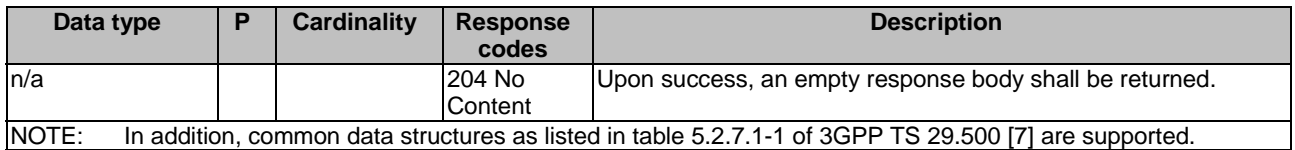

## 6.2.4 Custom Operations without associated resources

In this release of this specification, no custom operations without associated resources are defined for the Nudr GroupIDmap Service.

## 6.2.5 Notifications

#### 6.2.5.1 General

This clause specifies the general mechanism of notifications in the following scenarios:

- notification of changed data of mapping between a subscriber ID and an NF Group ID

#### 6.2.5.2 Data Change Notification

The POST method shall be used to inform the NF Service Consumer about a change on the mapping between a subscriber ID and an NF Group ID.

Resource URI: {notificationUri}

Support of URI query parameters is specified in table 6.2.5.2-1.

#### **Table 6.2.5.2-1: URI query parameters supported by the POST method**

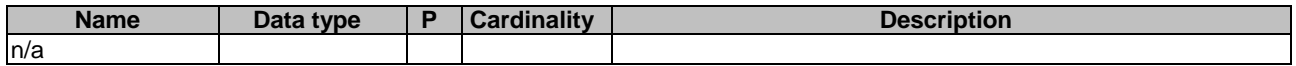

Support of request data structures is specified in table 6.2.5.2-2 and of response data structures and response codes is specified in table 6.2.5.2-3.

#### **Table 6.2.5.2-2: Data structures supported by the POST Request Body**

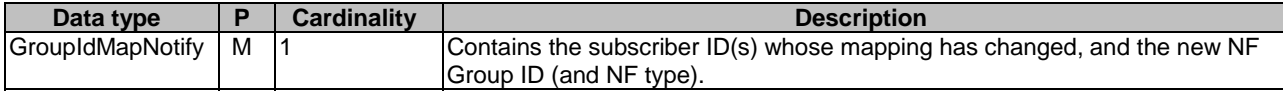

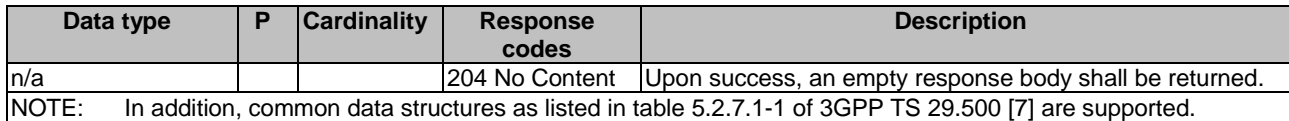

#### **Table 6.2.5.2-3: Data structures supported by the POST Response Body**

## 6.2.6 Data Model

#### 6.2.6.1 General

This clause specifies the application data model supported by the API.

Table 6.2.6.1-1 specifies the structured data types defined for the Nudr\_GroupIDmap service API. For simple data types defined for the Nudr\_GroupIDmap service API see table 6.2.6.3.2-1.

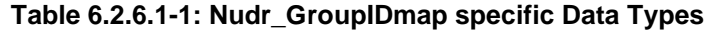

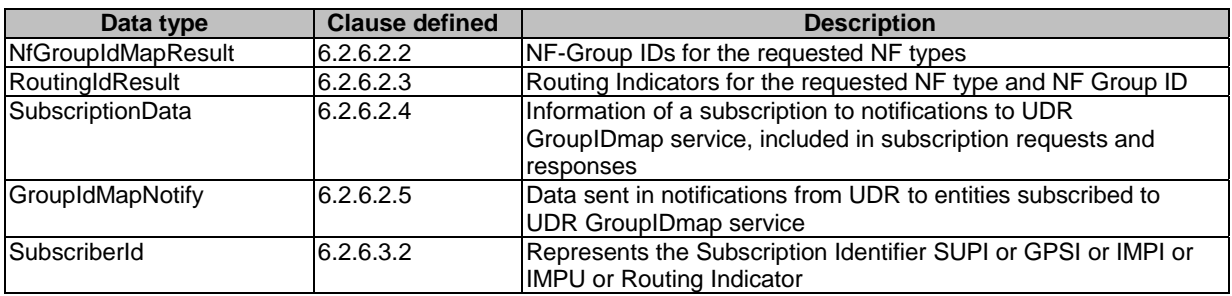

Table 6.2.6.1-2 specifies data types re-used by the Nudr\_GroupIDmap service API from other specifications, including a reference to their respective specifications and when needed, a short description of their use within the Nudr\_GroupIDmap service API.

#### **Table 6.2.6.1-2: Nudr\_GroupIDmap re-used Data Types**

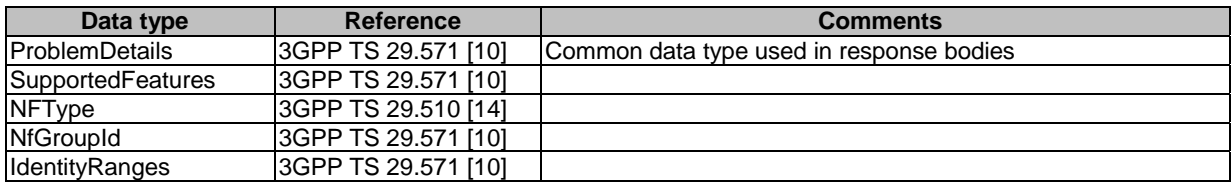

## 6.2.6.2 Structured data types

#### 6.2.6.2.1 Introduction

This clause defines the structures to be used in resource representations.

#### 6.2.6.2.2 Type: NfGroupIdMapResult

#### **Table 6.2.6.2.2-1: Definition of type NfGroupIdMapResult**

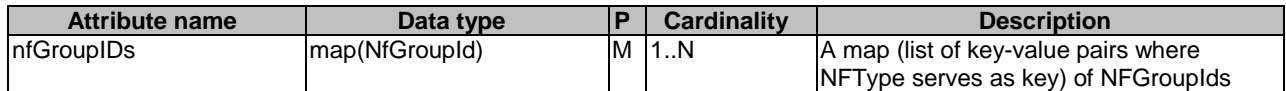

## 6.2.6.2.3 Type: RoutingIdResult

## **Table 6.2.6.2.3-1: Definition of type NfGroupIdMapResult**

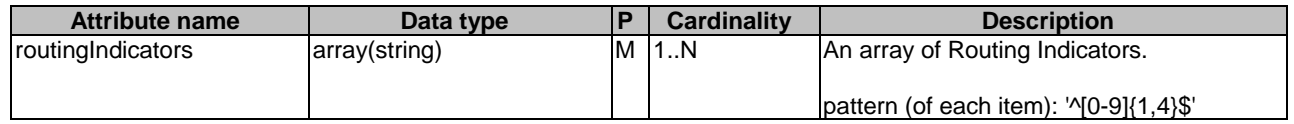

## 6.2.6.2.4 Type: SubscriptionData

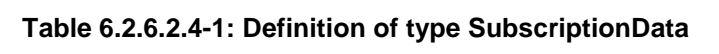

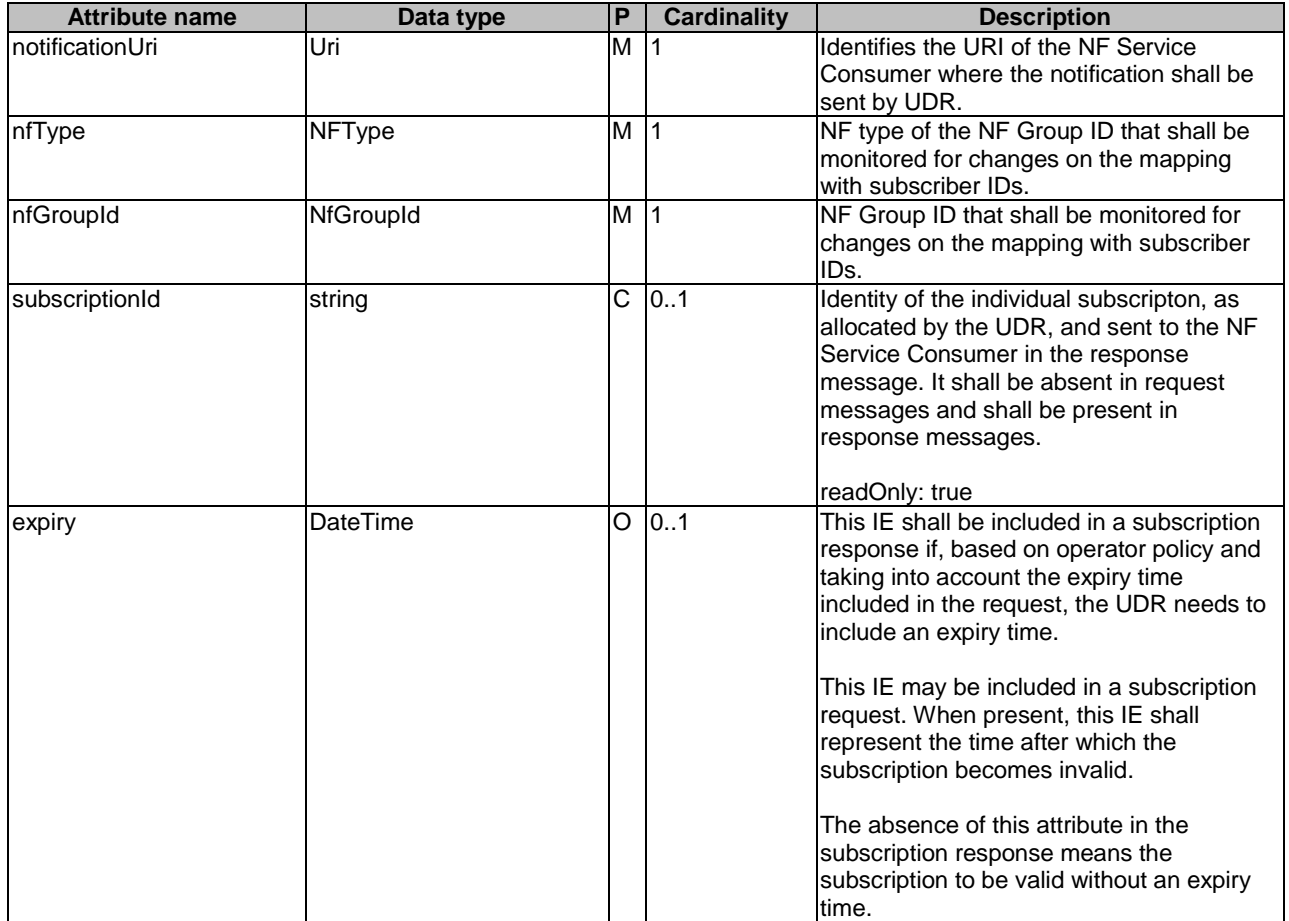

## 6.2.6.2.5 Type: GroupIdMapNotify

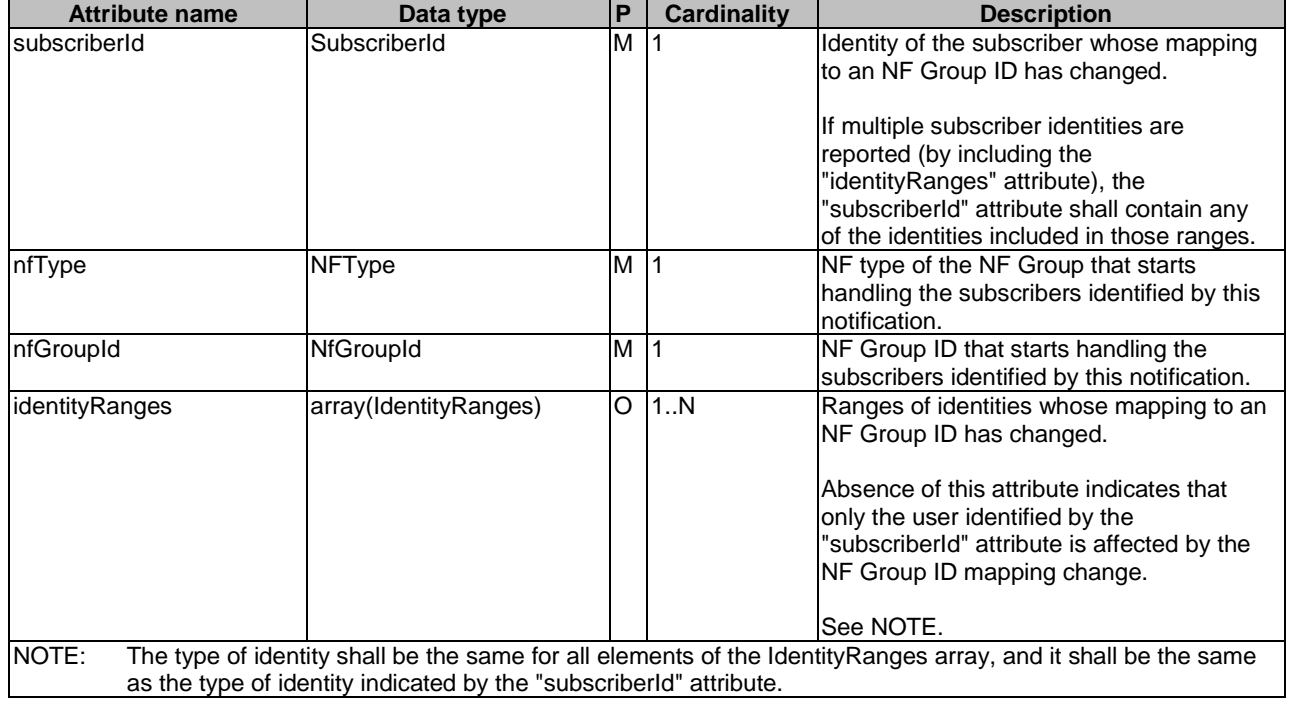

#### **Table 6.2.6.2.5-1: Definition of type GroupIdMapNotify**

#### EXAMPLE:

- If the following SUPI ranges: [ imsi-12345600000 to imsi-12345600099 ] (100 subscribers) and [ imsi-12345699990 to imsi-12345699999 ] (10 subscribers) have been migrated from UDM Group ID "UDM\_GROUP\_1" to "UDM\_GROUP\_2", the notification shall contain the following data:

```
{ 
   "subscriberId": "imsi-12345600000", 
   "nfType": "UDM", 
   "nfGroupId": "UDM_GROUP_2", 
   "identityRanges": [ 
 { "start": "12345600000", "end": "12345600099" }, 
 { "start": "12345699990", "end": "12345699999" } 
  ] 
}
```
## 6.2.6.3 Simple data types and enumerations

#### 6.2.6.3.1 Introduction

This clause defines simple data types and enumerations that can be referenced from data structures defined in the previous clauses.

#### 6.2.6.3.2 Simple data types

The simple data types defined in table 6.2.6.3.2-1 shall be supported.

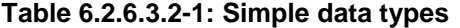

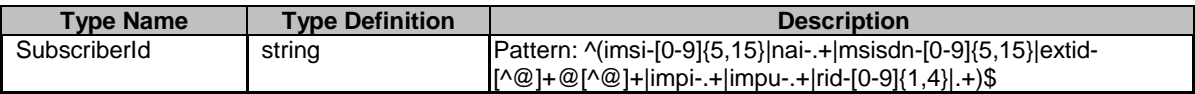

## 6.2.7 Error Handling

### 6.2.7.1 General

HTTP error handling shall be supported as specified in clause 5.2.4 of 3GPP TS 29.500 [7].

## 6.2.7.2 Protocol Errors

Protocol errors handling shall be supported as specified in clause 5.2.7 of 3GPP TS 29.500 [7].

### 6.2.7.3 Application Errors

The common application errors defined in the Table 5.2.7.2-1 in 3GPP TS 29.500 [7] may also be used for the Nudr GroupIDmap service. The following application errors listed in Table 6.2.7.3-1 are specific for the Nudr GroupIDmap service.

#### **Table 6.2.7.3-1: Application errors**

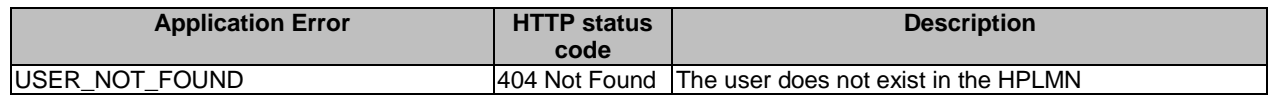

## 6.2.8 Security

As indicated in 3GPP TS 33.501 [12], the access to the Nudr\_GroupIDmap API may be authorized by means of the OAuth2 protocol (see IETF RFC 6749 [13]), using the "Client Credentials" authorization grant, where the NRF (see 3GPP TS 29.510 [14]) plays the role of the authorization server.

If Oauth2 authorization is used, an NF Service Consumer, prior to consuming services offered by the Nudr GroupIDmap API, shall obtain a "token" from the authorization server, by invoking the Access Token Request service, as described in 3GPP TS 29.510 [14], clause 5.4.2.2.

NOTE: When multiple NRFs are deployed in a network, the NRF used as authorization server is the same NRF that the NF Service Consumer used for discovering the Nudr\_GroupIDmap service.

The Nudr GroupIDmap API defines scopes for OAuth2 authorization as specified in 3GPP TS 33.501 [12]; it defines a single scope consisting on the name of the service (i.e., "nudr-group-id-map"), and it does not define any additional scopes at resource or operation level.

## 6.2.9 Feature Negotiation

The optional features in table 6.2.9-1 are defined for the Nudr\_GroupIDmap API. They shall be negotiated using the extensibility mechanism defined in clause 6.6 of 3GPP TS 29.500 [7].

#### **Table 6.2.9-1: Supported Features**

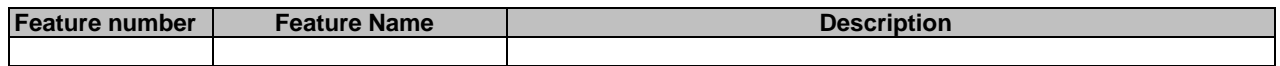

## Annex A (normative): OpenAPI specification

## A.1 General

This document specifies the common service operations and the top level data model for Nudr\_DataRepository Service Based Interface. There are no specific HTTP methods or custom operations on the four top level resources in Table 6.1.3.1-1. Hence, the top level OpenAPI specification is not needed.

This Annex takes precedence when being discrepant to other parts of the specification with respect to the encoding of information elements and methods within the API(s).

NOTE: The semantics and procedures, as well as conditions, e.g. for the applicability and allowed combinations of attributes or values, not expressed in the OpenAPI definitions but defined in other parts of the specification also apply.

Informative copies of the OpenAPI specification files contained in this 3GPP Technical Specification are available on a Git-based repository, that uses the GitLab software version control system (see 3GPP TS 29.501 [8] clause 5.3.1 and 3GPP TR 21.900 [20] clause 5B).

## A.2 Nudr\_DataRepository API

This Annex specifies the formal definition of the Nudr\_DataRepository service. It consists of OpenAPI 3.0.0 specifications, in YAML format.

The OpenAPI 3.0.0 definition related to SubscriptionData shall comply with the definition in 3GPP TS 29.505 [2].

The OpenAPI 3.0.0 definition related to PolicyData, StructuredDataForExposure and ApplicationData shall comply with the definition in 3GPP TS 29.519 [3].

The OpenAPI file for the Nudr\_DataRepository API is defined as follows:

```
openapi: 3.0.0 
info: 
   version: 2.3.0-alpha.6 
   title: 'Nudr_DataRepository API OpenAPI file' 
  description: |
     Unified Data Repository Service. 
     © 2024, 3GPP Organizational Partners (ARIB, ATIS, CCSA, ETSI, TSDSI, TTA, TTC). 
     All rights reserved. 
externalDocs: 
   description: 3GPP TS 29.504 V18.5.0; 5G System; Unified Data Repository Services; Stage 3 
   url: 'https://www.3gpp.org/ftp/Specs/archive/29_series/29.504/' 
servers: 
   - description: API root 
     url: '{apiRoot}/nudr-dr/v2' 
     variables: 
       apiRoot: 
         default: https://example.com 
security: 
   - {} 
   - oAuth2ClientCredentials: 
       - nudr-dr 
paths: 
   /subscription-data/{ueId}/authentication-data/authentication-subscription: 
     $ref: 'TS29505_Subscription_Data.yaml#/paths/~1subscription-data~1%7BueId%7D~1authentication-
data~1authentication-subscription' 
   /subscription-data/{ueId}/authentication-data/authentication-status:
```
 \$ref: 'TS29505\_Subscription\_Data.yaml#/paths/~1subscription-data~1%7BueId%7D~1authenticationdata~1authentication-status' /subscription-data/{ueId}/authentication-data/authentication-status/{servingNetworkName}: \$ref: 'TS29505\_Subscription\_Data.yaml#/paths/~1subscription-data~1%7BueId%7D~1authenticationdata~1authentication-status~1%7BservingNetworkName%7D' /subscription-data/{ueId}/ue-update-confirmation-data/sor-data: \$ref: 'TS29505\_Subscription\_Data.yaml#/paths/~1subscription-data~1%7BueId%7D~1ue-updateconfirmation-data~1sor-data' /subscription-data/{ueId}/ue-update-confirmation-data/upu-data: \$ref: 'TS29505\_Subscription\_Data.yaml#/paths/~1subscription-data~1%7BueId%7D~1ue-updateconfirmation-data~1upu-data' /subscription-data/{ueId}/ue-update-confirmation-data/subscribed-cag: \$ref: 'TS29505\_Subscription\_Data.yaml#/paths/~1subscription-data~1%7BueId%7D~1ue-updateconfirmation-data~1subscribed-cag' /subscription-data/{ueId}/ue-update-confirmation-data/subscribed-snssais: \$ref: 'TS29505\_Subscription\_Data.yaml#/paths/~1subscription-data~1%7BueId%7D~1ue-updateconfirmation-data~1subscribed-snssais' /subscription-data/{ueId}/{servingPlmnId}/provisioned-data: \$ref: 'TS29505\_Subscription\_Data.yaml#/paths/~1subscriptiondata~1%7BueId%7D~1%7BservingPlmnId%7D~1provisioned-data' /subscription-data/{ueId}/{servingPlmnId}/provisioned-data/am-data: \$ref: 'TS29505\_Subscription\_Data.yaml#/paths/~1subscriptiondata~1%7BueId%7D~1%7BservingPlmnId%7D~1provisioned-data~1am-data' /subscription-data/{ueId}/{servingPlmnId}/provisioned-data/smf-selection-subscription-data: \$ref: 'TS29505\_Subscription\_Data.yaml#/paths/~1subscriptiondata~1%7BueId%7D~1%7BservingPlmnId%7D~1provisioned-data~1smf-selection-subscription-data' /subscription-data/{ueId}/{servingPlmnId}/provisioned-data/sm-data: \$ref: 'TS29505\_Subscription\_Data.yaml#/paths/~1subscriptiondata~1%7BueId%7D~1%7BservingPlmnId%7D~1provisioned-data~1sm-data' /subscription-data/{ueId}/{servingPlmnId}/provisioned-data/lcs-bca-data: \$ref: 'TS29505\_Subscription\_Data.yaml#/paths/~1subscriptiondata~1%7BueId%7D~1%7BservingPlmnId%7D~1provisioned-data~1lcs-bca-data' /subscription-data/{ueId}/context-data: \$ref: 'TS29505\_Subscription\_Data.yaml#/paths/~1subscription-data~1%7BueId%7D~1context-data' /subscription-data/{ueId}/context-data/amf-3gpp-access: \$ref: 'TS29505\_Subscription\_Data.yaml#/paths/~1subscription-data~1%7BueId%7D~1context-data~1amf-3gpp-access' /subscription-data/{ueId}/context-data/amf-non-3gpp-access: \$ref: 'TS29505\_Subscription\_Data.yaml#/paths/~1subscription-data~1%7BueId%7D~1context-data~1amfnon-3gpp-access' /subscription-data/{ueId}/context-data/smf-registrations: \$ref: 'TS29505\_Subscription\_Data.yaml#/paths/~1subscription-data~1%7BueId%7D~1context-data~1smfregistrations' /subscription-data/{ueId}/context-data/smf-registrations/{pduSessionId}: \$ref: 'TS29505\_Subscription\_Data.yaml#/paths/~1subscription-data~1%7BueId%7D~1context-data~1smfregistrations~1%7BpduSessionId%7D' /subscription-data/{ueId}/operator-specific-data: \$ref: 'TS29505\_Subscription\_Data.yaml#/paths/~1subscription-data~1%7BueId%7D~1operator-specificdata' /subscription-data/{ueId}/context-data/smsf-3gpp-access: \$ref: 'TS29505\_Subscription\_Data.yaml#/paths/~1subscription-data~1%7BueId%7D~1contextdata~1smsf-3gpp-access' /subscription-data/{ueId}/context-data/smsf-non-3gpp-access: \$ref: 'TS29505\_Subscription\_Data.yaml#/paths/~1subscription-data~1%7BueId%7D~1contextdata~1smsf-non-3gpp-access' /subscription-data/{ueId}/context-data/location: \$ref: 'TS29505\_Subscription\_Data.yaml#/paths/~1subscription-data~1%7BueId%7D~1contextdata~1location' /subscription-data/{ueId}/context-data/ip-sm-gw: \$ref: 'TS29505\_Subscription\_Data.yaml#/paths/~1subscription-data~1%7BueId%7D~1context-data~1ipsm-gw' /subscription-data/{ueId}/context-data/mwd: \$ref: 'TS29505\_Subscription\_Data.yaml#/paths/~1subscription-data~1%7BueId%7D~1context-data~1mwd' /subscription-data/{ueId}/context-data/roaming-information: \$ref: 'TS29505\_Subscription\_Data.yaml#/paths/~1subscription-data~1%7BueId%7D~1contextdata~1roaming-information' /subscription-data/{ueId}/context-data/pei-info: \$ref: 'TS29505\_Subscription\_Data.yaml#/paths/~1subscription-data~1%7BueId%7D~1context-data~1peiinfo' /subscription-data/{ueId}/{servingPlmnId}/provisioned-data/sms-mng-data: \$ref: 'TS29505\_Subscription\_Data.yaml#/paths/~1subscriptiondata~1%7BueId%7D~1%7BservingPlmnId%7D~1provisioned-data~1sms-mng-data' /subscription-data/{ueId}/{servingPlmnId}/provisioned-data/sms-data: \$ref: 'TS29505\_Subscription\_Data.yaml#/paths/~1subscriptiondata~1%7BueId%7D~1%7BservingPlmnId%7D~1provisioned-data~1sms-data' /subscription-data/{ueId}/lcs-privacy-data: \$ref: 'TS29505\_Subscription\_Data.yaml#/paths/~1subscription-data~1%7BueId%7D~1lcs-privacy-data' /subscription-data/{ueId}/lcs-mo-data:

 \$ref: 'TS29505\_Subscription\_Data.yaml#/paths/~1subscription-data~1%7BueId%7D~1lcs-mo-data' /subscription-data/{ueId}/lcs-subscription-data: \$ref: 'TS29505\_Subscription\_Data.yaml#/paths/~1subscription-data~1%7BueId%7D~1lcs-subscriptiondata' /subscription-data/{ueId}/pp-data: \$ref: 'TS29505\_Subscription\_Data.yaml#/paths/~1subscription-data~1%7BueId%7D~1pp-data' /subscription-data/{ueId}/context-data/ee-subscriptions: \$ref: 'TS29505\_Subscription\_Data.yaml#/paths/~1subscription-data~1%7BueId%7D~1context-data~1eesubscriptions' /subscription-data/{ueId}/context-data/ee-subscriptions/{subsId}: \$ref: 'TS29505\_Subscription\_Data.yaml#/paths/~1subscription-data~1%7BueId%7D~1context-data~1eesubscriptions~1%7BsubsId%7D' /subscription-data/{ueId}/context-data/ee-subscriptions/{subsId}/amf-subscriptions: \$ref: 'TS29505\_Subscription\_Data.yaml#/paths/~1subscription-data~1%7BueId%7D~1context-data~1eesubscriptions~1%7BsubsId%7D~1amf-subscriptions' /subscription-data/{ueId}/context-data/ee-subscriptions/{subsId}/smf-subscriptions: \$ref: 'TS29505\_Subscription\_Data.yaml#/paths/~1subscription-data~1%7BueId%7D~1context-data~1eesubscriptions~1%7BsubsId%7D~1smf-subscriptions' /subscription-data/{ueId}/context-data/ee-subscriptions/{subsId}/hss-subscriptions: \$ref: 'TS29505\_Subscription\_Data.yaml#/paths/~1subscription-data~1%7BueId%7D~1context-data~1eesubscriptions~1%7BsubsId%7D~1hss-subscriptions' /subscription-data/group-data/{ueGroupId}/ee-subscriptions: \$ref: 'TS29505\_Subscription\_Data.yaml#/paths/~1subscription-data~1groupdata~1%7BueGroupId%7D~1ee-subscriptions' /subscription-data/group-data/{ueGroupId}/ee-subscriptions/{subsId}: \$ref: 'TS29505\_Subscription\_Data.yaml#/paths/~1subscription-data~1groupdata~1%7BueGroupId%7D~1ee-subscriptions~1%7BsubsId%7D' /subscription-data/group-data/{ueGroupId}/ee-subscriptions/{subsId}/amf-subscriptions: \$ref: 'TS29505\_Subscription\_Data.yaml#/paths/~1subscription-data~1groupdata~1%7BueGroupId%7D~1ee-subscriptions~1%7BsubsId%7D~1amf-subscriptions' /subscription-data/group-data/{ueGroupId}/ee-subscriptions/{subsId}/smf-subscriptions: \$ref: 'TS29505\_Subscription\_Data.yaml#/paths/~1subscription-data~1groupdata~1%7BueGroupId%7D~1ee-subscriptions~1%7BsubsId%7D~1smf-subscriptions' /subscription-data/group-data/{ueGroupId}/ee-subscriptions/{subsId}/hss-subscriptions: \$ref: 'TS29505\_Subscription\_Data.yaml#/paths/~1subscription-data~1groupdata~1%7BueGroupId%7D~1ee-subscriptions~1%7BsubsId%7D~1hss-subscriptions' /subscription-data/group-data/{ueGroupId}/ee-profile-data: \$ref: 'TS29505\_Subscription\_Data.yaml#/paths/~1subscription-data~1groupdata~1%7BueGroupId%7D~1ee-profile-data' /subscription-data/group-data/5g-vn-groups: \$ref: 'TS29505\_Subscription\_Data.yaml#/paths/~1subscription-data~1group-data~15g-vn-groups' /subscription-data/group-data/5g-vn-groups/{externalGroupId}: \$ref: 'TS29505\_Subscription\_Data.yaml#/paths/~1subscription-data~1group-data~15g-vngroups~1%7BexternalGroupId%7D' /subscription-data/group-data/5g-vn-groups/internal: \$ref: 'TS29505\_Subscription\_Data.yaml#/paths/~1subscription-data~1group-data~15g-vngroups~1internal' /subscription-data/group-data/5g-vn-groups/pp-profile-data: \$ref: 'TS29505\_Subscription\_Data.yaml#/paths/~1subscription-data~1group-data~15g-vn-groups~1ppprofile-data' /subscription-data/group-data/mbs-group-membership: \$ref: 'TS29505\_Subscription\_Data.yaml#/paths/~1subscription-data~1group-data~1mbs-groupmembership' /subscription-data/group-data/mbs-group-membership/{externalGroupId}: \$ref: 'TS29505\_Subscription\_Data.yaml#/paths/~1subscription-data~1group-data~1mbs-groupmembership~1%7BexternalGroupId%7D' /subscription-data/group-data/mbs-group-membership/internal: \$ref: 'TS29505\_Subscription\_Data.yaml#/paths/~1subscription-data~1group-data~1mbs-groupmembership~1internal' /subscription-data/group-data/mbs-group-membership/pp-profile-data: \$ref: 'TS29505\_Subscription\_Data.yaml#/paths/~1subscription-data~1group-data~1mbs-groupmembership~1pp-profile-data' /subscription-data/{ueId}/ee-profile-data: \$ref: 'TS29505\_Subscription\_Data.yaml#/paths/~1subscription-data~1%7BueId%7D~1ee-profile-data' /subscription-data/{ueId}/context-data/sdm-subscriptions: \$ref: 'TS29505\_Subscription\_Data.yaml#/paths/~1subscription-data~1%7BueId%7D~1context-data~1sdmsubscriptions' /subscription-data/{ueId}/context-data/sdm-subscriptions/{subsId}: \$ref: 'TS29505\_Subscription\_Data.yaml#/paths/~1subscription-data~1%7BueId%7D~1context-data~1sdmsubscriptions~1%7BsubsId%7D' /subscription-data/{ueId}/context-data/nidd-authorizations: \$ref: 'TS29505\_Subscription\_Data.yaml#/paths/~1subscription-data~1%7BueId%7D~1contextdata~1nidd-authorizations' /subscription-data/{ueId}/context-data/sdm-subscriptions/{subsId}/hss-sdm-subscriptions: \$ref: 'TS29505\_Subscription\_Data.yaml#/paths/~1subscription-data~1%7BueId%7D~1context-data~1sdmsubscriptions~1%7BsubsId%7D~1hss-sdm-subscriptions' /subscription-data/shared-data:

\$ref: 'TS29505\_Subscription\_Data.yaml#/paths/~1subscription-data~1shared-data'

 /subscription-data/shared-data/{sharedDataId}: \$ref: 'TS29505 Subscription Data.yaml#/paths/~1subscription-data~1shareddata~1%7BsharedDataId%7D' /subscription-data/subs-to-notify: \$ref: 'TS29505\_Subscription\_Data.yaml#/paths/~1subscription-data~1subs-to-notify' /subscription-data/subs-to-notify/{subsId}: \$ref: 'TS29505\_Subscription\_Data.yaml#/paths/~1subscription-data~1subs-to-notify~1%7BsubsId%7D' /subscription-data/{ueId}/{servingPlmnId}/provisioned-data/trace-data: \$ref: 'TS29505\_Subscription\_Data.yaml#/paths/~1subscriptiondata~1%7BueId%7D~1%7BservingPlmnId%7D~1provisioned-data~1trace-data' /subscription-data/{ueId}/identity-data: \$ref: 'TS29505\_Subscription\_Data.yaml#/paths/~1subscription-data~1%7BueId%7D~1identity-data' /subscription-data/{ueId}/operator-determined-barring-data: \$ref: 'TS29505\_Subscription\_Data.yaml#/paths/~1subscription-data~1%7BueId%7D~1operatordetermined-barring-data' /subscription-data/{ueId}/nidd-authorization-data: \$ref: 'TS29505\_Subscription\_Data.yaml#/paths/~1subscription-data~1%7BueId%7D~1niddauthorization-data' /subscription-data/{ueId}/service-specific-authorization-data/{serviceType}: \$ref: 'TS29505\_Subscription\_Data.yaml#/paths/~1subscription-data~1%7BueId%7D~1service-specificauthorization-data~1%7BserviceType%7D' /subscription-data/{ueId}/v2x-data: \$ref: 'TS29505\_Subscription\_Data.yaml#/paths/~1subscription-data~1%7BueId%7D~1v2x-data' /subscription-data/{ueId}/pp-profile-data: \$ref: 'TS29505\_Subscription\_Data.yaml#/paths/~1subscription-data~1%7BueId%7D~1pp-profile-data' /subscription-data/{ueId}/coverage-restriction-data: \$ref: 'TS29505\_Subscription\_Data.yaml#/paths/~1subscription-data~1%7BueId%7D~1coveragerestriction-data' /subscription-data/group-data/group-identifiers: \$ref: 'TS29505\_Subscription\_Data.yaml#/paths/~1subscription-data~1group-data~1group-identifiers' /subscription-data/{ueId}/prose-data: \$ref: 'TS29505\_Subscription\_Data.yaml#/paths/~1subscription-data~1%7BueId%7D~1prose-data' /subscription-data/{ueId}/pp-data-store: \$ref: 'TS29505\_Subscription\_Data.yaml#/paths/~1subscription-data~1%7BueId%7D~1pp-data-store' /subscription-data/{ueId}/context-data/service-specific-authorizations/{serviceType}: \$ref: 'TS29505\_Subscription\_Data.yaml#/paths/~1subscription-data~1%7BueId%7D~1contextdata~1service-specific-authorizations~1%7BserviceType%7D' /subscription-data/{ueId}/5mbs-data: \$ref: 'TS29505\_Subscription\_Data.yaml#/paths/~1subscription-data~1%7BueId%7D~15mbs-data' /subscription-data/{ueId}/uc-data: \$ref: 'TS29505\_Subscription\_Data.yaml#/paths/~1subscription-data~1%7BueId%7D~1uc-data' /subscription-data/{ueId}/time-sync-data: \$ref: 'TS29505\_Subscription\_Data.yaml#/paths/~1subscription-data~1%7BueId%7D~1time-sync-data' /subscription-data/{ueId}/ranging-slpos-data: \$ref: 'TS29505\_Subscription\_Data.yaml#/paths/~1subscription-data~1%7BueId%7D~1ranging-slposdata' /subscription-data/{ueId}/a2x-data: \$ref: 'TS29505\_Subscription\_Data.yaml#/paths/~1subscription-data~1%7BueId%7D~1a2x-data' /policy-data/ues/{ueId}: \$ref: 'TS29519\_Policy\_Data.yaml#/paths/~1policy-data~1ues~1%7BueId%7D' /policy-data/ues/{ueId}/am-data: \$ref: 'TS29519\_Policy\_Data.yaml#/paths/~1policy-data~1ues~1%7BueId%7D~1am-data' /policy-data/ues/{ueId}/ue-policy-set: \$ref: 'TS29519\_Policy\_Data.yaml#/paths/~1policy-data~1ues~1%7BueId%7D~1ue-policy-set' /policy-data/ues/{ueId}/sm-data: \$ref: 'TS29519\_Policy\_Data.yaml#/paths/~1policy-data~1ues~1%7BueId%7D~1sm-data' /policy-data/ues/{ueId}/sm-data/{usageMonId}: \$ref: 'TS29519\_Policy\_Data.yaml#/paths/~1policy-data~1ues~1%7BueId%7D~1smdata~1%7BusageMonId%7D' /policy-data/sponsor-connectivity-data/{sponsorId}: \$ref: 'TS29519\_Policy\_Data.yaml#/paths/~1policy-data~1sponsor-connectivitydata~1%7BsponsorId%7D' /policy-data/bdt-data: \$ref: 'TS29519\_Policy\_Data.yaml#/paths/~1policy-data~1bdt-data' /policy-data/bdt-data/{bdtReferenceId}: \$ref: 'TS29519\_Policy\_Data.yaml#/paths/~1policy-data~1bdt-data~1%7BbdtReferenceId%7D' /policy-data/subs-to-notify: \$ref: 'TS29519\_Policy\_Data.yaml#/paths/~1policy-data~1subs-to-notify' /policy-data/subs-to-notify/{subsId}: \$ref: 'TS29519\_Policy\_Data.yaml#/paths/~1policy-data~1subs-to-notify~1%7BsubsId%7D' /policy-data/ues/{ueId}/operator-specific-data: \$ref: 'TS29519\_Policy\_Data.yaml#/paths/~1policy-data~1ues~1%7BueId%7D~1operator-specific-data' /application-data/pfds: \$ref: 'TS29519\_Application\_Data.yaml#/paths/~1application-data~1pfds' /application-data/pfds/{appId}: \$ref: 'TS29519\_Application\_Data.yaml#/paths/~1application-data~1pfds~1%7BappId%7D' /application-data/influenceData:

\$ref: 'TS29519\_Application\_Data.yaml#/paths/~1application-data~1influenceData'

# The path segment is left not following the naming convention as defined in 3GPP TS 29.501 due to backward compatibility consideration. /application-data/influenceData/{influenceId}: \$ref: 'TS29519\_Application\_Data.yaml#/paths/~1applicationdata~1influenceData~1%7BinfluenceId%7D' # The path segment is left not following the naming convention as defined in 3GPP TS 29.501 due to backward compatibility consideration. /policy-data/plmns/{plmnId}/ue-policy-set: \$ref: 'TS29519\_Policy\_Data.yaml#/paths/~1policy-data~1plmns~1%7BplmnId%7D~1ue-policy-set' /application-data/bdtPolicyData: \$ref: 'TS29519\_Application\_Data.yaml#/paths/~1application-data~1bdtPolicyData' # The path segment is left not following the naming convention as defined in 3GPP TS 29.501 due to backward compatibility consideration. /application-data/bdtPolicyData/{bdtPolicyId}: \$ref: 'TS29519\_Application\_Data.yaml#/paths/~1applicationdata~1bdtPolicyData~1%7BbdtPolicyId%7D' # The path segment is left not following the naming convention as defined in 3GPP TS 29.501 due to backward compatibility consideration. /application-data/iptvConfigData: \$ref: 'TS29519\_Application\_Data.yaml#/paths/~1application-data~1iptvConfigData' # The path segment is left not following the naming convention as defined in 3GPP TS 29.501 due to backward compatibility consideration. /application-data/iptvConfigData/{configurationId}: \$ref: 'TS29519\_Application\_Data.yaml#/paths/~1applicationdata~1iptvConfigData~1%7BconfigurationId%7D' # The path segment is left not following the naming convention as defined in 3GPP TS 29.501 due to backward compatibility consideration. /application-data/serviceParamData: \$ref: 'TS29519\_Application\_Data.yaml#/paths/~1application-data~1serviceParamData' # The path segment is left not following the naming convention as defined in 3GPP TS 29.501 due to backward compatibility consideration. /application-data/serviceParamData/{serviceParamId}: \$ref: 'TS29519\_Application\_Data.yaml#/paths/~1applicationdata~1serviceParamData~1%7BserviceParamId%7D' # The path segment is left not following the naming convention as defined in 3GPP TS 29.501 due to backward compatibility consideration. /application-data/influenceData/subs-to-notify: \$ref: 'TS29519\_Application\_Data.yaml#/paths/~1application-data~1influenceData~1subs-to-notify' # The path segment is left not following the naming convention as defined in 3GPP TS 29.501 due to backward compatibility consideration. /application-data/influenceData/subs-to-notify/{subscriptionId}: \$ref: 'TS29519\_Application\_Data.yaml#/paths/~1application-data~1influenceData~1subs-tonotify~1%7BsubscriptionId%7D' # The path segment is left not following the naming convention as defined in 3GPP TS 29.501 due to backward compatibility consideration. /application-data/subs-to-notify: \$ref: 'TS29519\_Application\_Data.yaml#/paths/~1application-data~1subs-to-notify' /application-data/subs-to-notify/{subsId}: \$ref: 'TS29519\_Application\_Data.yaml#/paths/~1application-data~1subs-to-notify~1%7BsubsId%7D' /exposure-data/{ueId}/access-and-mobility-data: \$ref: 'TS29519\_Exposure\_Data.yaml#/paths/~1exposure-data~1%7BueId%7D~1access-and-mobility-data' /exposure-data/{ueId}/session-management-data/{pduSessionId}: \$ref: 'TS29519\_Exposure\_Data.yaml#/paths/~1exposure-data~1%7BueId%7D~1session-managementdata~1%7BpduSessionId%7D' /exposure-data/subs-to-notify: \$ref: 'TS29519\_Exposure\_Data.yaml#/paths/~1exposure-data~1subs-to-notify'  $/$ exposure-data/subs-to-notify/ $\overline{\{\text{subId}\}}$ : \$ref: 'TS29519\_Exposure\_Data.yaml#/paths/~1exposure-data~1subs-to-notify~1%7BsubId%7D' /data-restoration-events: post: # This is a pseudo operation, clients shall NOT invoke this method! summary: subscribe to data restoration notifications operationId: CreateIndividualSubcription tags: - Subscriptions (Collection) requestBody: required: true content: application/json: schema: {} responses: default: \$ref: 'TS29571\_CommonData.yaml#/components/responses/default' callbacks: restorationNotification: '{dataRestorationCallbackUri}': # The URI in {dataRestorationCallbackUri} is the default endpoint discovered from NRF. post:

 requestBody: required: true content: application/json: schema: \$ref: '#/components/schemas/DataRestorationNotification' responses: '204': description: No Content, Notification was succesfull '307': description: Temporary Redirect content: application/json: schema: \$ref: 'TS29571\_CommonData.yaml#/components/schemas/RedirectResponse' headers: Location: description: 'The URI pointing to the resource located on the redirect target NF service consumer' required: true schema: type: string '308': description: Permanent Redirect content: application/json: schema: \$ref: 'TS29571\_CommonData.yaml#/components/schemas/RedirectResponse' headers: Location: description: 'The URI pointing to the resource located on the redirect target NF service consumer' required: true schema: type: string '404': \$ref: 'TS29571\_CommonData.yaml#/components/responses/404' default: \$ref: 'TS29571\_CommonData.yaml#/components/responses/default' components: securitySchemes: oAuth2ClientCredentials: type: oauth2 flows: clientCredentials: tokenUrl: '{nrfApiRoot}/oauth2/token' scopes: nudr-dr: Access to the Nudr\_DataRepository API nudr-dr:subscription-data: Access to the SubscriptionData data set nudr-dr:subscription-data:authentication-subscription:read: Access to read the AuthenticationSubscription resource of the SubscriptionData data set nudr-dr:subscription-data:authentication-subscription:modify: Access to update the AuthenticationSubscription resource of the SubscriptionData data set nudr-dr:subscription-data:registrations:write: Write access to NF registration resources of the SubscriptionData data set nudr-dr:policy-data: Access to the PolicyData data set nudr-dr:policy-data:ues:read: Access to read the UEs resource nudr-dr:policy-data:ues:am-data:read: Access to read the UEs Access and Mobility policy data nudr-dr:policy-data:ues:ue-policy-set:read: Access to read the UEs Policy Set data nudr-dr:policy-data:ues:ue-policy-set:create: Access to create the UEs Policy Set data nudr-dr:policy-data:ues:ue-policy-set:modify: Access to update the UEs Policy Set data nudr-dr:policy-data:ues:sm-data:read: Access to read the UEs Session Management Policy data nudr-dr:policy-data:ues:sm-data:modify: Access to update the UEs Session Management Policy data nudr-dr:policy-data:ues:sm-data:create: Access to create the UEs Session Management Policy data nudr-dr:policy-data:sponsor-connectivity-data:read: Access to read the sponsored Connectivity Data nudr-dr:policy-data:bdt-data:read: Access to read the BDT data resource nudr-dr:policy-data:bdt-data:create: Access to create the BDT data resource nudr-dr:policy-data:bdt-data:modify: Access to update the BDT data resource nudr-dr:policy-data:subs-to-notify:create: Access to create Subscriptions resources nudr-dr:policy-data:subs-to-notify:modify: Access to update Subscriptions resources nudr-dr:policy-data:ues:operator-specific-data:read: Access to read the UEs operator specific policy data

 nudr-dr:policy-data:ues:operator-specific-data:modify: Access to update the UEs operator specific policy data nudr-dr:policy-data:ues:operator-specific-data:create: Access to create the UEs operator specific policy data nudr-dr:policy-data:slice-control-data:read: Access to read Slice specific Policy Control Data nudr-dr:policy-data:slice-control-data:modify: Access to update Slice specific Policy Control Data nudr-dr:policy-data:group-control-data:read: Access to read Group Control Data nudr-dr:policy-data:group-control-data:modify: Access to update Group Control Data nudr-dr:exposure-data: Access to the ExposureData data set nudr-dr:exposure-data:access-and-mobility-data:create: Access to create ExposureData nudr-dr:exposure-data:access-and-mobility-data:read: Access to read ExposureData nudr-dr:exposure-data:access-and-mobility-data:modify: Access to update ExposureData nudr-dr:exposure-data:session-management-data:create: Access to create ExposureData nudr-dr:exposure-data:session-management-data:read: Access to read ExposureData nudr-dr:exposure-data:session-management-data:modify: Access to update ExposureData nudr-dr:exposure-data:subs-to-notify:create: Access to create Subscriptions resources nudr-dr:exposure-data:subs-to-notify:modify: Access to update Subscriptions resources nudr-dr:application-data: Access to the ApplicationData data set nudr-dr:application-data:pfds:read: Access to read PFDData nudr-dr:application-data:pfds:modify: Access to update PFDData nudr-dr:application-data:pfds:create: Access to create PFDData nudr-dr:application-data:influence-data:read: Access to read Traffic Influence Data nudr-dr:application-data:influence-data:create: Access to create Traffic Influence Data. nudr-dr:application-data:influence-data:modify: Access to update Traffic Influence Data nudr-dr:application-data:influence-data:subscriptions:read: Access to read Traffic Influence Data Subscriptions nudr-dr:application-data:influence-data:subscriptions:create: Access to create Traffic Influence Data Subscriptions nudr-dr:application-data:influence-data:subscriptions:modify: Access to update Traffic Influence Data Subscriptions nudr-dr:application-data:bdt-policy-data:read: Access to read BDT Policy Data nudr-dr:application-data:bdt-policy-data:create: Access to create BDT Policy Data nudr-dr:application-data:bdt-policy-data:modify: Access to update BDT Policy Data nudr-dr:application-data:iptv-config-data:read: Access to read IPTV Configuration Data nudr-dr:application-data:iptv-config-data:create: Access to create IPTV Configuration Data nudr-dr:application-data:iptv-config-data:modify: Access to update IPTV Configuration Data nudr-dr:application-data:service-param-data:read: Access to read Service Parameter Data nudr-dr:application-data:service-param-data:create: Access to create Service Parameter Data nudr-dr:application-data:service-param-data:modify: Access to update Service Parameter Data nudr-dr:application-data:am-influence-data:read: Access to read AM Influence Data nudr-dr:application-data:am-influence-data:create: Access to create AM Influence Data nudr-dr:application-data:am-influence-data:modify: Access to update AM Influence Data nudr-dr:application-data:subs-to-notify:create: Access to create Subscriptions resources nudr-dr:application-data:subs-to-notify:read: Access to read Subscriptions resources nudr-dr:application-data:subs-to-notify:modify: Access to update Subscriptions resources nudr-dr:application-data:eas-deploy-data:read: Access to read EAS Deployment Information Data nudr-dr:application-data:eas-deploy-data:create: Access to create EAS Deployment Information Data nudr-dr:application-data:eas-deploy-data:modify: Access to update EAS Deployment Information Data nudr-dr:application-data:ecs-address-roaming:read: Access to read ECS Address Roaming Data nudr-dr:application-data:ecs-address-roaming:create: Access to create ECS Address Roaming Data nudr-dr:application-data:ecs-address-roaming:modify: Access to update ECS Address Roaming Data nudr-dr:application-data:dnai-eas:read: Access to read DNAI-EAS Mapping Data nudr-dr:application-data:af-qos-data-sets:read: Access to read AF Qos Data Sets nudr-dr:application-data:af-qos-data-sets:create: Access to create AF Qos Data Sets nudr-dr:application-data:af-qos-data-sets:modify: Access to update AF Qos Data Sets schemas: DataRestorationNotification: description: Contains identities representing those UEs potentially affected by a data-loss event at the UDR type: object properties: supiRanges: type: array items: \$ref: 'TS29510\_Nnrf\_NFManagement.yaml#/components/schemas/SupiRange'

```
 minItems: 1 
 gpsiRanges: 
   type: array 
   items: 
     $ref: 'TS29510_Nnrf_NFManagement.yaml#/components/schemas/IdentityRange' 
   minItems: 1 
 resetIds: 
  type: array 
  items: 
     type: string 
  minItems: 1 
 sNssaiList: 
   type: array 
   items: 
     $ref: 'TS29571_CommonData.yaml#/components/schemas/Snssai' 
  minItems: 1 
 dnnList: 
   type: array 
   items: 
     $ref: 'TS29571_CommonData.yaml#/components/schemas/Dnn' 
  minItems: 1 
 udrGroupId: 
   $ref: 'TS29571_CommonData.yaml#/components/schemas/NfGroupId'
```
## A.3 Nudr\_GroupIDmap API

```
openapi: 3.0.0 
info: 
   version: 1.2.0-alpha.3 
   title: 'Nudr_GroupIDmap' 
   description: | 
     Unified Data Repository Service for NF-Group ID retrieval. 
     © 2024, 3GPP Organizational Partners (ARIB, ATIS, CCSA, ETSI, TSDSI, TTA, TTC). 
     All rights reserved. 
externalDocs: 
   description: 3GPP TS 29.504 V18.5.0; 5G System; Unified Data Repository Services; Stage 3 
   url: 'https://www.3gpp.org/ftp/Specs/archive/29_series/29.504/' 
servers: 
   - description: API root 
     url: '{apiRoot}/nudr-group-id-map/v1' 
     variables: 
       apiRoot: 
         default: https://example.com 
security: 
   - {} 
   - oAuth2ClientCredentials: 
       - nudr-group-id-map 
paths: 
   /nf-group-ids: 
     get: 
       summary: Retrieves NF-Group IDs for provided Subscriber and NF types 
       operationId: GetNfGroupIDs 
       tags: 
         - NF Group IDs (Document) 
       parameters: 
          - name: nf-type 
           in: query 
           description: Type of NF 
           required: true 
           style: form 
           explode: false 
           schema: 
              type: array 
              items: 
                $ref: 'TS29510_Nnrf_NFManagement.yaml#/components/schemas/NFType' 
             minItems: 1 
         - name: subscriberId 
# The name of this query parameter is left not following the naming convention as defined in 3GPP TS 
29.501 due to backward compatibility consideration.
```
 in: query description: Identifier of the subscriber required: true schema: \$ref: '#/components/schemas/SubscriberId' responses: '200': description: Expected response to a valid request content: application/json: schema: \$ref: '#/components/schemas/NfGroupIdMapResult' '400': \$ref: 'TS29571\_CommonData.yaml#/components/responses/400' '401': \$ref: 'TS29571\_CommonData.yaml#/components/responses/401' '403': \$ref: 'TS29571\_CommonData.yaml#/components/responses/403' '404': \$ref: 'TS29571\_CommonData.yaml#/components/responses/404' '406': \$ref: 'TS29571\_CommonData.yaml#/components/responses/406' '429': \$ref: 'TS29571\_CommonData.yaml#/components/responses/429' '500': \$ref: 'TS29571\_CommonData.yaml#/components/responses/500' '502': \$ref: 'TS29571\_CommonData.yaml#/components/responses/502' '503': \$ref: 'TS29571\_CommonData.yaml#/components/responses/503' default: description: Unexpected error /nf-group-ids/subscriptions: post: summary: Create subscription to NF Group ID mapping operationId: CreateGroupIdSubscription tags: - NF Group ID Subscriptions (Collection) parameters: - name: supported-features in: query description: Features required to be supported by the target NF schema: \$ref: 'TS29571\_CommonData.yaml#/components/schemas/SupportedFeatures' requestBody: content: application/json: schema: \$ref: '#/components/schemas/SubscriptionData' required: true responses: '201': description: Expected response to a valid request content: application/json: schema: \$ref: '#/components/schemas/SubscriptionData' headers: Location: description: > Contains the URI of the newly created resource, according to the structure: {apiRoot}/nudr-grup-id-map/<apiVersion>/nf-group-ids/subscriptions/{subscriptionId} required: true schema: type: string '400': \$ref: 'TS29571\_CommonData.yaml#/components/responses/400' '401': \$ref: 'TS29571\_CommonData.yaml#/components/responses/401' '403': \$ref: 'TS29571\_CommonData.yaml#/components/responses/403' '404': \$ref: 'TS29571\_CommonData.yaml#/components/responses/404' '411': \$ref: 'TS29571\_CommonData.yaml#/components/responses/411' '413': \$ref: 'TS29571\_CommonData.yaml#/components/responses/413'

 '415': \$ref: 'TS29571\_CommonData.yaml#/components/responses/415' '429': \$ref: 'TS29571\_CommonData.yaml#/components/responses/429' '500': \$ref: 'TS29571\_CommonData.yaml#/components/responses/500' '502': \$ref: 'TS29571\_CommonData.yaml#/components/responses/502' '503': \$ref: 'TS29571\_CommonData.yaml#/components/responses/503' default: \$ref: 'TS29571\_CommonData.yaml#/components/responses/default' callbacks: onGroupIdMapChange: '{\$request.body#/notificationUri}': post: requestBody: required: true content: application/json: schema: \$ref: '#/components/schemas/GroupIdMapNotify' responses: '204': description: Expected response to a valid request '400': \$ref: 'TS29571\_CommonData.yaml#/components/responses/400' '401': \$ref: 'TS29571\_CommonData.yaml#/components/responses/401' '403': \$ref: 'TS29571\_CommonData.yaml#/components/responses/403' '404': \$ref: 'TS29571\_CommonData.yaml#/components/responses/404' '411': \$ref: 'TS29571\_CommonData.yaml#/components/responses/411' '413': \$ref: 'TS29571\_CommonData.yaml#/components/responses/413' '415': \$ref: 'TS29571\_CommonData.yaml#/components/responses/415' '429': \$ref: 'TS29571\_CommonData.yaml#/components/responses/429' '500': \$ref: 'TS29571\_CommonData.yaml#/components/responses/500' '502': \$ref: 'TS29571\_CommonData.yaml#/components/responses/502' '503': \$ref: 'TS29571\_CommonData.yaml#/components/responses/503' default: \$ref: 'TS29571\_CommonData.yaml#/components/responses/default' /nf-group-ids/subscriptions/{subscriptionId}: get: summary: Retrieves a individual subscription to NF Group ID mapping operationId: QueryGroupIdSubscription tags: - NF Group ID Subscription (Document) parameters: - name: subscriptionId in: path required: true description: Unique ID of the subscription to retrieve schema: type: string responses: '200': description: Expected response to a valid request content: application/json: schema: \$ref: '#/components/schemas/SubscriptionData' '400': \$ref: 'TS29571\_CommonData.yaml#/components/responses/400' '401': \$ref: 'TS29571\_CommonData.yaml#/components/responses/401' '403': \$ref: 'TS29571\_CommonData.yaml#/components/responses/403' '404': \$ref: 'TS29571\_CommonData.yaml#/components/responses/404'

 '406': \$ref: 'TS29571\_CommonData.yaml#/components/responses/406' '429': \$ref: 'TS29571\_CommonData.yaml#/components/responses/429' '500': \$ref: 'TS29571\_CommonData.yaml#/components/responses/500' '502': \$ref: 'TS29571\_CommonData.yaml#/components/responses/502' '503': \$ref: 'TS29571\_CommonData.yaml#/components/responses/503' default: \$ref: 'TS29571\_CommonData.yaml#/components/responses/default' patch: summary: Modify an individual subscription to NF Group ID mapping operationId: ModifyGroupIdSubscription tags: - NF Group ID Subscription (Document) parameters: - name: subscriptionId in: path required: true schema: type: string - name: supported-features in: query description: Features required to be supported by the target NF schema: \$ref: 'TS29571\_CommonData.yaml#/components/schemas/SupportedFeatures' requestBody: content: application/json-patch+json: schema: type: array items: \$ref: 'TS29571\_CommonData.yaml#/components/schemas/PatchItem' minItems: 1 required: true responses: '204': description: Successful response '200': description: Expected response to a valid request content: application/json: schema: \$ref: '#/components/schemas/SubscriptionData' '400': \$ref: 'TS29571\_CommonData.yaml#/components/responses/400' '401': \$ref: 'TS29571\_CommonData.yaml#/components/responses/401' '403': \$ref: 'TS29571\_CommonData.yaml#/components/responses/403' '404': \$ref: 'TS29571\_CommonData.yaml#/components/responses/404' '411': \$ref: 'TS29571\_CommonData.yaml#/components/responses/411' '413': \$ref: 'TS29571\_CommonData.yaml#/components/responses/413' '415': \$ref: 'TS29571\_CommonData.yaml#/components/responses/415' '429': \$ref: 'TS29571\_CommonData.yaml#/components/responses/429' '500': \$ref: 'TS29571\_CommonData.yaml#/components/responses/500' '502': \$ref: 'TS29571\_CommonData.yaml#/components/responses/502' '503': \$ref: 'TS29571\_CommonData.yaml#/components/responses/503' default: \$ref: 'TS29571\_CommonData.yaml#/components/responses/default' delete: summary: Deletes a subscription to NF Group ID mapping operationId: RemoveGroupIdSubscription tags: - NF Group ID Subscription (Document)

```
 parameters:
```
 - name: subscriptionId in: path required: true description: Unique ID of the subscription to remove schema: type: string responses: '204': description: Expected response to a successful subscription removal '400': \$ref: 'TS29571\_CommonData.yaml#/components/responses/400' '401': \$ref: 'TS29571\_CommonData.yaml#/components/responses/401' '403': \$ref: 'TS29571\_CommonData.yaml#/components/responses/403' '404': \$ref: 'TS29571\_CommonData.yaml#/components/responses/404' '429': \$ref: 'TS29571\_CommonData.yaml#/components/responses/429' '500': \$ref: 'TS29571\_CommonData.yaml#/components/responses/500' '502': \$ref: 'TS29571\_CommonData.yaml#/components/responses/502' '503': \$ref: 'TS29571\_CommonData.yaml#/components/responses/503' default: \$ref: 'TS29571\_CommonData.yaml#/components/responses/default' /routing-ids: get: summary: Retrieves Routing Indicators for the provided NF type and NF Group ID operationId: GetRoutingIDs tags: - Routing IDs (Document) parameters: - name: nf-type in: query description: Type of NF required: true schema: \$ref: 'TS29510\_Nnrf\_NFManagement.yaml#/components/schemas/NFType' - name: nf-group-id in: query description: Identifier of the NF Group required: true schema: \$ref: 'TS29571\_CommonData.yaml#/components/schemas/NfGroupId' responses: '200': description: Expected response to a valid request content: application/json: schema: \$ref: '#/components/schemas/RoutingIdResult' '400': \$ref: 'TS29571\_CommonData.yaml#/components/responses/400' '401': \$ref: 'TS29571\_CommonData.yaml#/components/responses/401' '403': \$ref: 'TS29571\_CommonData.yaml#/components/responses/403' '404': \$ref: 'TS29571\_CommonData.yaml#/components/responses/404' '406': \$ref: 'TS29571\_CommonData.yaml#/components/responses/406' '429': \$ref: 'TS29571\_CommonData.yaml#/components/responses/429' '500': \$ref: 'TS29571\_CommonData.yaml#/components/responses/500' '502': \$ref: 'TS29571\_CommonData.yaml#/components/responses/502' '503': \$ref: 'TS29571\_CommonData.yaml#/components/responses/503' default: description: Unexpected error

#### components: securitySchemes:

```
 oAuth2ClientCredentials:
```

```
 type: oauth2 
       flows: 
         clientCredentials: 
           tokenUrl: '{nrfApiRoot}/oauth2/token' 
           scopes: 
             nudr-group-id-map: Access to the Nudr_GroupIDmap API 
   schemas: 
# STRUCTURED TYPES: 
     NfGroupIdMapResult: 
       description: > 
        Contains the NFGroupIds for the requested NF types. The NFType is the key of the map. 
       type: object 
       additionalProperties: 
         $ref: 'TS29571_CommonData.yaml#/components/schemas/NfGroupId' 
       minProperties: 1 
     RoutingIdResult: 
       description: > 
         Contains the Routing Indicators for the requested NF type and NF Group ID. 
       type: object 
       properties: 
         routingIndicators: 
           type: array 
           items: 
             type: string 
             partern: '^[0-9]{1,4}$'
           minItems: 1 
     SubscriptionData: 
       description: > 
         Information of a subscription to notifications to UDR GroupIDmap service, 
         included in subscription requests and responses 
       type: object 
       required: 
         - notificationUri 
         - nfType 
        - nfGroupId
       properties: 
         notificationUri: 
           $ref: 'TS29571_CommonData.yaml#/components/schemas/Uri' 
         nfType: 
           $ref: 'TS29510_Nnrf_NFManagement.yaml#/components/schemas/NFType' 
         nfGroupId: 
           $ref: 'TS29571_CommonData.yaml#/components/schemas/NfGroupId' 
         subscriptionId: 
           type: string 
           readOnly: true 
         expiry: 
           $ref: 'TS29571_CommonData.yaml#/components/schemas/DateTime' 
     GroupIdMapNotify: 
       description: > 
         Data sent in notifications from UDR to entities subscribed 
         to UDR GroupIDmap service 
       type: object 
       required: 
         - subscriberId 
         - nfType 
         - nfGroupId 
       properties: 
         subscriberId: 
           $ref: '#/components/schemas/SubscriberId' 
         nfType: 
           $ref: 'TS29510_Nnrf_NFManagement.yaml#/components/schemas/NFType' 
         nfGroupId: 
           $ref: 'TS29571_CommonData.yaml#/components/schemas/NfGroupId' 
         identityRanges: 
           type: array 
           items: 
              $ref: 'TS29510_Nnrf_NFManagement.yaml#/components/schemas/IdentityRange' 
           minItems: 1
```
# SIMPLE TYPES:

```
 SubscriberId: 
      description: > 
        Represents the Subscription Identifier SUPI or GPSI or IMPI or IMPU, or Routing Indicator. 
 type: string 
 pattern: '^(imsi-[0-9]{5,15}|nai-.+|msisdn-[0-9]{5,15}|extid-[^@]+@[^@]+|impi-.+|impu-.+|rid-
[0-9]\{1,4\}. + )\
```
# ENUMS:

# Annex B (Normative): ABNF grammar for 3GPP SBI HTTP custom headers

## B.1 General

This Annex contains a self-contained set of ABNF rules, comprising the re-used rules from IETF RFCs, and the rules defined by the 3GPP custom headers defined in this specification (see clause 6.1.2.3).

This grammar may be used as input to existing tools to help implementations to parse 3GPP custom headers.

## B.2 ABNF definitions (Filename: "TS29504\_CustomHeaders.abnf")

```
; ---------------------------------------- 
; RFC 5234 
; ---------------------------------------- 
HTAB = %x09 ; horizontal tab 
LF = <math>\frac{2}{3} \times 0A</math>; linefeedCR = %x0D ; carriage return 
SP = <math>\frac{8x20}{ }DQUOTE = x22 ; " (Double Quote)
DIGIT = <math>\frac{2}{3} \times 30 - 39</math>; 0-9ALPHA = %x41-5A / %x61-7A ; A-Z / a-z 
VCHAR = x^21-7E ; visible (printing) characters
WSP = SP / HTAB ; white space
CRLF = CR LF ; Internet standard newline
; ---------------------------------------- 
; RFC 5322 
; ---------------------------------------- 
obs-FWS = 1*WSP * (CRLF 1*WSP)FWS = ( [ *WSP CRLF 1 1*WSP ) / obs-FWSobs-NO-WS-CTL = %d1-8 / %d11 / %d12 / %d14-31 / %d127 
obs-ctext = obs-NO-WS-CTL 
ctext = d33-39 / d42-91 / d93-126 / obs-ctextobs-qp = "\" ( obs-NO-WS-CL / LF / CR )
quoted-pair = (\sqrt{''} \sqrt{''}) (VCHAR / WSP ) ) / obs-qp
ccontent = ctext / quoted-pair / comment
comment = "(" * ( [ FWS ] \text{ content } ) [ FWS ]"
```
; ---------------------------------------- ; RFC 9110

; ----------------------------------------

 $OWS$  = \*( $SP / HTAB$ )

```
tchar = "!" / "#" / "$" / "%" / "&" / "'" / "*" / "+" / "-" 
 / "." / "^" / "_" / "`" / "|" / "~" / DIGIT / ALPHA 
token = 1*tcharobs-text = <math>*x80-FF</math>entity-tag = [ weak ] opaque-tag 
weak = *x57.2F ; "W/", case-sensitive
opaque-tag = DQUOTE *etagc DQUOTE 
etagc = %x21 / %x23-7E / obs-text ; VCHAR except double quotes, plus obs-text 
; ---------------------------------------- 
; 3GPP TS 29.504 
; 
; Version: 18.5.0 (March 2024) 
; 
; (c) 2024, 3GPP Organizational Partners (ARIB, ATIS, CCSA, ETSI, TSDSI, TTA, TTC). 
; ---------------------------------------- 
; 
; Header: 3gpp-Sbi-Notification-Correlation 
; 
Sbi-Notification-Correlation-Header = "3gpp-Sbi-Notification-Correlation:" OWS subscriptionId 
                                   *( OWS "," OWS subscriptionId ) OWS 
subscriptionId = token
; 
; Header: 3gpp-Sbi-Etags 
; 
Sbi-Etags-Header = "3gpp-Sbi-Etags:" OWS datasetEtag *( OWS "," OWS datasetEtag ) OWS 
datasetEtag = dataSetName "=" entity-tag
dataSetName = UeSubscribedDataSetName
UeSubscribedDataSetName = 1*( ALPHA / DIGIT / "_" )
```
Annex C (informative): Change history

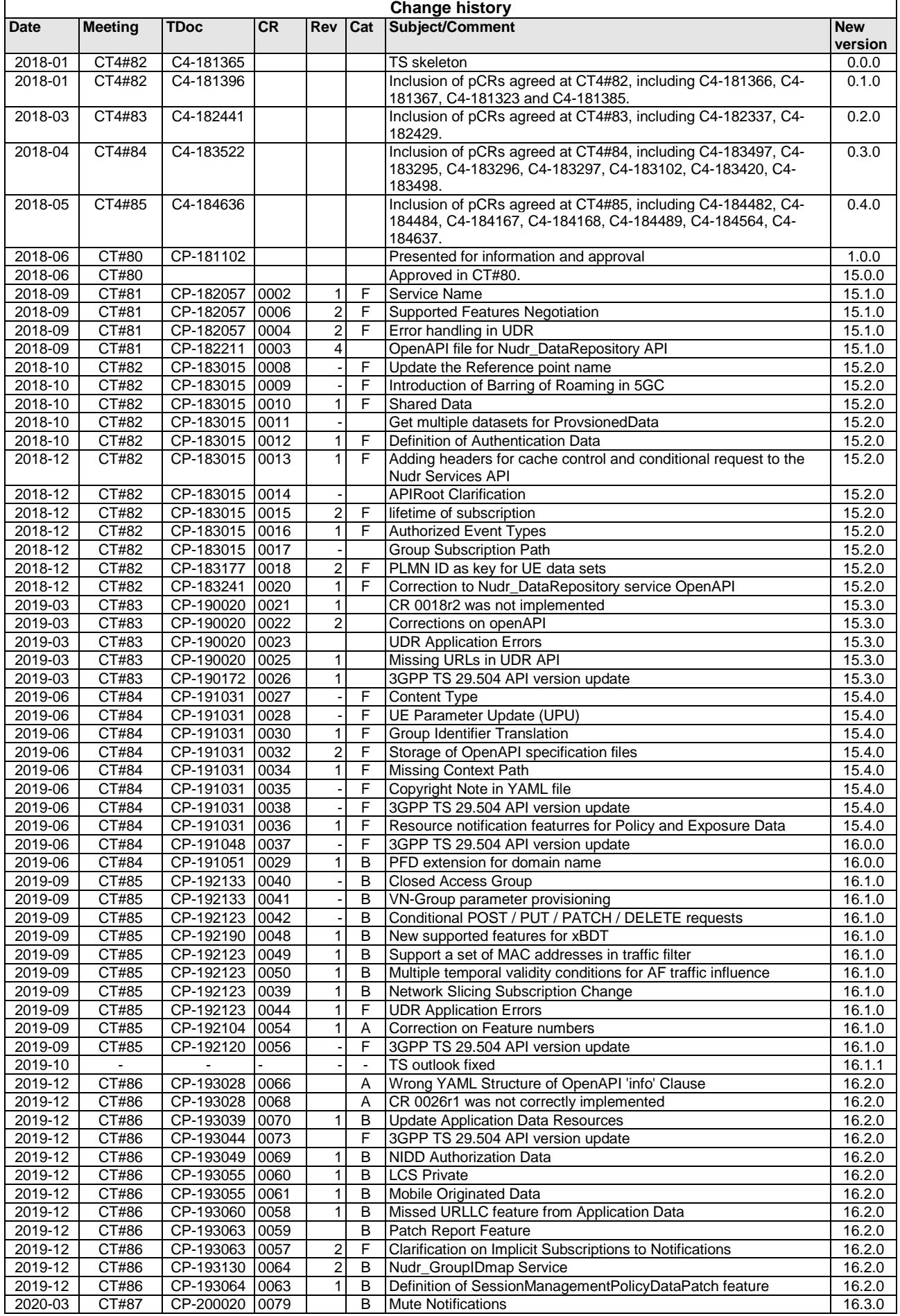

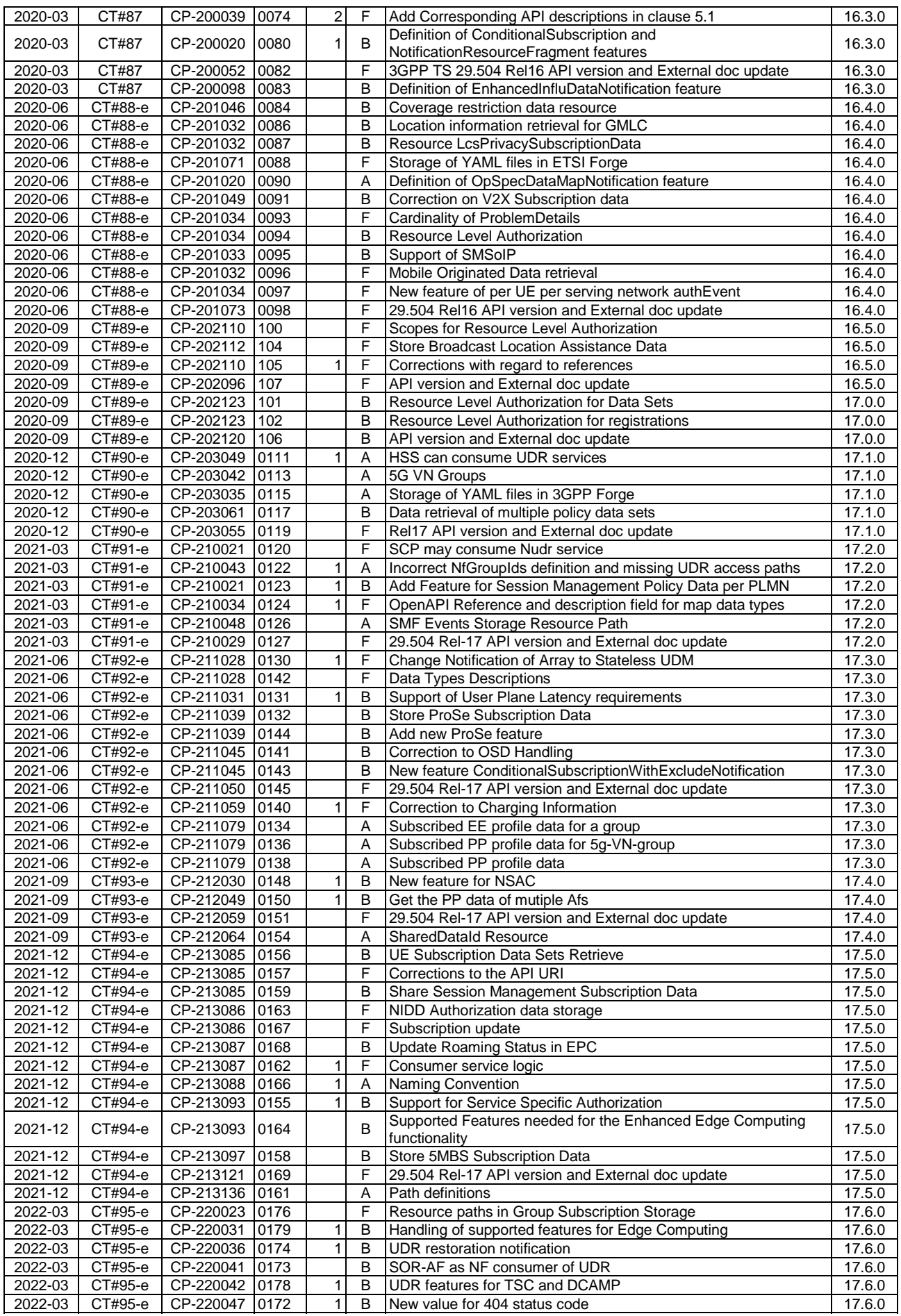

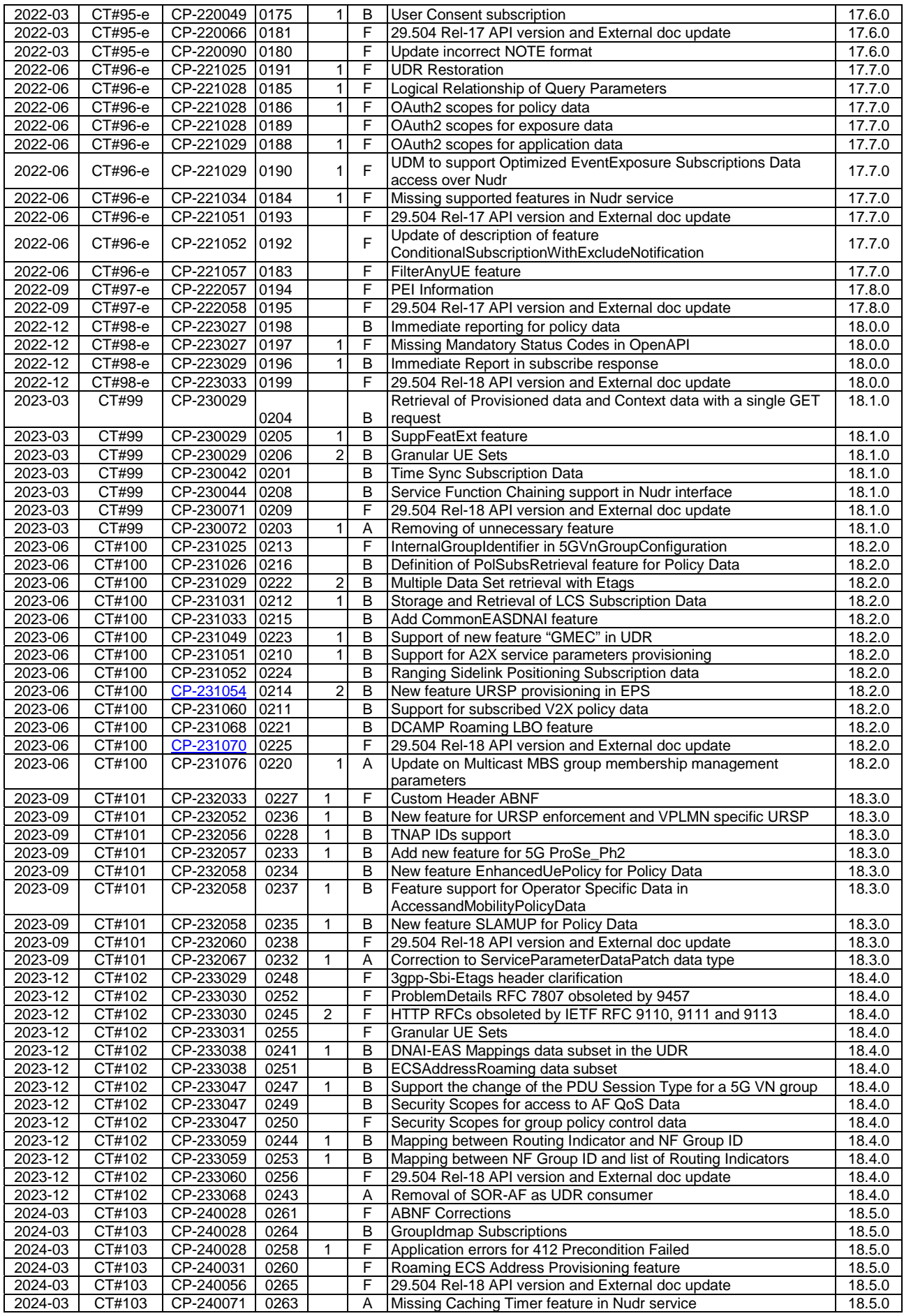

## History

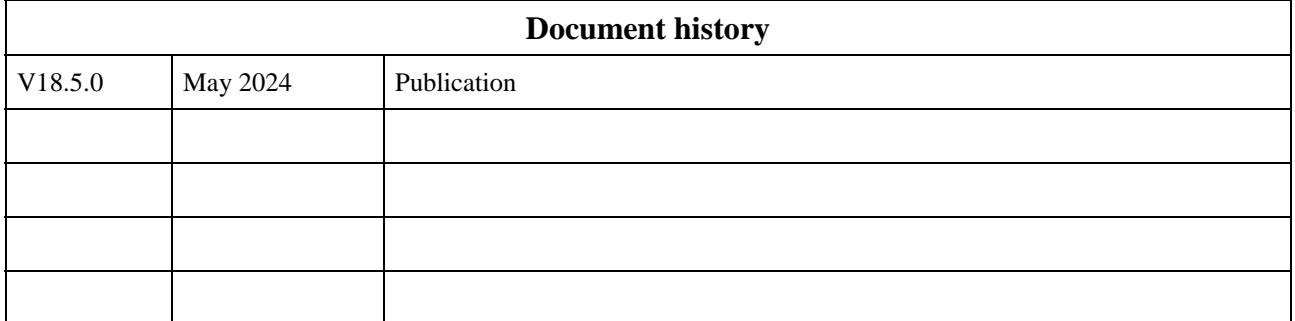